# **UNIVERSIDAD TÉCNICA DE BABAHOYO**

## **Facultad de Administración, Finanzas e Informática**

## **ESCUELA DE SISTEMAS**

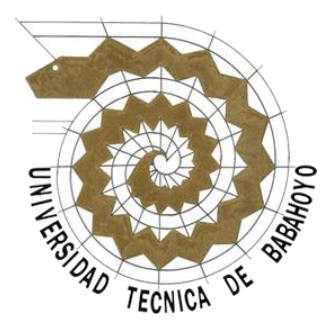

# **TESIS DE GRADO**

PREVIO A LA OBTENCIÓN DEL TÍTULO DE "INGENIERA EN SISTEMAS"

## **TEMA:**

SISTEMA INFORMÁTICO PARA LA GESTIÓN Y CONTROL DE PROYECTOS EN LA EMPRESA "ASINSO" EN LA CIUDAD DE MONTALVO, PROVINCIA DE LOS RÍOS.

## **PRESENTADO POR:**

 GLENDA ERNESTINA GONZÁLEZ ZURITA GINA NARCISA TROYA RODRÍGUEZ

## **Director:**

Ing. Geovanny Vega

# **Lector:**

Ing. Hugo Guerrero

# **BABAHOYO - LOS RIOS - ECUADOR**

**2015**

# **UNIVERSIDAD TÉCNICA DE BABAHOYO**

## **Facultad de Administración, Finanzas e Informática**

### **ESCUELA DE SISTEMAS**

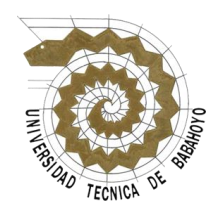

### TRIBUNAL DE SUSTENTACIÓN

EL TRIBUNAL EXAMINADOR DEL PRESENTE TRABAJO INVESTIGATIVO, TITULADO: SISTEMA INFORMÁTICO PARA LA GESTIÓN Y CONTROL DE PROYECTOS EN LA EMPRESA "ASINSO" EN LA CIUDAD DE MONTALVO, PROVINCIA DE LOS RÍOS.

### **Glenda Ernestina González Zurita Gina Narcisa Troya Rodríguez**

OTORGA LA CALIFICACIÓN DE:

EQUIVALENTE A:

\_\_\_\_\_\_\_\_\_\_\_\_\_\_\_\_\_\_\_\_\_\_\_\_\_\_\_\_\_

\_\_\_\_\_\_\_\_\_\_\_\_\_\_\_\_\_\_\_\_\_\_\_\_\_\_\_ \_\_\_\_\_\_\_\_\_\_\_\_\_\_\_\_\_\_\_\_\_\_\_\_\_\_\_\_\_

\_\_\_\_\_\_\_\_\_\_\_\_\_\_\_\_\_\_\_\_\_\_\_\_\_\_\_ \_\_\_\_\_\_\_\_\_\_\_\_\_\_\_\_\_\_\_\_\_\_\_\_\_\_\_\_\_

\_\_\_\_\_\_\_\_\_\_\_\_\_\_\_\_\_\_\_\_\_\_\_\_\_\_\_\_\_

ING. JOSE SANDOYA. ING. NELLY ESPARZA

DIRECTOR DE TESIS LECTOR DE TESIS

\_\_\_\_\_\_\_\_\_\_\_\_\_\_\_\_\_\_\_\_\_\_\_\_\_\_\_\_\_ SECRETARIO

Babahoyo, Abril del 2015

# **DECLARACIÓN DE AUTORÍA DE TESIS**

<span id="page-2-0"></span>**GLENDA ERNESTINA GONZÁLEZ ZURITA**, portadora de la Cédula de ciudadanía N. 020174630-2, **GINA NARCISA TROYA RODRÍGUEZ**, portadora de la Cédula de Ciudadanía N. 120602140-2, previo a la obtención del Título de Ingeniera en Sistemas, declaramos que somos autoras del presente trabajo de investigación, el mismo que es original, autentico y personal.

Todos los efectos académicos legales que se desprenden del presente trabajo son responsabilidad exclusiva de las autoras.

Atentamente,

Glenda Ernestina González Zurita Gina Narcisa Troya Rodríguez CI.020174630 -2 CI. 120602140-2

## **DEDICATORIA I**

<span id="page-3-0"></span>Dedico esta tesis a Dios por haberme dado la sabiduría y paciencia para haber podido culminar mis estudios, siendo mi fortaleza en los momentos más difíciles.

A mis padres y hermanos que de una u otra forma supieron alentarme en las situaciones de desesperación.

A mi esposo e hijo, quienes estuvieron en todo instante brindándome su apoyo y comprensión.

A mi familia política y amigos por su apoyo constante en el camino recorrido hacia la meta fijada.

#### **GLENDA ERNESTINA GONZÁLEZ ZURITA**

### **DEDICATORIA II**

<span id="page-4-0"></span>Principalmente dedico esta tesis a Dios por haberme dado la sabiduría, paciencia, fortaleza y constancia para haber podido culminar mis estudios, ayudándome en los momentos más difíciles, enseñándome a superar las adversidades encontradas.

A mi familia por su apoyo constante.

A mis padres que supieron guiarme por el buen camino, apoyándome siempre con su amor, comprensión y con los recursos necesarios para poder llevar a cabo mis estudios. Todo lo que soy es gracias a ellos, porque siempre me inculcaron valores, principios, y es por eso que he logrado cumplir mis objetivos.

A mis hermanos que de una u otra manera siempre colaboraron para poder cumplir mi objetivo. En especial a un ángel que ahora ya está en el cielo, que siempre supo aconsejarme, brindarme su amor incondicional, manteniendo la unión familiar, y sobre todo me enseñó lo grande que es Dios y que por más obstáculos que se me presenten en la vida él siempre está ahí. Fuiste una mujer muy alegre, luchadora y que siempre amó a Dios sobre todas las cosas, ese es el legado que me dejas y por el cual he llegado a alcanzar mi sueño que también era tuyo.

#### **GINA NARCISA TROYA RODRIGUEZ**

## **AGRADECIMIENTO I**

<span id="page-5-0"></span>Agradezco a Dios quién fue mi principal inspiración y apoyo para cumplir esta importante faceta de mi vida.

A todos mis maestros que supieron guiarme y trasmitirme con paciencia sus conocimientos en el transcurso de la carrera.

A los ingenieros que hicieron posible el desarrollo de la tesis Ing. Geovanny Vega e Ing. Hugo Guerrero.

A nuestra secretaria Carlota Loor que supo brindarme su ayuda en todo momento.

**Glenda Ernestina González Zurita**

## **AGRADECIMIENTO II**

<span id="page-6-0"></span>Agradezco a Dios por darme la oportunidad de alcanzar este objetivo tan importante e imprescindible, por brindarme la sabiduría necesaria para culminar una etapa más en mi vida.

Un especial agradecimiento a la Universidad Técnica de Babahoyo, Facultad de Administración, Finanzas e Informática porque en ella recibí los conocimientos necesarios e impartidos por cada uno de los docentes de la carrera de ingeniería en sistemas.

A nuestro Director de Tesis el Ing. Geovanny Vega y a nuestro Lector el Ing. Hugo Guerrero, por guiarnos para la realización de ésta tesis.

#### **GINA NARCISA TROYA RODRIGUEZ**

# ÍNDICE GENERAL

### **PORTADA**

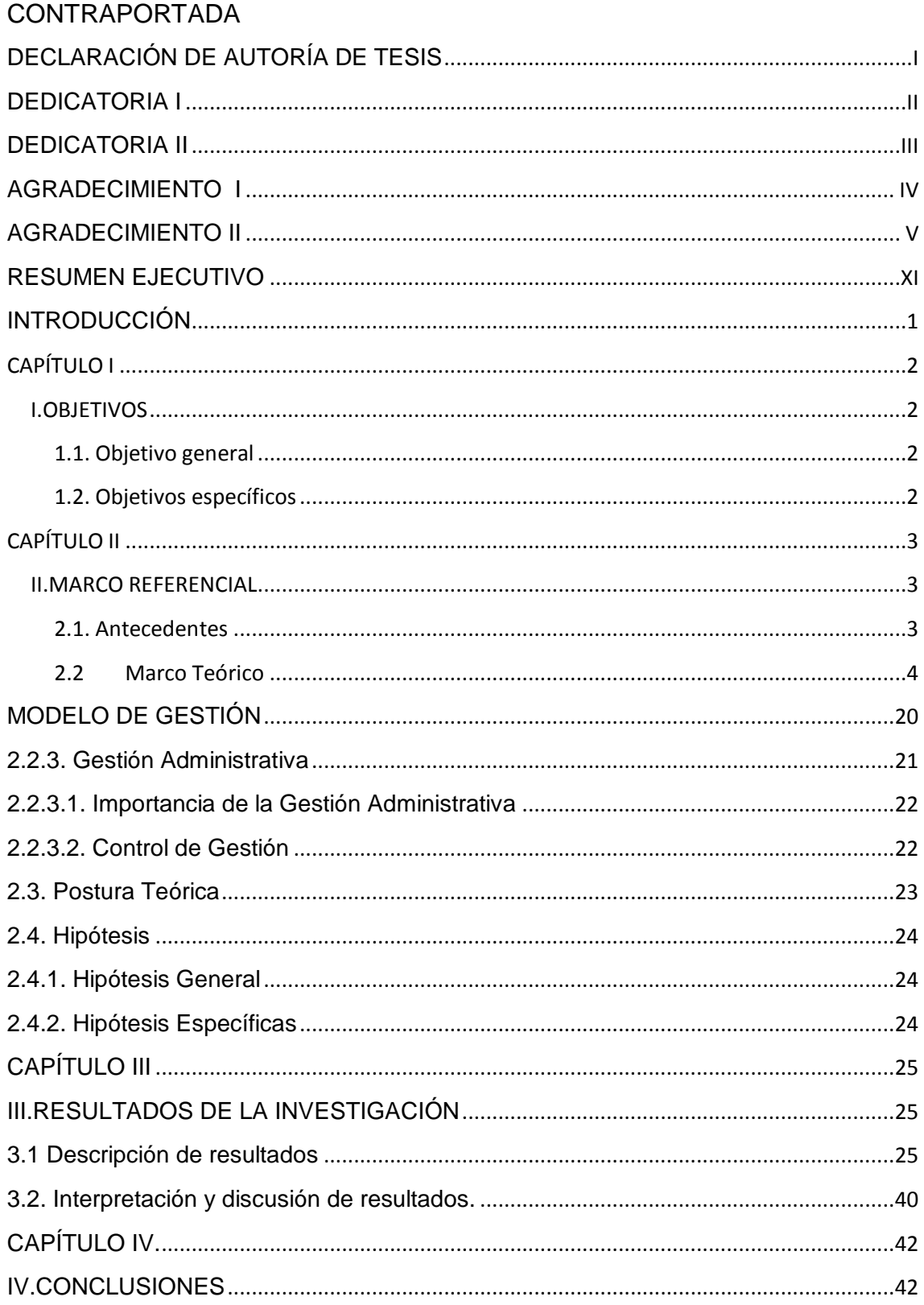

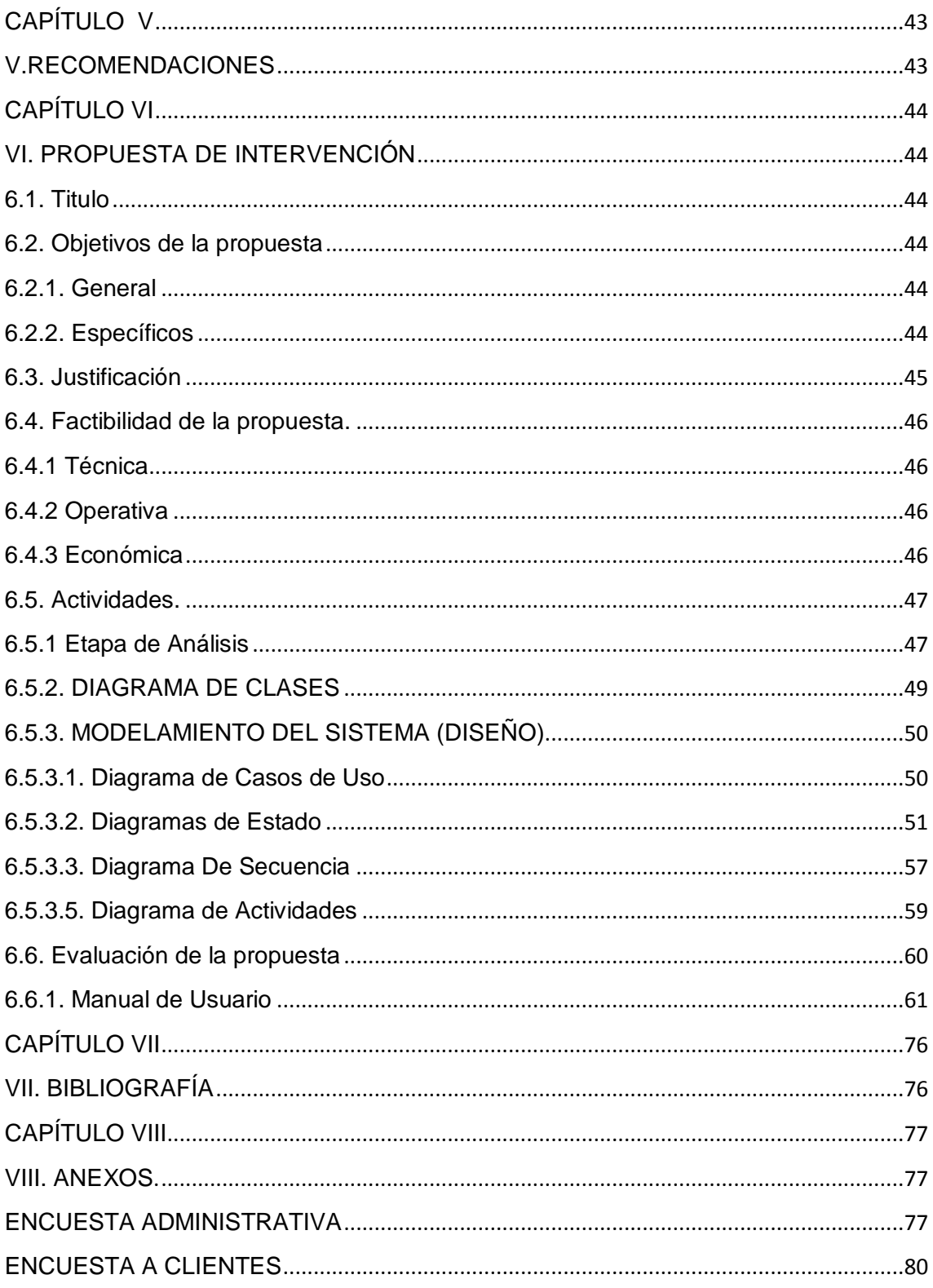

# ÍNDICE DE FIGURAS

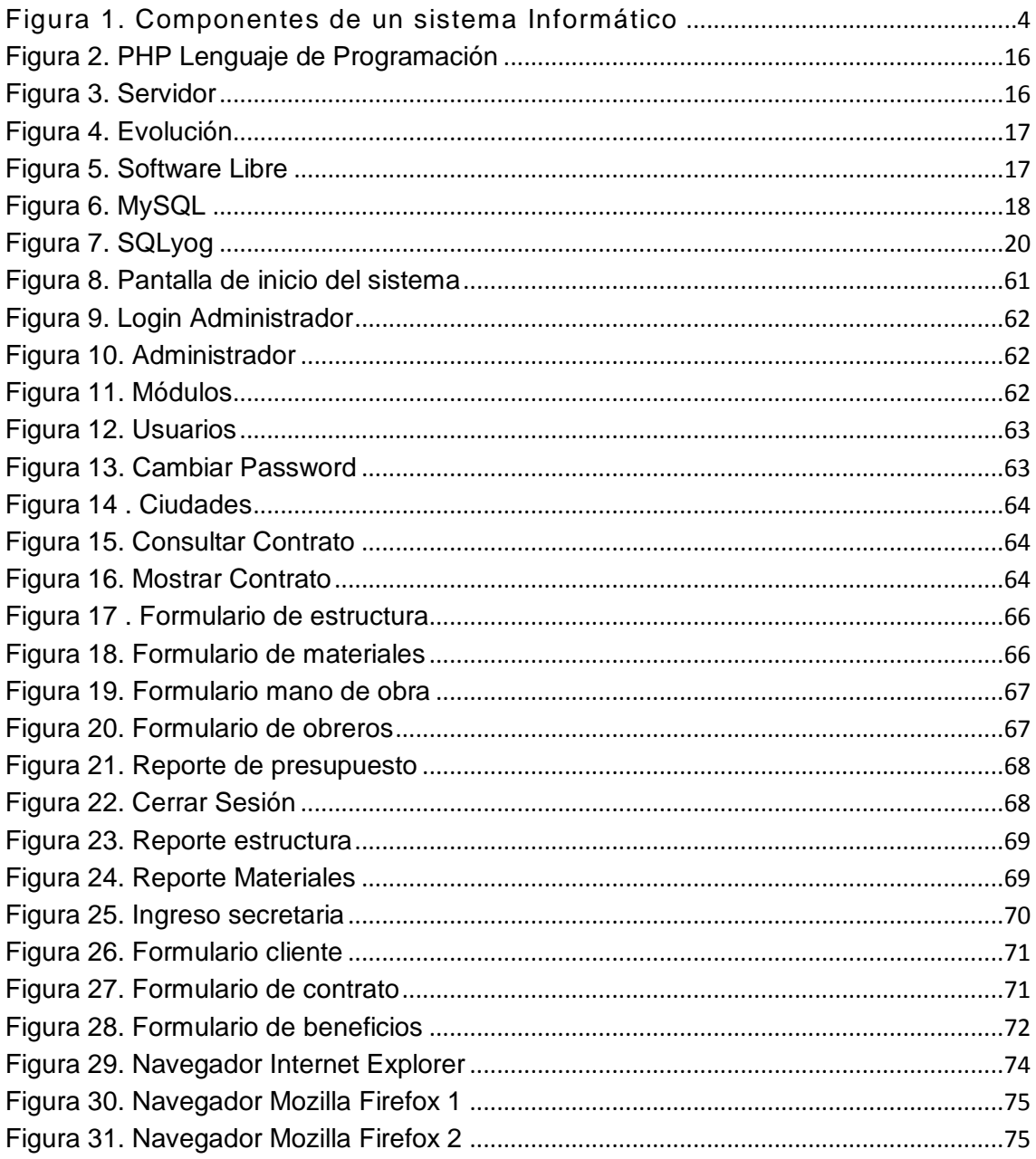

# ÍNDICE DE GRÁFICOS

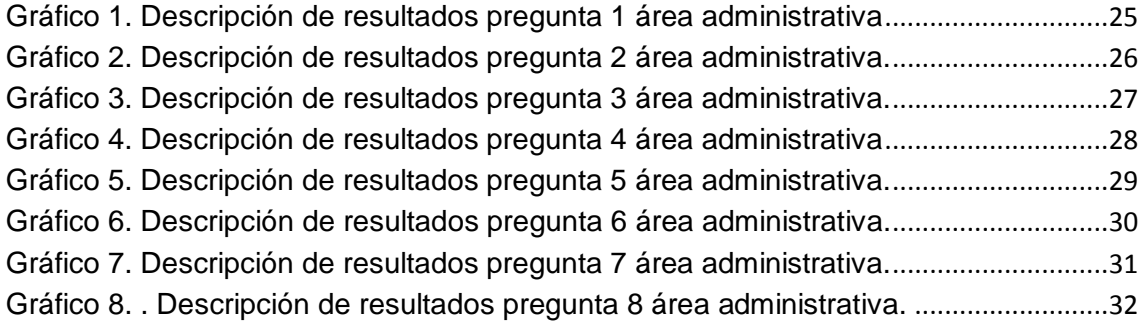

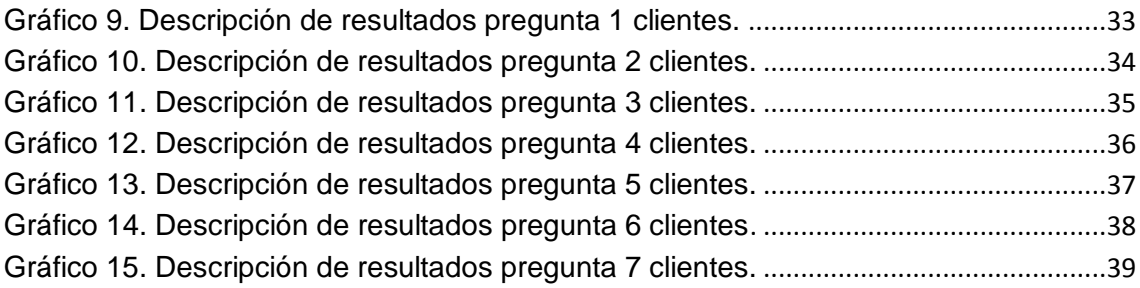

# **ÍNDICE DE IMÁGENES**

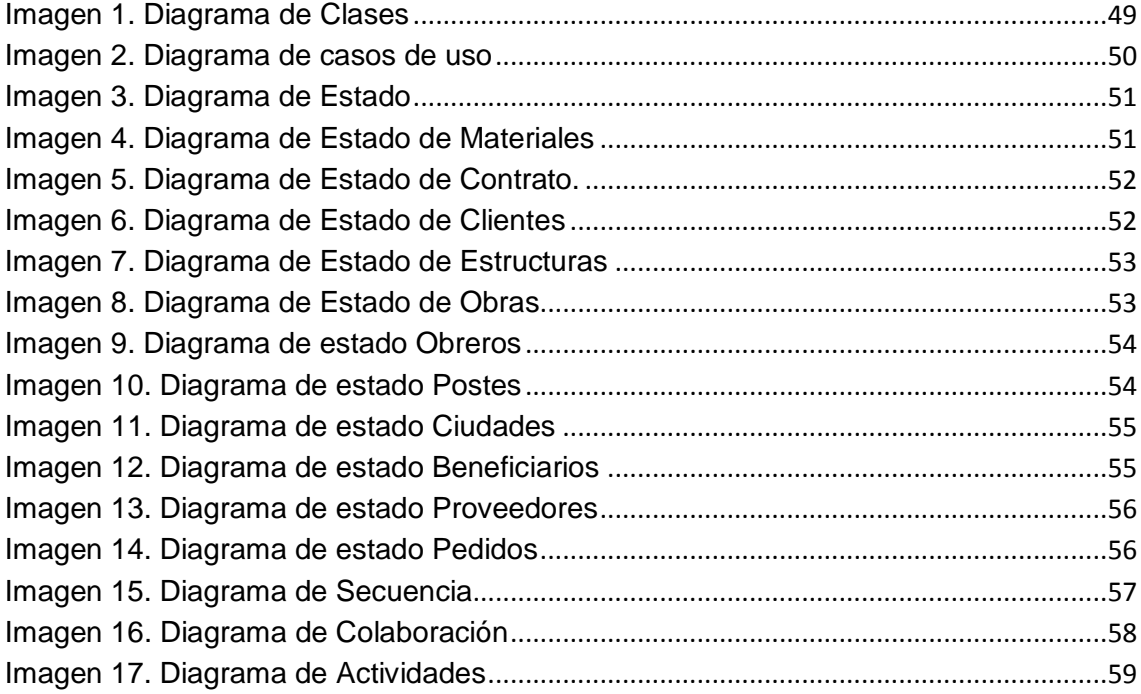

# **ÍNDICE DE TABLAS**

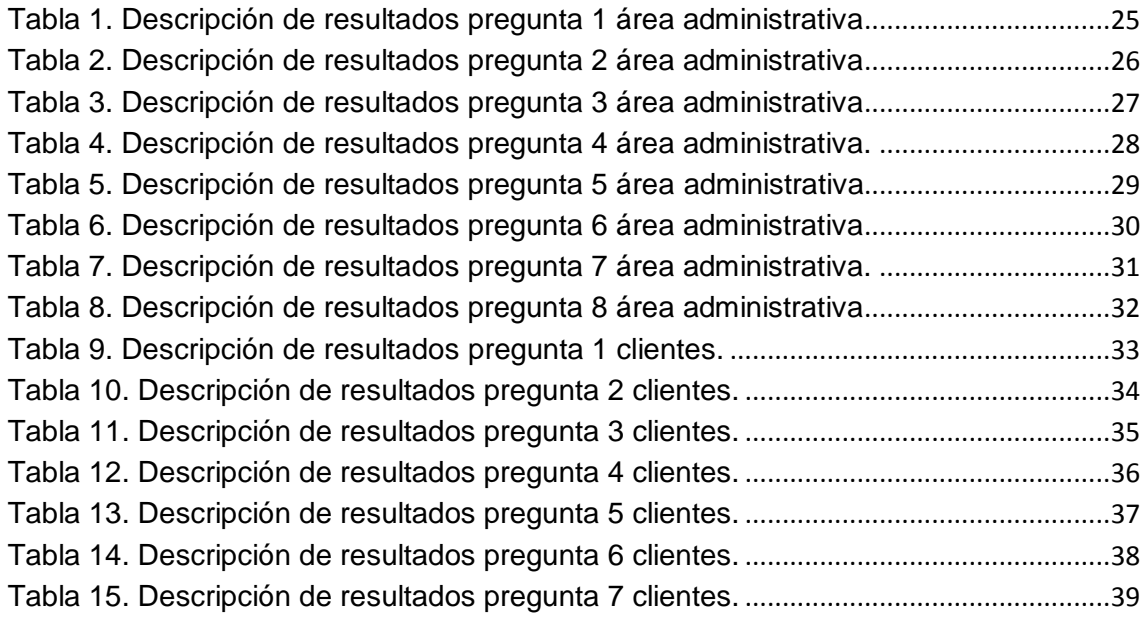

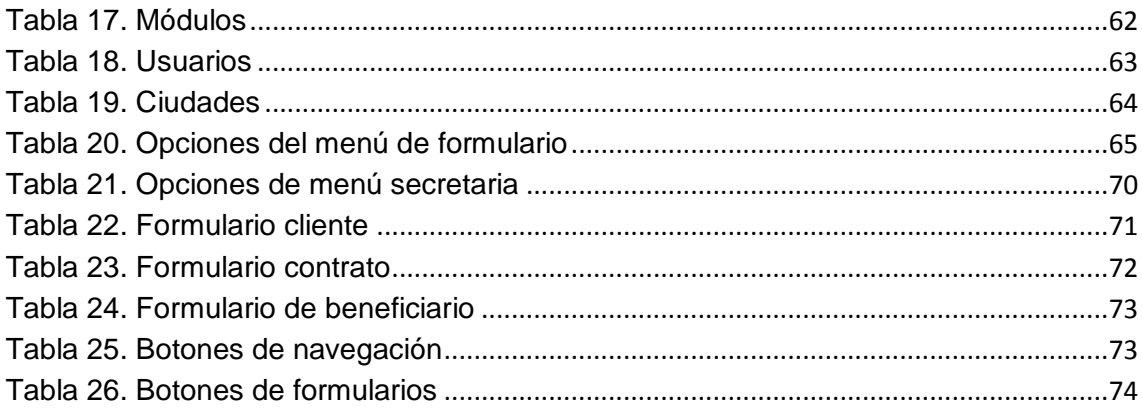

#### **RESUMEN EJECUTIVO**

<span id="page-12-0"></span>La presente investigación busca desarrollar e implementar un sistema informático para la gestión y control de proyectos, en la empresa Asinso S.A. , para el desempeño de los procesos de compra, distribución e instalación de redes eléctricas como alumbrado público, instalaciones domiciliarias, adecuación en escuelas y colegios en la ciudad de Montalvo, Se detectó que la empresa no posee herramientas que pueda satisfacer las necesidades que requería los administrativos en el control de proyectos, lo que hizo propicio realizar esta investigación con el propósito de buscar una solución más adecuada que permita fortalecer los procesos de avance de obra de esta empresa.

Los métodos utilizados son factibles para la implementación de una herramienta informática, la misma que está sustentada en investigación descriptiva y de campo.

La encuesta se realizó en el área de administración, lo que permitió diagnosticar el funcionamiento, los indicadores y sus modelos de gestión administrativa.

La observación se va a realizar en las bodegas de la empresa, lo que sirvió para tener un control definido de todo el material existente y faltante. Para de esta forma aportar para los requerimientos de la automatización.

La población de este proyecto que se investigó está conformada por administrativos y jefes de grupo que dan un total de 13 personas debido que las decisiones son tomadas en el nivel estratégico (Gerencia) y a nivel táctico (Jefes Departamentales).

El marco teórico se profundizo para relacionar las variables y poder sustentar la metodología utilizada durante el proceso.

Se logra concluir que con el desarrollo de esta investigación y la implementación del sistema informático la empresa logrará tomar las decisiones adecuadas y sus dificultades en los procesos de las obras serán

XI

mínimas, contando con los reportes y alertas necesarias para brindar eficiencia y responsabilidad.

Se recomienda realizar las capacitaciones necesarias al personal correspondiente para que manejen los recursos de la forma correcta, evitando cualquier tipo de inconvenientes y por ende pérdidas a la empresa, para obtener eficiencia en todos los procesos.

Es recomendable contar con la participación del personal administrativo en la implementación del sistema informático con el objetivo de que se plantee los requerimientos necesarios para su desarrollo logrando adquirir los resultados esperados y cumplir a cabalidad cada proceso establecido, para así de esta forma evitar falencias que perjudiquen a las obras realizadas.

### **INTRODUCCIÓN**

<span id="page-14-0"></span>La siguiente investigación, presenta una de las problemáticas que afectan a muchas empresas en el Ecuador y en el mundo, no existe un registro donde los empleados de la empresa puedan verificar si el material que necesitan se encuentra en bodega o tienen que adquirirlo de manera urgente y repetitiva, lo cual afecta en gran parte a la estabilidad de la empresa por lo que se tiende a adquirir materiales que no constan dentro del presupuesto.

Se plantea el desarrollo de un sistema informático que lleve de manera efectiva el proceso de gestión, control de bodega y entrega de materiales a los usuarios, lo que permitirá diagnosticar la gestión y sus requerimientos de automatización.

El Sistema de Gestión de la empresa Asinso del Cantón Montalvo, contará con una seguridad de acceso, lo cual permitirá que solo el personal autorizado puedan acceder al sistema, además contara con tipos de usuarios y de esta manera solo los usuarios administradores tendrán el acceso total al sistema, mientras que los usuarios solo tendrán acceso a ciertas opciones del sistema, con el fin de evitar pérdidas o alteraciones de información.

El sistema contará con una persona encargada, la cual permitirá llevar el control del correcto funcionamiento del mismo.

# **CAPÍTULO I**

## <span id="page-15-1"></span><span id="page-15-0"></span>**I.OBJETIVOS**

## <span id="page-15-2"></span>**1.1. Objetivo general**

Desarrollar un sistema informático para la gestión y control de proyectos en la empresa "ASINSO" en la ciudad de Montalvo.

### <span id="page-15-3"></span>**1.2. Objetivos específicos**

- Diagnosticar la gestión de proyectos y sus requerimientos de automatización.
- Analizar la aplicación del modelo de gestión de proyectos mediante un sistema de información.
- Implementar un sistema informático para la gestión y control de proyectos.

# **CAPÍTULO II**

## <span id="page-16-1"></span><span id="page-16-0"></span>**II.MARCO REFERENCIAL**

## <span id="page-16-2"></span>**2.1. Antecedentes**

Francisco Antonio Bastardo Espinoza, 2010, realizó un estudio para la empresa IMPSA CARIBE orientado a la implementación de un modelo de gestión y control para obtener un producto que permita generar información tratada y útil, la cual apoyará el análisis del negocio que se requieran. Además se aumentará la capacidad de generar y recoger datos, los cuales serán identificados para aportar con información analítica, lo cual apoyará la credibilidad institucional (Francisco Bastardo, 2010).

Ricardo David Bendezú Urdaneta, 2008, presentó un trabajo que se titulaba: Diseño de un sistema automatizado de control y gestión de proyectos. Se realizó gestiones para establecer relaciones entre las diversas plataformas de gestión de proyectos en una empresa, mantener respaldos de las bases de datos e integrar una nueva herramienta que posea todas las características necesarias. Se investiga mejoras en el manejo de la información y control de proyectos. (Ricardo Bendezú, 2008).

Paúl Damián Llerena Sevilla, 2011, realizó una investigación titulada "Modelo de control de gestión para la empresa SERVIFACONZA", la cual se pretende digitalizar la información por lo que se encuentra en archivos o fuentes con formatos que no permiten el análisis y contribuye a la solución de las necesidades de planificación. Establecer planes de acción encaminadas a la consecución y al lograr los propósitos establecidos. (Paúl Llerena, 2011).

### <span id="page-17-0"></span>**2.2 Marco Teórico**

#### **2.2.1 SISTEMAS INFORMÁTICOS**

Es definido como un sistema de información que basa la parte fundamental de su procesamiento, en el empleo de la computación, como cualquier sistema, es un conjunto de funciones interrelacionadas, hardware, software y de Recursos Humanos. Un sistema informático normal emplea un sistema que usa dispositivos que se usan para programar y almacenar programas y datos.

Si además de la información, es capaz de almacenar y difundir los conocimientos que se generan sobre cierta temática, tanto dentro, como en el entorno de la entidad, entonces está en presencia de un sistema de gestión de información y conocimientos. Como utilizador final emplea esa información en dos actividades fundamentales: la toma de decisiones y el control. (Lázaro, 2008)

"*Un sistema informático permite organizar, almacenar y generar datos especialmente en grandes cantidades presentando de manera más sencilla y dinámica la unión del hardware, software y el ser humano."*

## **2.2.1.1 Componentes de un sistema informático**

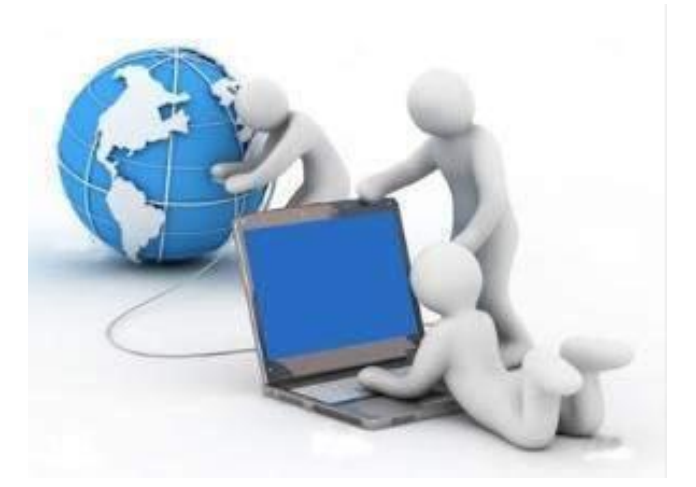

**Figura 1. Componentes de un sistema Informático Fuente:** Blanco, Encinoza, Lázaro B, 2008

<span id="page-17-1"></span> Personas en los dos extremos de la cadena de procesamiento físico de la información: en la realización de los hechos que generan los datos primarios y su captación y adquisición y en la consulta y utilización de ellos.

Por supuesto también intervienen en ciertas acciones de operación del sistema.

- Equipos de procesamiento de información, fundamentalmente computadoras.
- Equipos de apoyo a las transmisiones (HUB, gateways), equipos de apoyo y de seguridad (back-ups, acondicionadores de aire, deshumificadores, entre otros)
- Programas de computadoras, sistemas operativos, programas de servicio de comunicaciones, y sobre todo, programas de aplicación)
- Información técnica de apoyo al sistema: manuales técnicos sobre el trabajo de las computadoras y los equipos de apoyo, manuales técnicos sobre los sistemas operativos y programas generales.
- Manuales de usuario para orientar a los usuarios-operadores sobre su trabajo con el sistema de información. Incluyen la definición de los procedimientos manuales que deben realizar los usuarios-operadores, la descripción de los formularios para captar la información primaria, la descripción de los reportes de salida y la descripción de las acciones interactivas con el sistema informático: captación de la información, operación del mismo, acciones ante errores y situaciones anormales, seguridad y protección de los recursos informativos y consulta de información de resultados.
- Informaciones variado tipo, soportados sobre formularios de papel, cds, dvds, reportes de papel de impresora, bases de datos en línea almacenadas en discos duros. (Lázaro, 2008)

*"En cuanto a los componentes de los sistemas informáticos se define que son de gran ayuda, puesto que son herramientas que juntas permiten obtener resultados muy productivos y favorables para el control de la información."*

#### **2.2.1.2 Tipos de sistemas informáticos**

Sistemas de procesamiento básico de la información. Son aquellos en que las computadoras se limitan a realizar las operaciones de procesamiento físico de la información. Las personas que integran el sistema, asumen todas las labores de generación de la información primaria y de análisis de información de resultados.

- Sistemas de procesamiento de transacciones (TPS). Estos se dedican al proceso físico de los datos relacionados con ciertas transacciones rutinarias y aisladas en el trabajo habitual de las entidades socioeconómicas, tales como el control de inventarios, control de activos fijos o la nómina de sueldos o salarios, explotan poco las posibilidades de las máquinas y el software actual.
- Sistemas de automatización de oficinas (OAS). Incluye el empleo de procesadores de texto, hojas electrónicas de datos, preparadores de exposiciones, calendarización, comunicación mediante correos electrónicos, videoconferencias, implican la búsqueda y captación de operaciones y en muchos casos, la preparación de decisiones para ejecutivos y directivos.

Pueden solucionar tareas típicas de las oficinas, como la programación y control de actividades mediante agendas electrónicas individuales y colectivas, registro y control de acuerdos y directrices, escritura y conformación de textos en informes, folletos, creación, actualización y consulta de bases de datos relacionadas con clientes y vendedores.

 Sistemas de información para la dirección (MIS). Estos sistemas han abarcado los TPS, integrando las mismas mediante sistemas de bases de datos, y almacenes de datos, de forma tal que el sistema puede reflejar la realidad compleja de una entidad socioeconómica, con todos sus subsistemas y relaciones informativas. Se orientan, sobre todo, a proporcionar información para la toma de decisiones y el control, por lo que puede asegurarse que el rol de la computadora en estos sistemas es relativamente pasivo.

Los MIS actuales abarcan una gran cantidad de funciones y tareas, tiene enormes y complejos sistemas de bases de datos. Logran con una simple entrada de información primaria que se desencadenen todas las operaciones que esa entrada genera, sin que los usuarios-operadores tengan que intervenir en nada más que la entrada inicial.

Sistemas de apoyo a la toma de decisiones. Se apoyan en los MIS, los que crean y actualizan las bases de datos, que los primeros utilizan.

Los DSS se destinan a la toma de decisiones, están hechos para apoyar el trabajo individual o para las decisiones en grupo, apoyan mucho en la llamada investigación de operaciones o los métodos cuantitativo de la toma de decisiones, técnicas matemáticas para apoyar el trabajo del ser humano en las llamadas decisiones bien estructuradas, débilmente estructuradas y no estructuradas, las cuales por su complejidad pueden tener errores al ser analizadas por el ser humano con métodos tradicionales (intuición, experiencia).

Ejemplo de estas decisiones son el empleo de técnicas de ruta crítica para dirigir proyectos de construcciones. La utilización de la programación lineal para dirigir la alimentación óptima en nutrientes, pero al costo más bajo posible de ganando. Un tipo muy importante de DSS son los sistemas empresariales de planeación de recursos (ERP).

- Sistema de apoyo a las decisiones individuales
- Sistema de apoyo a las decisiones en grupo

Los DSS como ya se explicó pueden ser para el trabajo individual o grupal. Hay ocasiones en que varias personas más o menos distantes requieren usar e interactuar con la misma información a través del sistema informático (grupal), este tipo de sistema está dirigido virtualmente a un grupo de personas, las cuales deben resolver un problema complejo, el cual incluirá votaciones, llenado de cuestionarios, creación de escenarios y simulaciones, que después serán conocidos por todos.

Y otra como el sistema Scheduling en que es típico el trabajo individual (en sentido relativo: puede ser información que se utilice por un grupo de personas pero que la reciben y pueden utilizarla en una terminal de una red de computación)

Sistemas basados en la inteligencia artificial. La inteligencia artificial, es una rama de la ciencia de la computación que busca emular las capacidades intelectuales del ser humano, mediante el empleo de software especializado y las computadoras. Abarca muchos campos, entre los que se encuentra la robótica, la solución general de problemas, identificación y reconocimiento de patrones visuales, auditivos y digitales, la simulación del movimiento, el análisis y la síntesis del lenguaje natural y la potenciación del conocimiento humano.

Representan un paso adelante en relación con los anteriores MIS y DDS, pueden asumir actividades más "humanas", más activas en los procesos de dirección, pues tiene incorporados muchos elementos que los hacen actuar similarmente como lo haría un humano.

• Sistemas de expertos o basados en las reglas de conocimientos. Se basan en disponer del conocimiento de uno o más expertos humanos, por lo general en forma de reglas de producción, expresadas en forma de IF (condición), THEN(acción), ELSE (acción alternativa), SI (condición), entonces ejecutar a (acción) y en caso contrario ejecutar la (acción alternativa), para la solución de un problema concreto determinado.

Los sistemas de expertos, como comúnmente se les conoce, tiene una base de datos especial donde se almacenan los conocimientos de los expertos humanos. Esta se llama base de conocimientos, su confección y llenado se apoya en una tecnología llamada ingeniería del conocimiento, a medio camino entre la informática y la tecnología.

Además esos sistemas cuentan con programas especializados en inteligencia artificial conocidos como motores de inferencia, mediante los cuales revisan las bases de conocimientos y ejecutan las operaciones "inteligentes" para solucionar los problemas que se les plantea.

Estos sistemas son criticados por las bases de conocimientos son difícil de complementar. En la medida en que la base de datos se llena de conocimientos lejos de ser más rápido se ralentiza.

- Sistemas de razonamiento basado en casos (RBC). Se basan en la analogía como forma de representación del conocimiento, se fundamentan en la aparente forma humana de razonar, usan las experiencias pasadas para afrontar problemas nuevos, consecuentemente aplican técnicas de intuición y permiten el aprendizaje. Su base teórica se apoya en el campo del razonamiento aproximado. Su filosofía implica aprender de los errores y los éxitos anteriores. Pueden utilizarse con éxito en problemas de interpretación, justificación, clasificación, proyección y previsión.
- Funcionamiento: parten del concepto de caso ese es una porción de conocimiento que representa una experiencia concreta y el contexto en que sucedió, se guarda en una librería de casos (archivos) en los cuales se guardan las experiencias relevantes o memorables, a los efectos de emplearla en la solución de casos futuros.

Inconveniente: en la informática como en otros dominios de la actividad humana no hay soluciones perfectas y puede generar soluciones no buenas. No obstante, son soluciones prácticas que incluyen una metodología de razonamiento con muchas expectativas para el futuro.

 Sistemas de redes neuronales artificiales (RNA). Busca simular la forma en que supuestamente trabajan las neuronas naturales en el cerebro humano. Cada sistema está compuesto de muchas neuronas artificiales, las cuales al asociarse entre sí, mediante determinadas arquitecturas pueden realizar trabajos complejos con asombrosa calidad.

Su mayor virtud es que logran trabajar adecuadamente aunque la información de entrada que reciban tenga cierto grado de errores o sea hasta cierto punto incompleto. Pero la asociación de esas neuronas artificiales hace que trabajos simples se conviertan en actividades muy complejas que se realizan con éxito.

 Sistemas basados en algoritmos genéticos (GA). Conjunto de métodos que se apoyan, como su nombre lo indica, en la emulación de la forma de desarrollo genético de los animales y las plantas, estos son entre sí mismos una técnica de aprendizaje automático, aspiran a permitir que las computadoras "aprendan" por sí mismas, para algunos especialistas son solo una familia de métodos de búsqueda adaptativa de soluciones.

Comienzan con una colección de datos o patrones generados aleatoriamente y evolucionan posteriormente hacia una solución óptima o al menos satisfactoria, mediante la adaptación de los datos iniciales o los patrones, con el empleo de operaciones equivalentes.

La solución que proporcionan no es necesariamente óptima, pero puede estar muy cerca de ese criterio. Estos algoritmos se utilizan cada día más en aplicaciones de gestión económica, financiera, contable y de auditoría

Sistemas basados en técnicas WEB. El auge en el mundo de uno de los servicios de la Internet, el World Wide Web (W.W.W) ha hecho que surgiera una nueva modalidad de sistemas a partir de la tecnología WEB, y en el concepto de hipertexto e hipermedia.

- Intranets
- Sitios WEBs de orientación externa

La Intranets surge de la utilización de la WEB en la gestión interna de la entidad. Una intranets es una red particular, basada en redes de comunicación de área local o en redes de área amplia, que utiliza tecnología estándar y servicios o productos que se pueden encontrar o han sido desarrollados para Internet. Una Intranet puede tener o no conexión con Internet y en caso de tenerla puede filtrar los accesos no deseados con los llamados cortafuegos.

La Intranets deberá estar entrelazada con los sistemas empresariales, como los MIS, los DDS y los ERP, en estos casos los usuarios-operadores de sus recursos serán los mismos funcionarios y especialistas que utilizan los sistemas de gestión empresarial mencionados. De esta forma el flujo de información se simplificará notablemente realizándose a través de la red y reduciendo al mínimo la cantidad de documentos soportados sobre el papel que se muevan dentro de la entidad.

Los sistemas basados en la WEB, pueden ser también de uso externo, o sea, para comunicar información al entorno de la entidad (clientes, suministradores, niveles superiores, agencias gubernamentales, público en general y otras entidades políticas o administrativas de control). En estos casos la información que aparecerá en el sitio WEB estará acorde con la misión y los objetivos de la entidad.

Sistemas de gestión del conocimiento. Es conocido que el conocimiento está asociado a la información, pero es mucho más, el conocimiento es, desde la perspectiva de la ciencia de la dirección, la capacidad de solucionar problemas, el saber qué hacer, cómo hacerlo, dónde hacerlo, y para qué hacerlo.

Este conocimiento da una ventaja competitiva a las entidades que lo poseen, por lo tanto debe ser protegido, pero también debe ser conservado y difundido entre los miembros de una entidad, para que la pericia de unos pases a ser patrimonio de otros. En esto consiste la gestión del conocimiento.

Los sistemas que se encargan de esa gestión, o sea, detección, adquisición, conservación y difusión del conocimiento son los sistemas de gestión del conocimiento. Dos tipos de sistemas que utilizan las entidades socioeconómicas son:

- Sistemas de información de marketing (SIM)
- Sistemas de gestión de relaciones (e-CRM).

Los sistemas de información de marketing se destinan a gestionar toda la información con el mercado, la gestión de clientes potenciales y reales, los estudios de mercado, el análisis del impacto de las políticas de promoción, el monitoreo y análisis de los competidores, el análisis de los precios, el estudio de las tendencias de consumo, los estudios macroeconómicos de tendencias demográficas, etc. Están muy vinculados a Internet.

Los sistemas de gestión de relaciones son sistemas muy asociados a los SIM y a la gestión comercial, pues se utilizan para propiciar una adecuada relación con los clientes de la entidad. Se utilizan prácticamente en todo el ciclo de relaciones con el cliente. Pueden emplearse para definir: provisiones de ventas, registros de

visitas de gestión al cliente, contactos realizados en ferias y congresos, volúmenes de compras anteriores, intenciones de compra anterior o satisfechas, comportamiento de pago, bancos con los que trabaja, oportunidades de negocio, acciones directas de marketing que ha recibido.

No debe dejar de mencionarse a los sistemas de fabricación integrados CIM, los cuales representan un nivel superior de integración de los sistemas informáticos, requieren de alta tecnología informática, pero también de una cultura proclive a esas soluciones evolucionadas y una organización madura y preparada para asimilar esos sistemas.

Prácticamente todas las funciones de una empresa industrial, comercial, de servicios, agrícola, etc., pueden ser cubiertas por aplicaciones informáticas especializadas, pero entre sí puede haber un intercambio de información que justifique y convierta en realidad el concepto de sistema y el de la organización como sistema. (Lázaro, 2008)

*"En los tipos de sistemas informáticos se reflejan varios detalles de gran*  importancia en lo que se refiere a información de interés, destacando su fácil *acceso, permitiendo su desempeño en datos actuales o antiguos y la posibilidad de almacenarlos para que puedan ser consultados en el momento requerido."*

#### **Sistemas de información**

Su propósito es reunir información dentro y fuera de la organización, ponerla a disposición de los demás componentes según la necesiten y presentar la información según se solicita a quienes están afuera de la organización.

Sus características son:

La información debe de estar disponible para lo que la soliciten.

La información debe también estar disponible para quien la necesita a tiempo para ayudar a sus decisiones.

La información debe estar disponible a un coste módico.

*"Los sistemas de información buscan recoger toda la información necesaria y relevante en una organización y hacer que esta sirva para quienes se encuentren fuera de la entidad, estos sistemas buscan una orientación y administración de los*  *datos para cubrir diferentes finalidades. Dentro de sus características se destacan*  la disponibilidad de la información para quien solicite y de esta forma servir de *ayuda a las decisiones respectivas y lo realmente importante que se logra acceder al costo debido que es bastante asequible".*

### **CLASIFICACIÓN DE LOS SISTEMAS DE INFORMACIÓN**

#### **Clasificación según el propósito**

Los sistemas de información, de manera general se pueden clasificar de tres formas según sus propósitos generales:

- a) Sistemas transaccionales Son Sistemas de Información que logran la automatización de procesos operativos dentro de una organización ya que su función primordial consiste en procesar transacciones tales como pagos, cobros, entradas, salidas, etc.
- b) Sistemas de soporte Sistemas de Soporte a la Toma de Decisiones, Sistemas para la Toma de Decisión de Grupo, Sistemas Expertos de Soporte a la Toma de Decisiones y Sistema de Información para Ejecutivos: Son Sistemas de Información que apoyan el proceso de toma de decisiones.
- c) Sistemas Estratégicos Son sistemas de información desarrollados en las organizaciones con el fin de lograr ventajas competitivas, a través del uso de la tecnología de información.

*"La clasificación de los sistemas de información según su propósito se pueden organizar mediante sistemas transaccionales los cuales obtienen procesos mucho más modernos y sencillos de procesar; por otra parte los sistemas de soporte consisten en ayudar a tomar decisiones adecuadas con los grupos respectivos, con sistemas sumamente competentes en el área correspondiente; finalmente los sistemas estratégicos consiguen grandes utilidades dentro de las disposiciones concernientes utilizando las técnicas oportunas".*

#### **Clasificación estructural y de funcionamiento**

En dependencia del enfoque, los sistemas de información se pueden agrupar en una cierta clasificación, que brinda una idea esencial de su estructura y funcionamiento. De acuerdo al elemento principal de proceso de la información, los sistemas de información pueden ser de tres tipos (Manual, Mecanizadas y Computarizados):

- a) Manuales: cuando el hombre auxiliado por cierto equipo (máquinas de escribir, sumadoras, archivos, etc.) realiza las principales funciones de recopilación, registro, almacenamiento, cálculo y generación de información.
- b) Mecanizadas: cuando cierta maquinaria realiza las principales funciones de procesamiento.
- c) Computarizada: Para los sistemas mecanizados que hacen uso de un computador, de acuerdo al tipo de interacción Hombre-Máquina, los sistemas de información pueden ser de dos tipos

Bath: el usuario proporciona los datos necesarios para la ejecución de un proceso y espera a que el computador termine la tarea para recibir los resultados; En Línea: existe un diálogo directo entre el usuario y el computador durante la ejecución de un proceso. (Ortega, 2012)

*"Los sistemas de información por su clasificación estructural y de funcionamiento comprende tres tipos, entre ellos se destaca los Manuales, los cuales registra todo tipo de equipos que son de gran ayuda al ser humano, realizando aquellas funciones idóneas como el almacenamiento de datos necesarios, selección de información importante y la gran transcendencia que esta tendrá.*

*La mecanizada consiste en la función específica que realiza dicha maquinaria, y la computarizada se fundamenta en el uso del ordenador, por lo que define dos tipos en el cual consta de la forma en que son otorgados los datos para hacer posible la realización de los procesos adecuados y de esta manera completar las diferentes tareas y adoptar los resultados establecidos. Además se cuenta con un último tipo en el que radica la conversación entre el beneficiario y el ordenador para que se lleve a cabo el procedimiento".*

#### **Clasificación de acuerdo a la organización física.**

En cuanto a la organización física de los principales recursos de procesamiento de datos, los sistemas de información pueden ser de tipo:

Procesos centralizados: los recursos se encuentran ubicados en un área física determinada, por lo que su acceso se realiza en las misma instalación o desde lugares retirados, mediante líneas de comunicación de datos (telefónicas, microondas, satélite, etc.).

Proceso distribuido: los recursos se encuentran diseminados en diversos lugares de una zona territorial (ciudad, país, continente, etc.), por lo que el procesamiento se realiza en el propio lugar donde se originan los datos, existiendo la posibilidad de compartir información entre las diversas instalaciones, mediante la información de una "Red de Comunicación". (Ortega, 2012)

*"Los sistemas de información se clasifican de acuerdo a la organización física, adoptando el medio de los procesos centralizados, en el que obtiene requerimientos básicos que se sitúan en un espacio muy definido y dicha disposición se puede hacer desde diferentes lugares, ya sea zonas aisladas o cualquier otro tipo de comunicación.*

*El proceso distribuido los procesos se localizar desperdigados en diferentes espacios, por esta razón la transformación se origina en el sitio donde se producen los datos, obteniendo la probabilidad de distribuir la información de la mejor manera y en distintos establecimientos".*

#### **PHP**

Php es un lenguaje de programación de uso general de código del lado del servidor originalmente diseñado para el desarrollo web de contenido dinámico.

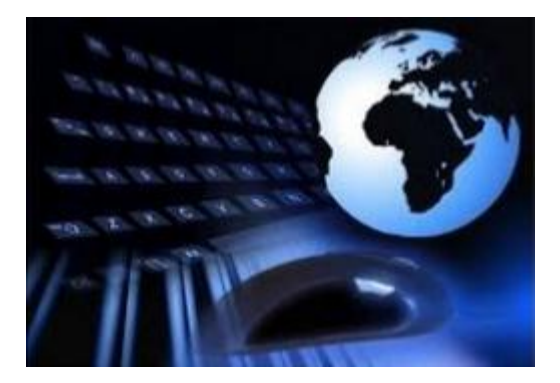

**Figura 2. PHP Lenguaje de Programación Fuente:** (Espitia, 2013)

<span id="page-29-0"></span>Fue uno de los primeros lenguajes de programación del lado del servidor que se podían incorporar directamente en el documento HTLM en lugar de llamar a un archivo externo que procese los datos. El código es interpretado por un servidor web con un módulo de procesador de PHP que genera la página web resultante.

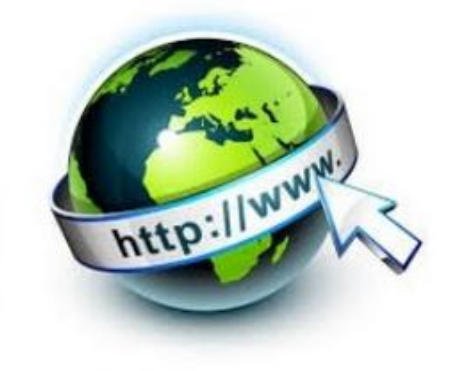

**Figura 3. Servidor Fuente:** (Espitia, 2013)

<span id="page-29-1"></span>PHP ha evolucionado por lo que ahora incluye también una interfaz de línea de comandos que puede ser usada en aplicaciones graficas independientes. PHP puede ser usado en la mayoría de los servidores web al igual que en casi todos los sistemas operativos y plataformas sin ningún costo.

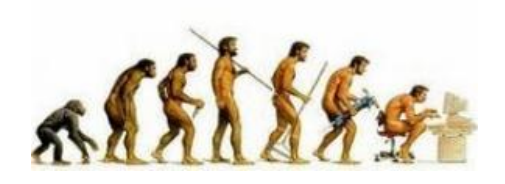

**Figura 4. Evolución Fuente:** (Espitia, 2013)

<span id="page-30-0"></span>PHP fue creado originalmente por Rasmus Lerdorf en 1995. Actualmente el lenguaje sigue siendo desarrollado con nuevas funciones por el grupo PHP .2. Este lenguaje forma parte del software libre publicado bajo la licencia php. (Espitia, 2013)

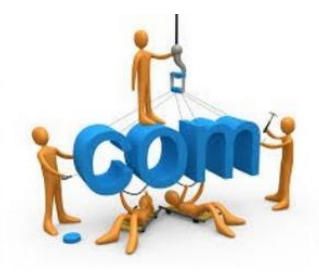

**Figura 5. Software Libre Fuente:** (Espitia, 2013)

<span id="page-30-1"></span>*"PHP es un lenguaje de código abierto bastante resistente, en el cual se puede*  realizar sitios web dinámicos, es un servidor que funciona con diferentes *versiones, su metodología es insertar código php dentro del código html, por lo tanto el cliente al visitar el sitio web solo observara el resultado final de esta ejecución, en php es posible obtener conexiones de distintas bases de datos y poder ejecutarlas en los diferentes sistemas operativos".*

#### **¿Qué es MySQL?**

MySQL es el servidor de bases de datos relacionales más popular, desarrollado y proporcionado por MySQL AB. MySQL AB es una empresa cuyo negocio consiste en proporcionar servicios en torno al servidor de bases de datos MySQL.

MySQL es un sistema de administración de bases de datos

Una base de datos es una colección estructurada de datos. La información que puede almacenar una base de datos puede ser tan simple como la de una agenda, un contador, o un libro de visitas, o tan vasta como la de una tienda en línea, un sistema de noticias, un portal, o la información generada en una red corporativa. Para agregar, accesar, y procesar los datos almacenados en una base de datos, se necesita un sistema de administración de bases de datos, tal como MySQL.

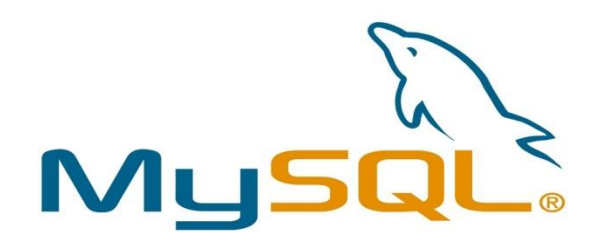

**Figura 6. MySQL Fuente:** (Martinez, 2009)

<span id="page-31-0"></span>MySQL es un sistema de administración de bases de datos relacionales

Una base de datos relacional almacena los datos en tablas separadas en lugar de poner todos los datos en un solo lugar. Esto agrega velocidad y flexibilidad. Las tablas son enlazadas al definir relaciones que hacen posible combinar datos de varias tablas cuando se necesitan consultar datos. La parte SQL de "MySQL" significa "Lenguaje Estructurado de Consulta", y es el lenguaje más usado y estandarizado para accesar a bases de datos relacionales. (Martinez, 2009)

*"MySQL es un sistema de gestión, una colección estructurada de datos, es bastante popular porque permite administrar diferentes bases de datos, en general lo que puede almacenar una base de datos es algo muy sencillo, como lo que se puede guardar en una libreta, cuaderno o los distintos medios en los cuales se generen información importante y de transcendencia, para luego utilizar aquella información y añadir lo necesario obteniendo el acceso frecuente a los datos aglomerados en cada una de las bases de datos, para todos esos procesos de administración es necesario la adquisición de MySQL".*

#### **¿Por qué usar MySQL?**

El servidor de bases de datos MySQL es muy rápido, seguro, y fácil de usar. Si eso es lo que se está buscando, se le debe dar una oportunidad a MySQL. Se pueden encontrar comparaciones de desempeño con algunos otros manejadores de bases de datos en la página de MySQL.

El servidor MySQL fue desarrollado originalmente para manejar grandes bases de datos mucho más rápido que las soluciones existentes y ha estado siendo usado exitosamente en ambientes de producción sumamente exigentes por varios años. Aunque se encuentra en desarrollo constante, el servidor MySQL ofrece hoy un conjunto rico y útil de funciones. Su conectividad, velocidad, y seguridad hacen de MySQL un servidor bastante apropiado para accesar a bases de datos en Internet. (Martinez, 2009)

*"La importancia de utilizar MySQL radica en su velocidad, la seguridad que brinda y la sencillez que establece su uso, por todos estos motivos es importante la utilización de MySQL. Este servidor permite operar grandes bases de datos de forma veloz, ofreciendo muchas utilidades de cada una de sus funciones, en las cuales se encuentran diferentes medios de conexión, agilidad y confianza, las cuales hacen de MySQL un servidor muy conveniente para el acceso a las bases de datos."*

#### **SQLyog**

SQLyog es una potente herramienta para la gestión de base de datos mysql, la interfaz gráfica es de las más sencillas que he utilizado, el generador de consultas te hace un gran favor a la hora de crear tus consultas ya que cuenta con autocompletar y así te hace la vida más fácil, puedes copiar tablas de una base de datos a otra o solo la estructura haciendo unos clics, con sqlyog puedes copiar una base de datos completa, también muestra de forma ordenada todos los objetos de la base de datos (como todo buen gestor de base de datos debería de hacerlo).

Cuenta con herramientas de importación y exportación de datos puedes exportar los datos que generaste en un consulta a formato xml, xls, csv, sql y html, y asu vez importar datos de esos formatos para llenar nuestras tablas de registros.

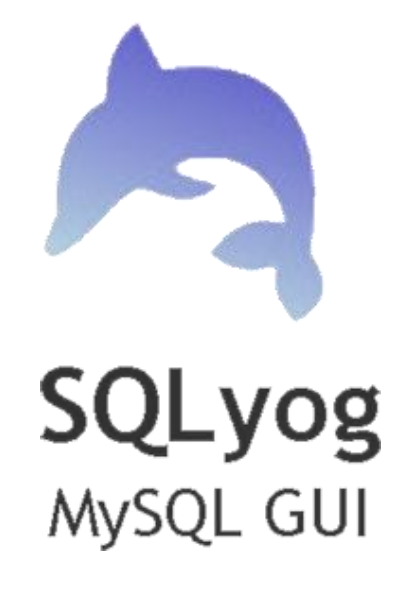

**Figura 7. SQLyog Fuente:** (Godie, 2011)

<span id="page-33-1"></span>Yo lo recomiendo pero ustedes pueden obtener sus propias conclusiones, se me hace rápido, sencillo y la interfaz de usuario intuitiva comparándolo con phpmyadmin que tienes que andar viendo las cosas en el browser y a veces es un poco molesto hacer consultas.

Tiene muchas características yo solo he usado unas pocas pero se me ha hecho un GUI para mysql muy bueno y sencillo de utilizar.

Lo único malo que tiene es que no es multiplataforma solo funciona en Windows pero con WINE lo puedes emular en Linux. (Godie, 2011)

### <span id="page-33-0"></span>**MODELO DE GESTIÓN**

Un modelo de gestión se refiere al trabajo que se realiza, a la forma como se organizan para realizarlo y a los recursos que se administran en ese esfuerzo. Uno de los modelos de gestión utilizados hoy en día, es el correspondiente a Idalberto Chiavenato.

En este caso plantea el hecho de que los principales procesos correspondientes a la gestión de una empresa se focalizan en seis partes:

- 1. La admisión de personas, que se encuentra relacionada directamente con la selección y posterior contratación de personal eficiente.
- 2. En la aplicación de dichas personas para que puedan ayudar en la compensación laboral, mediante la evaluación y el análisis del desempeño.
- 3. En el desarrollo de las actividades que se llevan a cabo incluyendo también el de las personas en sus áreas laborales.
- 4. En la retención del personal utilizando en este caso los cursos de capacitación como medio para llevarla a cabo.
- 5. En el monitoreo y control de todas aquellas personas mediante diferentes sistemas de información.
- 6. Bases de datos informáticos.

Es importante tener en cuenta que en este modelo de gestión empresarial, los procesos mencionados se ven influenciados por las condiciones externas e internas correspondientes a la empresa gestionada. (Vera, 2013)

### <span id="page-34-0"></span>**2.2.3. Gestión Administrativa**

El Diccionario de la Real Academia Española de la Lengua explica que "la administración es la acción de administrar, acción que se realiza para la consecución de algo o la tramitación de un asunto, es acción y efecto de administrar".

Es "la capacidad de la institución para definir, alcanzar y evaluar sus propósitos con el adecuado uso de los recursos disponibles".

"Es coordinar todos los recursos disponibles para conseguir determinados objetivos".

Existen cuatro elementos importantes que están relacionados con la gestión administrativa, sin ellos es imposible hablar de gestión administrativa, estos son:

- Planeación
- Organización
- Recursos Humanos
- Dirección y control

*"La Gestión Administrativa es un término que denota acción, por lo que da lugar a trabajar de manera responsable, organizada y de esta manera lograr alcanzar los intereses planteados. Cumpliendo a cabalidad cada una de las actividades impuestas por la empresa."*

### <span id="page-35-0"></span>**2.2.3.1. Importancia de la Gestión Administrativa**

La tarea de construir una sociedad económicamente mejor; normas sociales mejoradas y un gobierno más eficaz, es el reto de la gestión administrativa moderna.

La supervisión de las empresas está en función de una administración efectiva; en gran medida la determinación y la satisfacción de muchos objetivos económicos, sociales y políticos descansan en la competencia del administrador. Este hecho acontece en la administración pública debido a su importante papel en el desarrollo económico y social de un país y cada vez más acentuada de actividades que anteriormente estaban relegadas al sector privado, las maquinarias administrativas públicas se han constituido en la empresa más importante de un país.

En la esfera del esfuerzo colectivo donde la administración adquiere su significación más precisa y fundamental ya sea social, religiosa, política o económica, toda organización depende de la administración para llevar a cabo sus fines. (Campos E. Segundo F., Loza Ch. Pedro M., 2011)

*"Su importancia radica en fabricar una mejor sociedad, contribuyendo normativas de calidad para así la empresa con una buena administración logre cumplir y dar como terminado todos sus propósitos establecidos."*

### <span id="page-35-1"></span>**2.2.3.2. Control de Gestión**

Es un proceso que sirve para guiar la gestión empresarial hacia los objetivos de la organización y un instrumento para evaluarla.

Existen diferencias importantes entre las concepciones clásica y moderna de control de gestión. La primera es aquella que incluye únicamente al control
operativo y que lo desarrolla a través de un sistema de información relacionado con la contabilidad de costos, mientras que la segunda integra muchos más elementos y contempla una continua interacción entre todos ellos. El nuevo concepto de control de gestión centra su atención por igual en la planificación y en el control, y precisa de una orientación estratégica que dote de sentido sus aspectos más operativos. (Bogard Macero, 2009).

*"El Control de Gestión es un instrumento muy importante para examinar todos los procesos realizados en la misma y que cada uno de los que integra la empresa tenga la responsabilidad de trabajar de manera eficiente en cuanto a sus recursos y así lograr optimizarlos. Para que todo aquello sea posible es importante incentivar a cada uno de los integrantes, puesto que la información obtenida sea de calidad debido a que ayudará a la toma de decisiones. "*

#### **2.3. Postura Teórica**

El sistema informático apoya de una forma impresionante la gestión y control de proyectos en el ámbito gerencial aclarando las dudas y corrigiendo las falencias que existen en la empresa.

Son procesos involucrados en obtener los datos desde las fuentes a las tablas y desde las tablas al analista.

Permite recoger información indispensable de las diferentes funciones que desarrolla la empresa, y cuya actividad se centra en la gestión y control de proyectos.

Se cree que la implementación del sistema informático, permitirá tener una actividad central en lo que se refiere a la gestión y control de proyectos para el perfecto funcionamiento de la gerencia, proporcionando siempre la mejor opción para solucionar problemas.

## **2.4. Hipótesis**

## **2.4.1. Hipótesis General**

Aplicando un Sistema Informático se mejorará la gestión y control de proyectos de la Empresa "ASINSO" en la ciudad de Montalvo.

## **2.4.2. Hipótesis Específicas**

- Diagnosticando la gestión de proyectos y sus requerimientos de automatización se obtendrá mejoras en el servicio.
- Analizando la aplicación del modelo de gestión mediante sistemas de información facilitará el control de proyectos.
- Implementando un sistema informático ayudará a la gestión y control de los proyectos.

## **CAPÍTULO III**

## **III.RESULTADOS DE LA INVESTIGACIÓN**

#### **3.1 Descripción de resultados**

## **Encuesta realizada en el Área Administrativa de la Empresa Asinso**

**Tabla Nº 1 - Pregunta N°1.** ¿El Estado Financiero de la Empresa es?

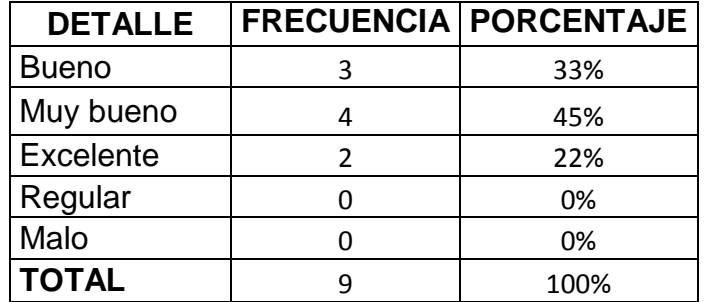

#### Tabla 1. Descripción de resultados pregunta 1 área administrativa Elaborado por**:** Glenda González y Gina Troya Fuente: Encuesta área administrativa

**Gráfico N°1 – Pregunta N°1.** ¿El Estado Financiero de la Empresa es?

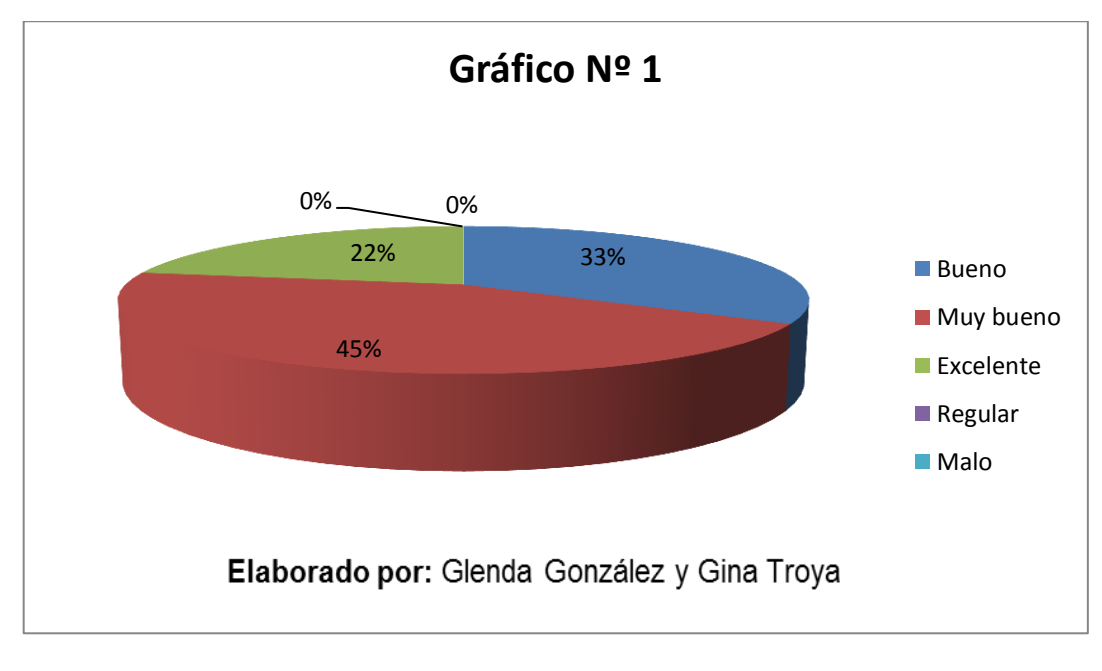

Gráfico 1. Descripción de resultados pregunta 1 área administrativa Fuente: Encuesta área administrativa

| <b>DETALLE</b> | <b>FRECUENCIA PORCENTAJE</b> |
|----------------|------------------------------|
| Semanal        | 0%                           |
| <b>Mensual</b> | 0%                           |
| Semestral      | 100%                         |
| Nunca          | 0%                           |
| <b>TOTAL</b>   | 100%                         |

**Tabla N°2 – Pregunta N°2**. ¿En la empresa manejan libro diario?

Tabla 2. Descripción de resultados pregunta 2 área administrativa Elaborado por: Glenda González y Gina Troya Fuente: Encuesta área administrativa

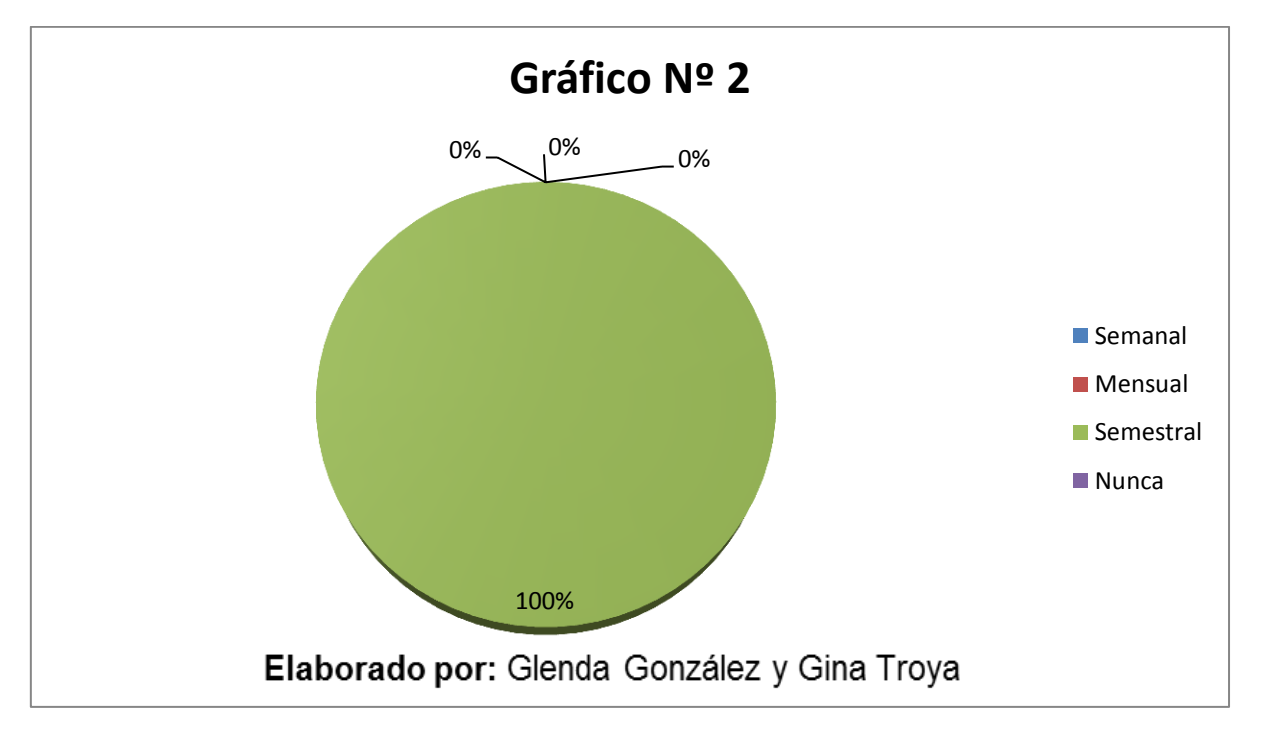

Gráfico 2. Descripción de resultados pregunta 2 área administrativa.

Fuente: Encuesta área administrativa

**Tabla N°3 – Pregunta N°3.** ¿En la empresa se emplean proyecciones?

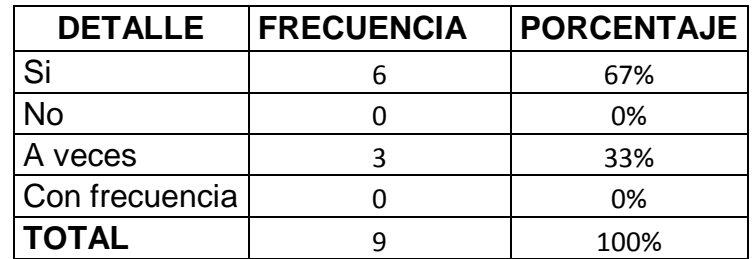

Tabla 3. Descripción de resultados pregunta 3 área administrativa Elaborado por: Glenda González y Gina Troya Fuente: Encuesta área administrativa

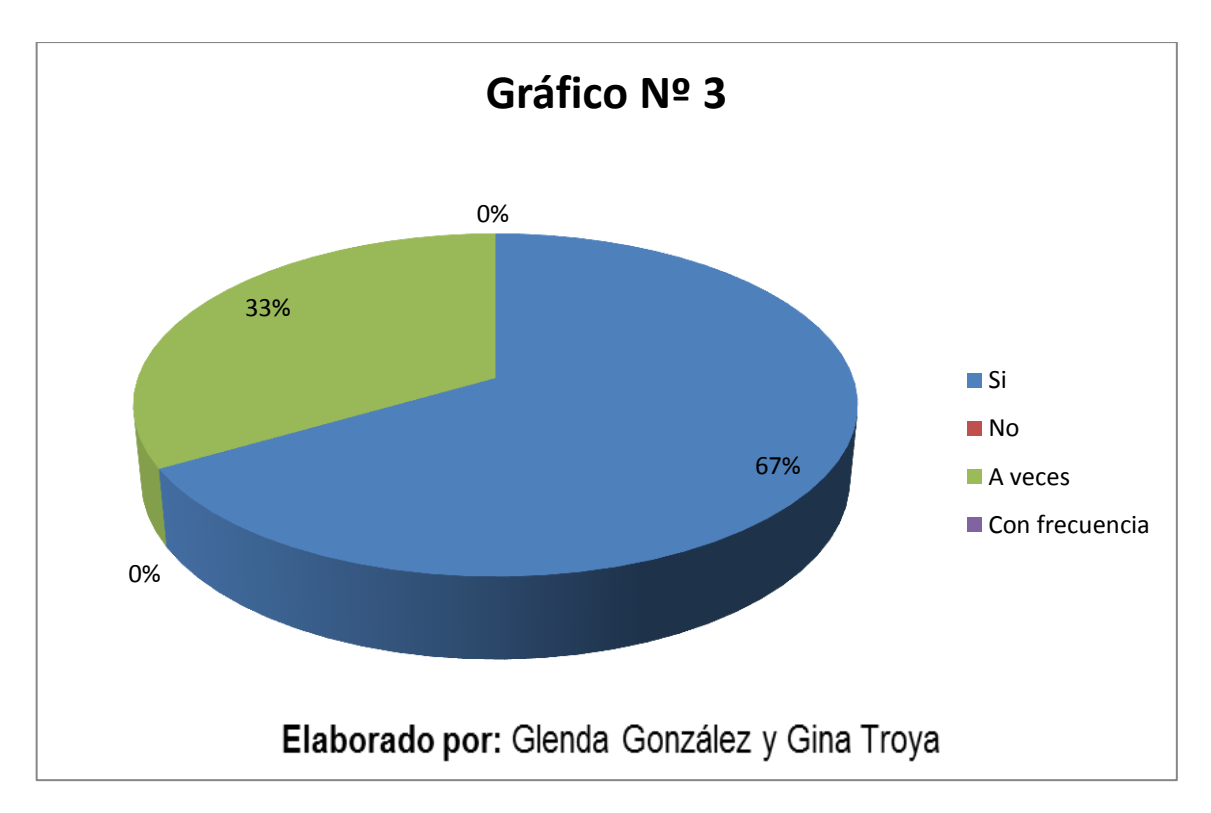

Gráfico 3. Descripción de resultados pregunta 3 área administrativa.

Fuente: Encuesta área administrativa

**Tabla N°4 – Pregunta N°4.** ¿Ud. Tiene un sistema informático que le permita llevar eficientemente su trabajo contable, financiero y tributario?

| <b>DETALLE</b>       | <b>FRECUENCIA</b> | <b>PORCENTAJE</b> |
|----------------------|-------------------|-------------------|
| Forma manual         |                   | 0%                |
| Forma electrónica    |                   | 0%                |
| Sistema Informático  |                   | 0%                |
| A través de terceros |                   | 100%              |
| <b>TOTAL</b>         |                   | 100%              |

Tabla 4. Descripción de resultados pregunta 4 área administrativa. Elaborado por: Glenda González y Gina Troya Fuente: Encuesta área administrativa

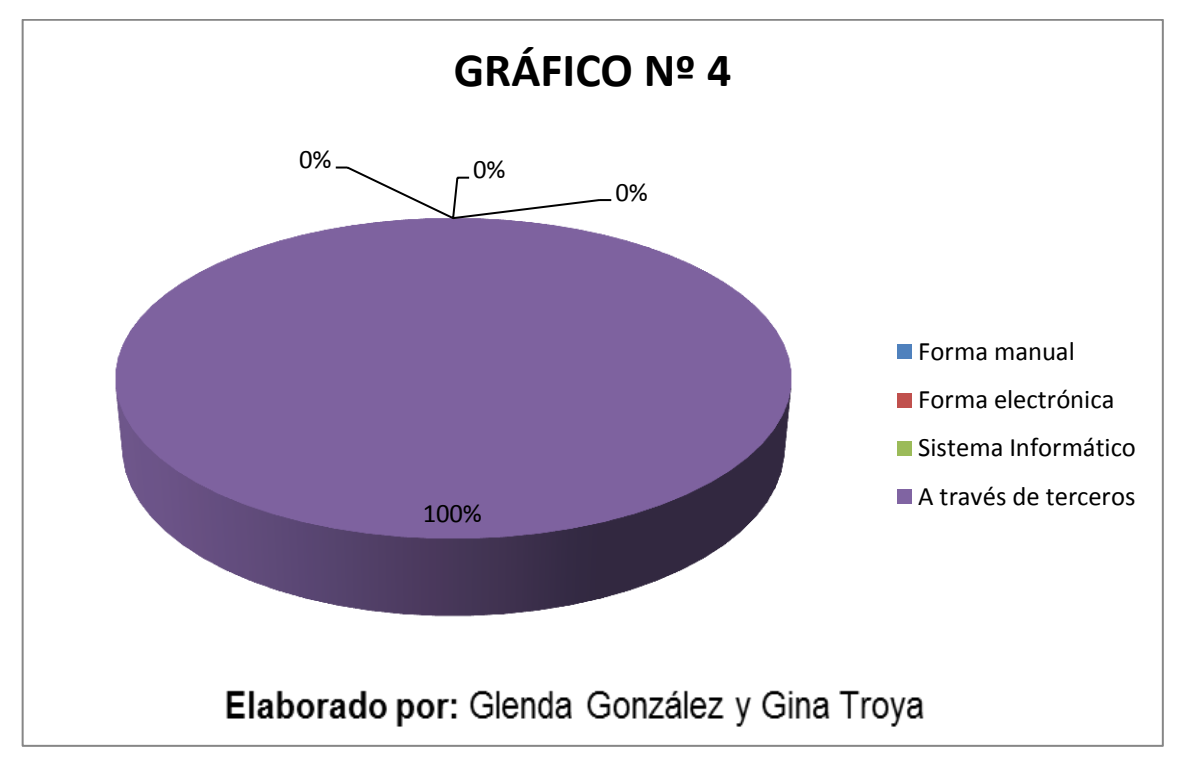

Gráfico 4. Descripción de resultados pregunta 4 área administrativa Fuente: Encuesta área administrativa

**Tabla N°5 – Pregunta N°5.** Indique la manera en que se realiza la disponibilidad de informes, convocatorias, circulares para hacer llegar a los empleados que están en la organización.

| <b>DETALLE</b>       | <b>FRECUENCIA PORCENTAJE</b> |
|----------------------|------------------------------|
| Forma Escrita        | 67%                          |
| Forma Electrónica    | 0%                           |
| A través de memos    | 33%                          |
| A través de volantes | 0%                           |
| <b>TOTAL</b>         | 100%                         |

Tabla 5. Descripción de resultados pregunta 5 área administrativa Elaborado por**:** Glenda González y Gina Troya Fuente: Encuesta área administrativa

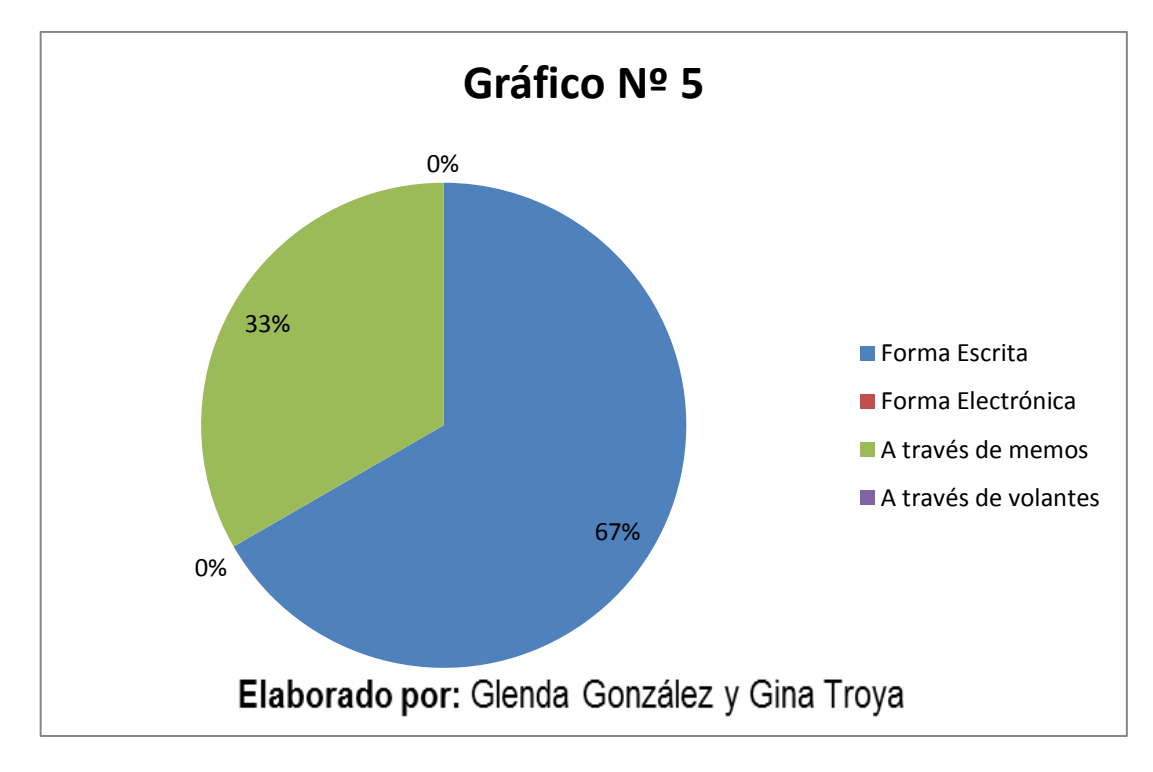

Gráfico 5. Descripción de resultados pregunta 5 área administrativa. Fuente: Encuesta área administrativa

#### **Tabla N°6 – Pregunta N°6.** ¿La información que se difunde llega de forma?

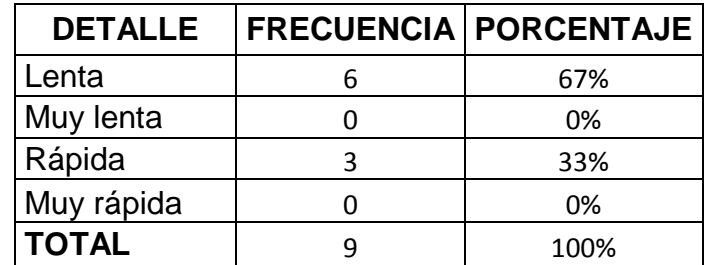

Tabla 6. Descripción de resultados pregunta 6 área administrativa Elaborado por: Glenda González y Gina Troya Fuente: Encuesta área administrativa

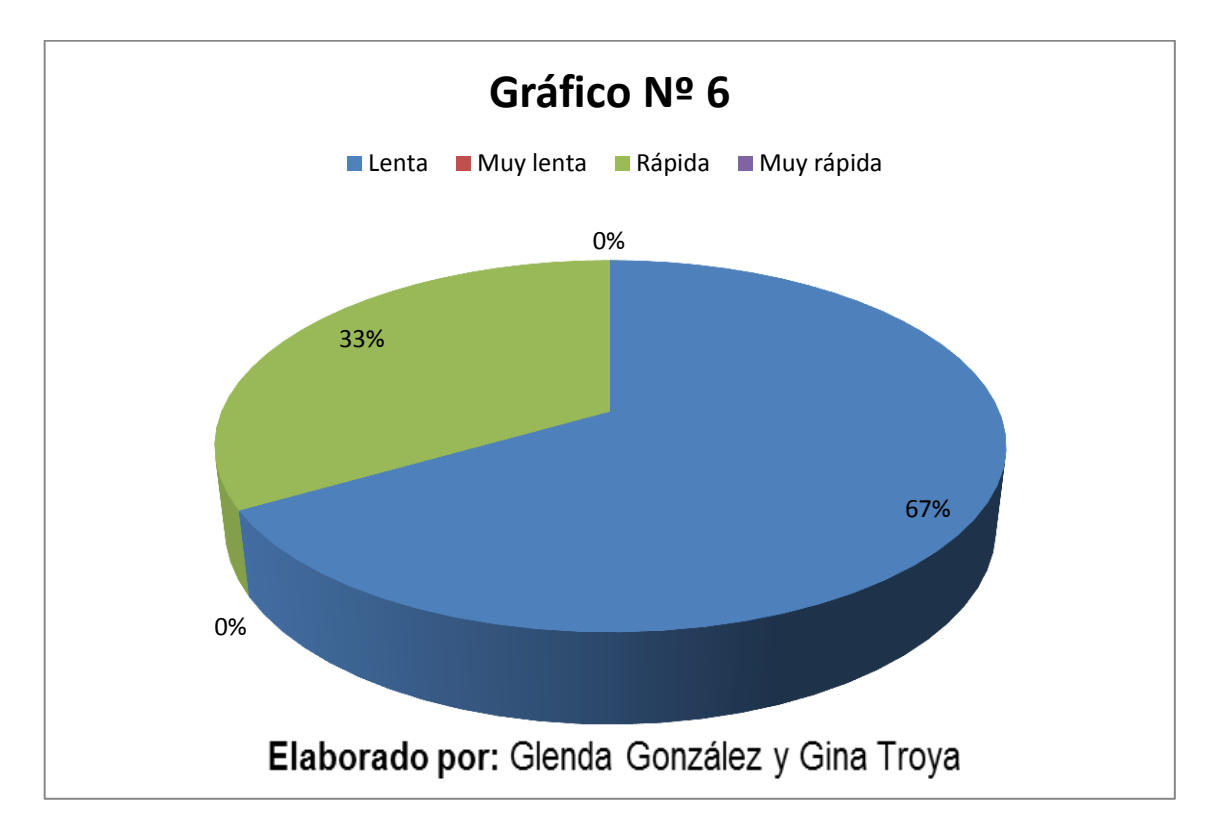

Gráfico 6. Descripción de resultados pregunta 6 área administrativa. Fuente: Encuesta área administrativa

**Tabla N°7 – Pregunta N°7.** Indique la manera como lleva el control del personal que labora en la Empresa

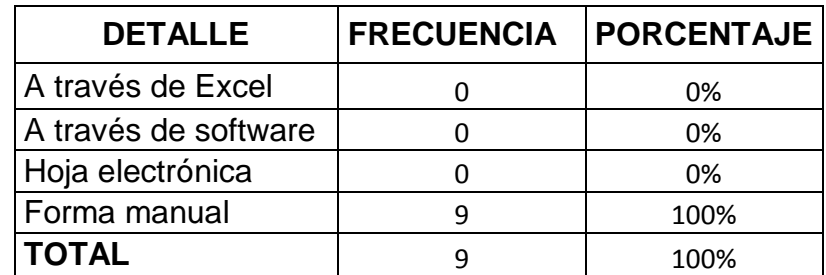

Tabla 7. Descripción de resultados pregunta 7 área administrativa. Elaborado por**:** Glenda González y Gina Troya Fuente: Encuesta área administrativa

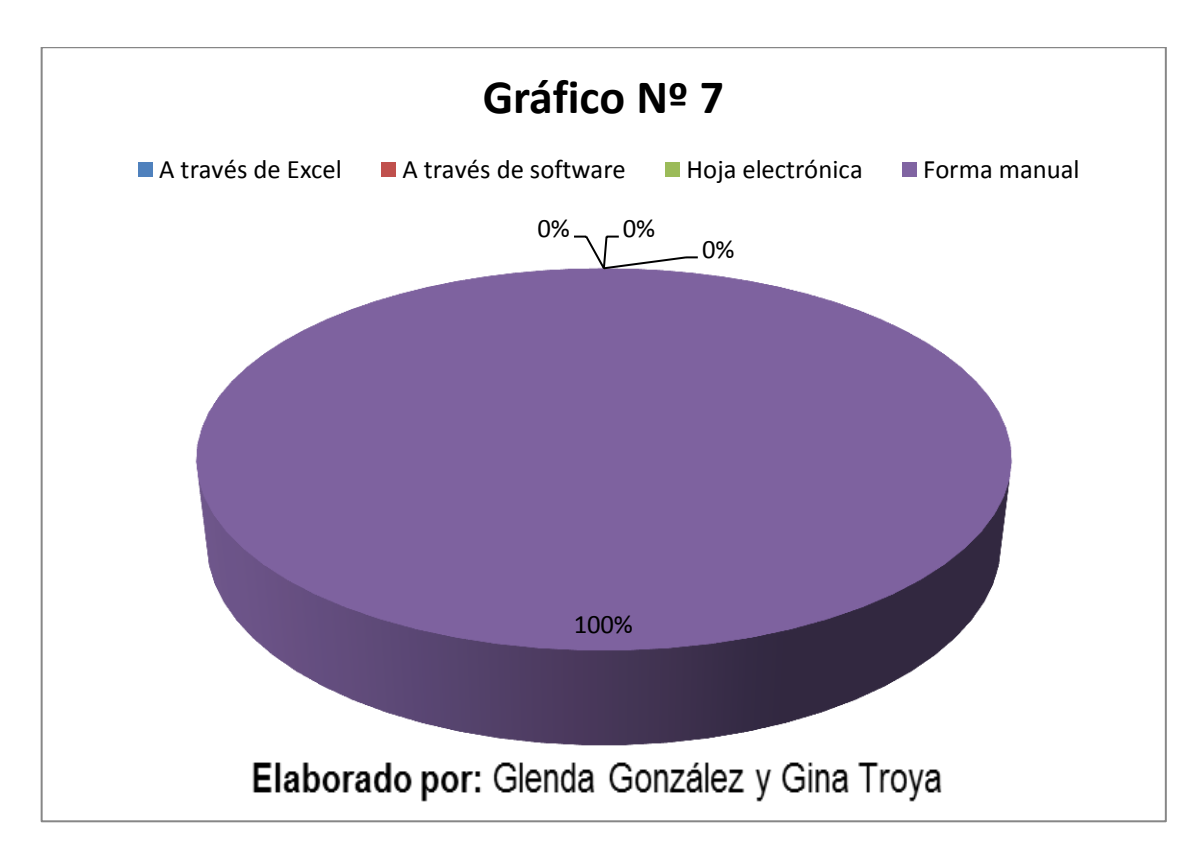

Gráfico 7. Descripción de resultados pregunta 7 área administrativa. Fuente: Encuesta área administrativa

**Tabla N° 8 – Pregunta N° 8.** ¿De qué manera se realizan los reportes para determinar los días laborados?

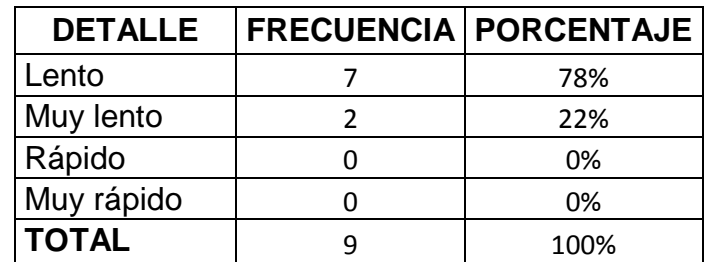

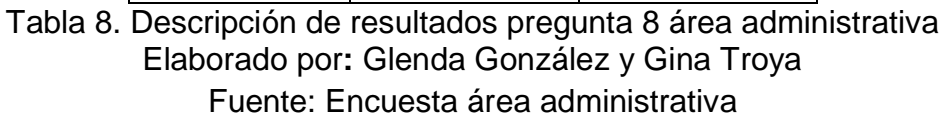

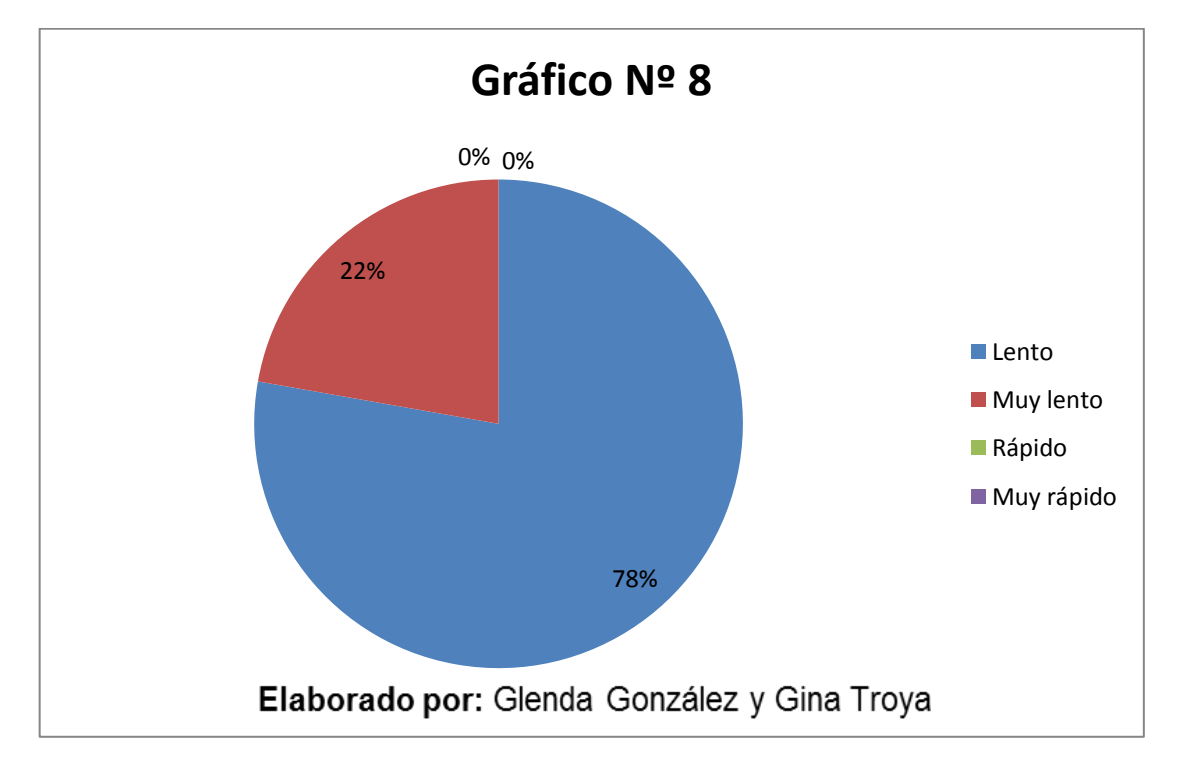

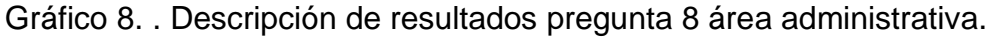

Fuente: Encuesta área administrativa.

## **Encuesta realizada a los clientes de la Empresa Asinso**

**Tabla N° 9 – Pregunta N° 1.** ¿Se siente usted complacido con la atención del personal de la Empresa Asinso?

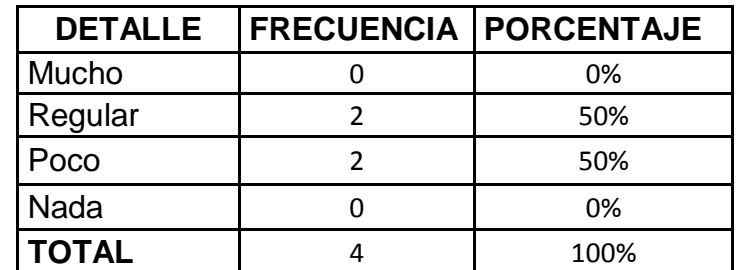

Tabla 9. Descripción de resultados pregunta 1 clientes. Elaborado por: Glenda González y Gina Troya Fuente: Encuesta a clientes

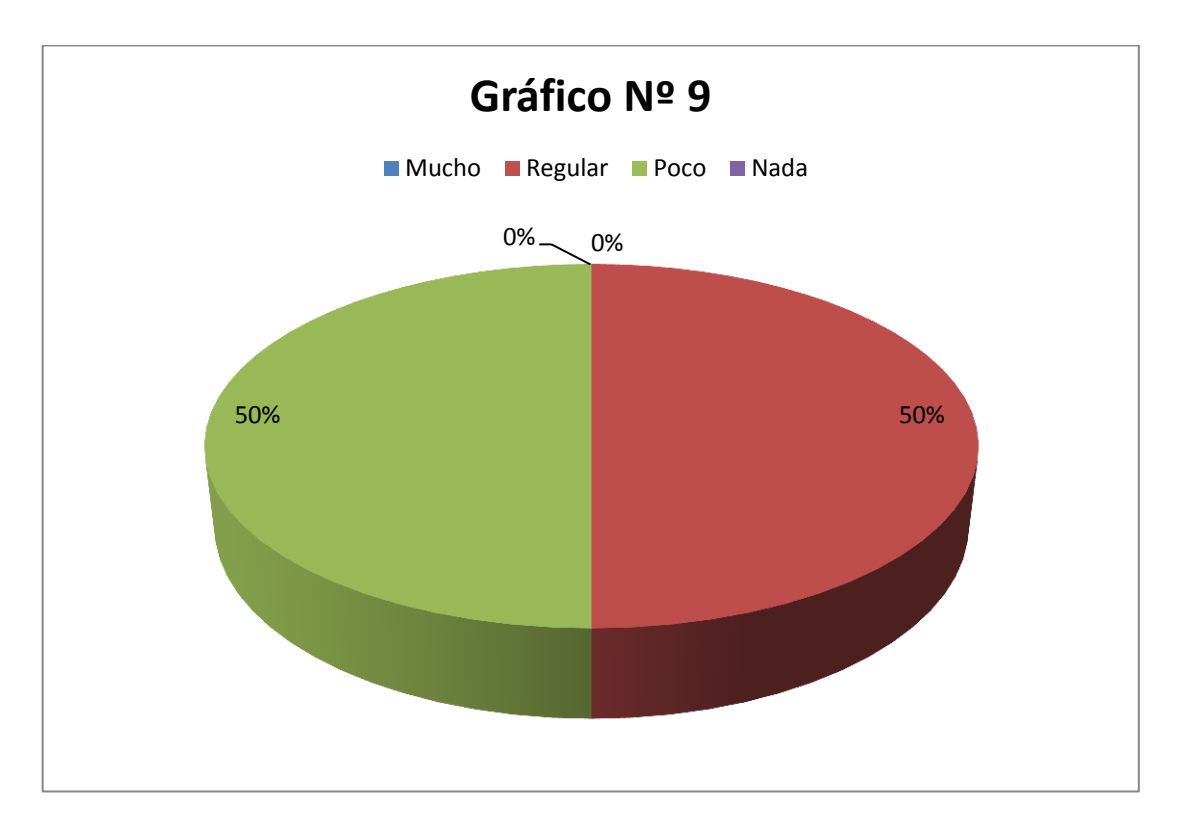

Gráfico 9. Descripción de resultados pregunta 1 clientes. Fuente: Encuesta a clientes

**Tabla N° 10 – Pregunta N° 2.** ¿Cómo califica el proceso implementado para realizar los proyectos en la empresa?

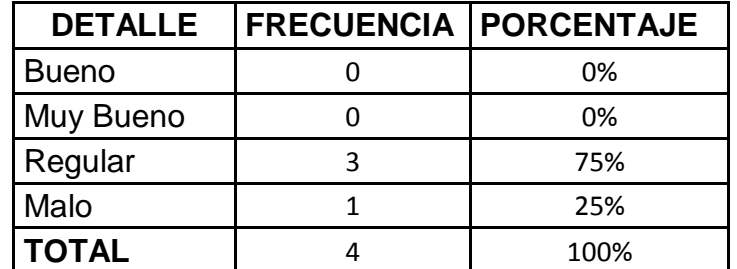

Tabla 10. Descripción de resultados pregunta 2 clientes. Elaborado por: Glenda González y Gina Troya Fuente: Encuesta a clientes

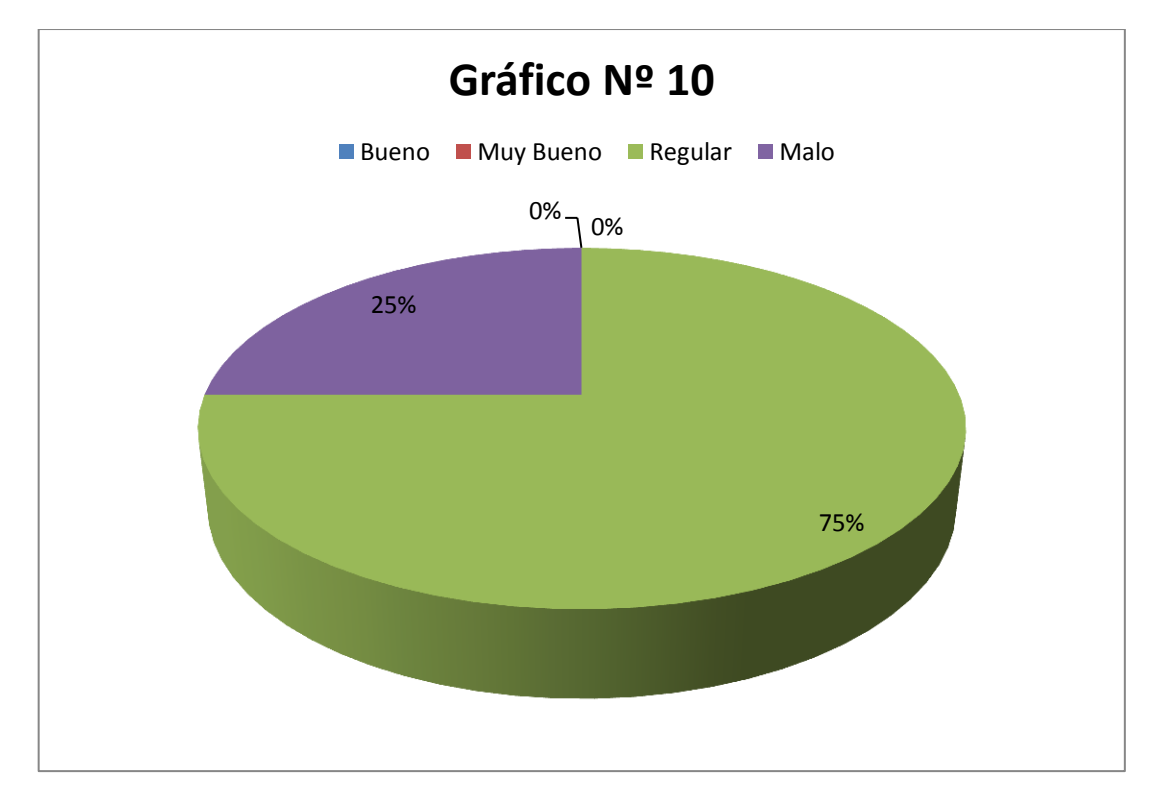

Gráfico 10. Descripción de resultados pregunta 2 clientes. Fuente: Encuesta a clientes

**Tabla N° 11 – Pregunta N° 3.** ¿De qué manera es atendida la información que usted requiere acerca de los proyectos contratados?

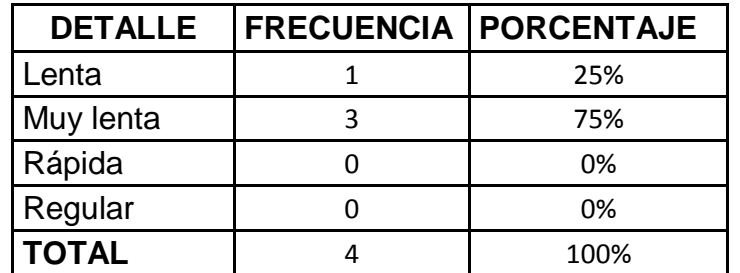

Tabla 11. Descripción de resultados pregunta 3 clientes. Elaborado por**:** Glenda González y Gina Troya Fuente: Encuesta a clientes

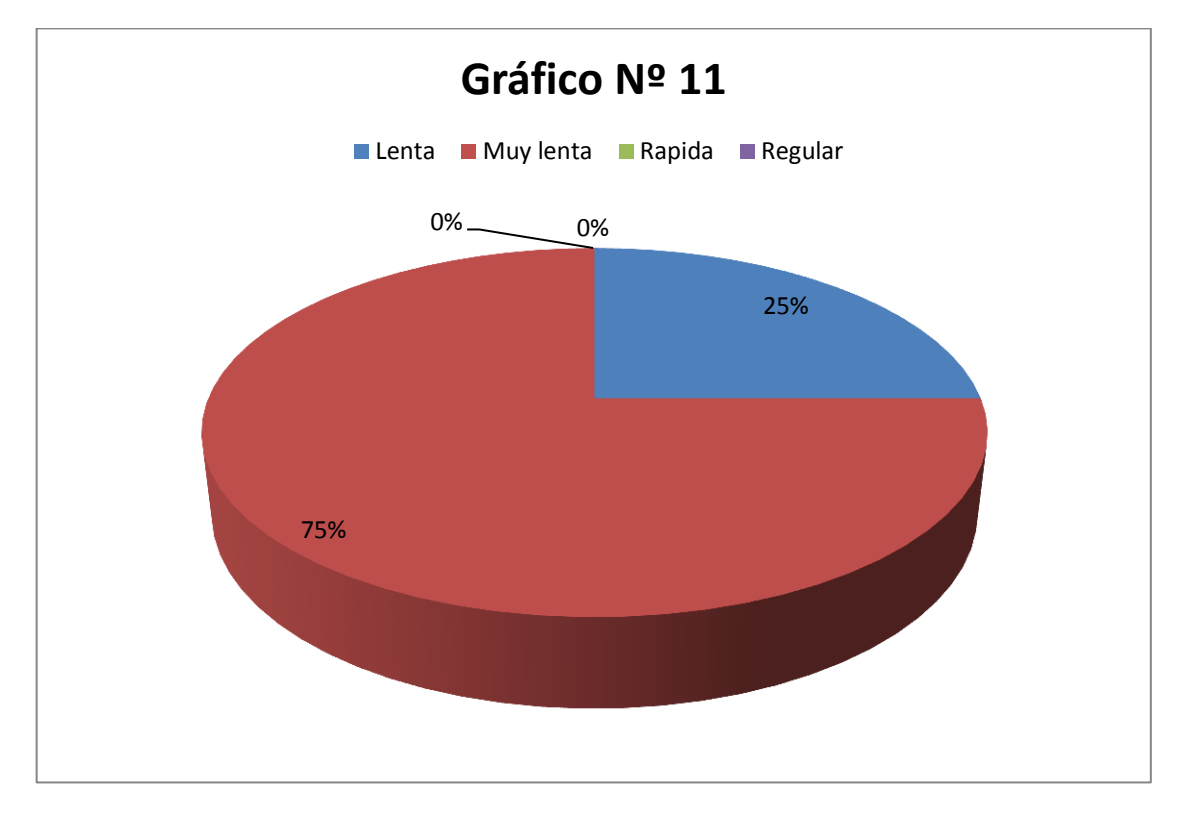

Gráfico 11. Descripción de resultados pregunta 3 clientes.

Fuente: Encuesta a clientes

**Tabla N° 12 – Pregunta N° 4.** ¿Cuál es su calificación con respecto al tiempo que tardan en facilitarle la información requerida?

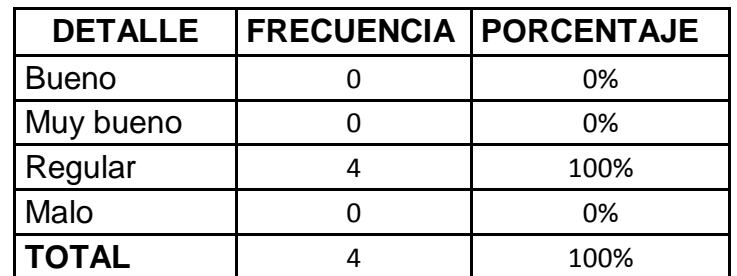

Tabla 12. Descripción de resultados pregunta 4 clientes. Elaborado por**:** Glenda González y Gina Troya Fuente: Encuesta a clientes

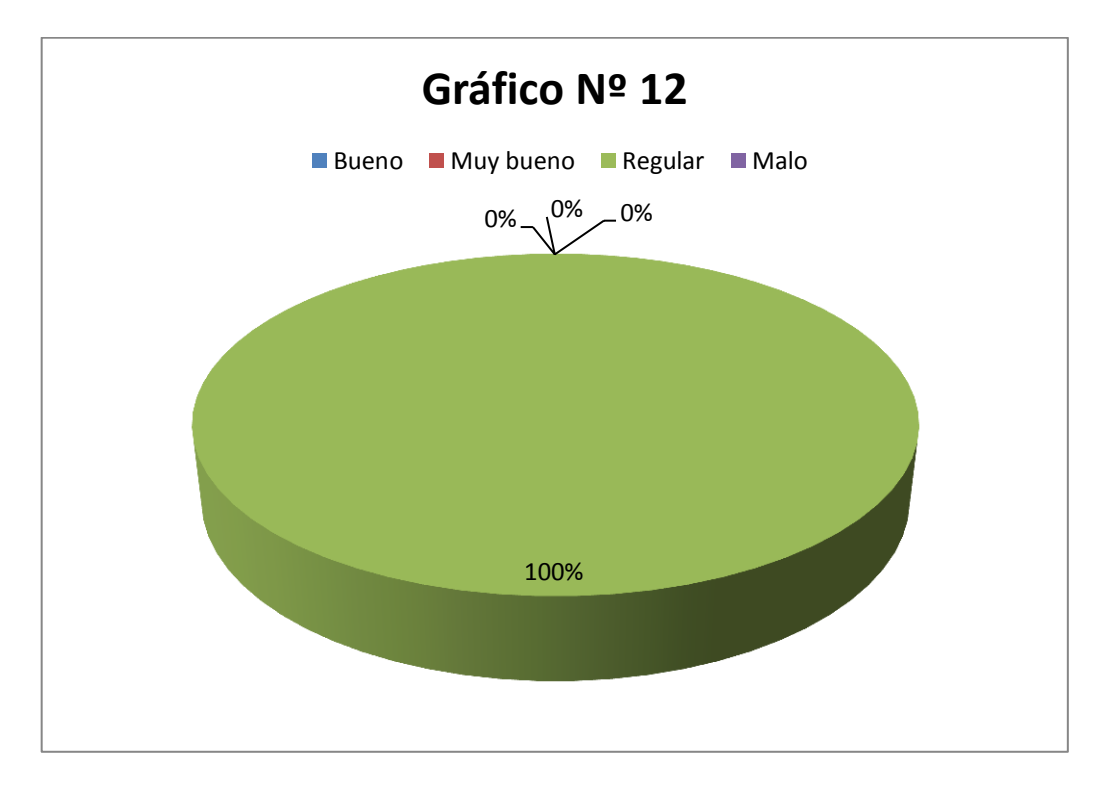

Gráfico 12. Descripción de resultados pregunta 4 clientes. Fuente: Encuesta a clientes

**Tabla N° 13 – Pregunta N° 5.** ¿Satisface sus expectativas los procesos realizados en los proyectos contratados?

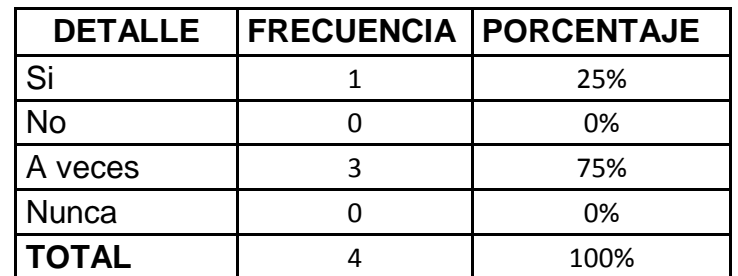

Tabla 13. Descripción de resultados pregunta 5 clientes. Elaborado por**:** Glenda González y Gina Troya Fuente: Encuesta a clientes

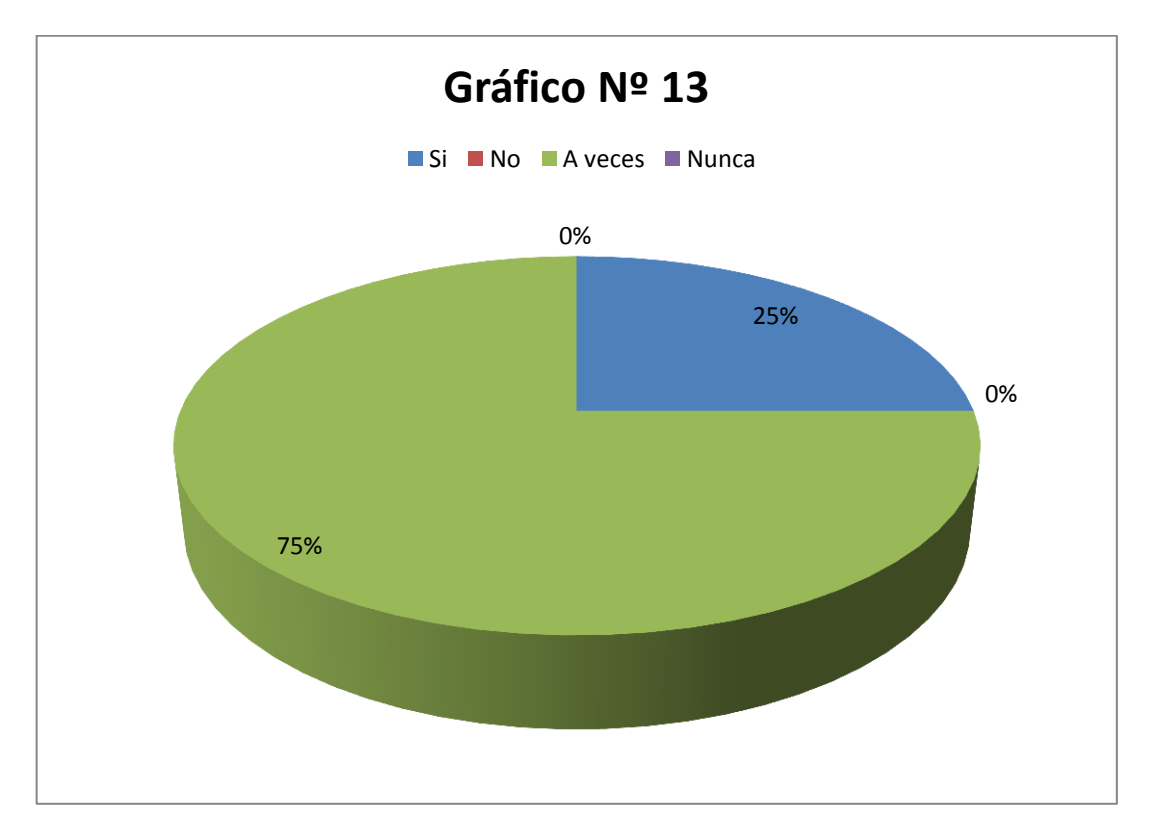

Gráfico 13. Descripción de resultados pregunta 5 clientes. Fuente: Encuesta a clientes

**Tabla N° 14 – Pregunta N° 6.** Liste los motivos por los cuales crea usted que es ineficiente los procesos realizados en cada proyecto.

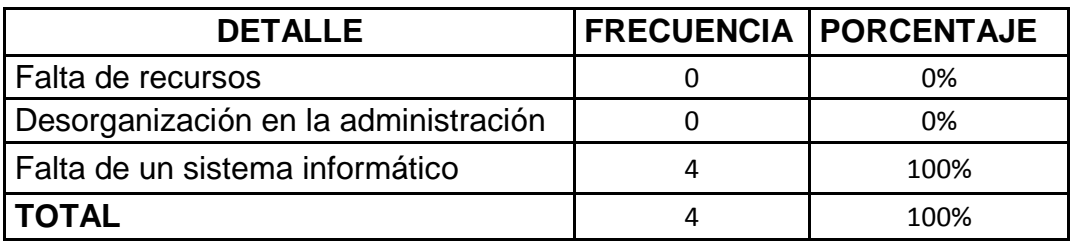

Tabla 14. Descripción de resultados pregunta 6 clientes. Elaborado por**:** Glenda González y Gina Troya Fuente: Encuesta a clientes

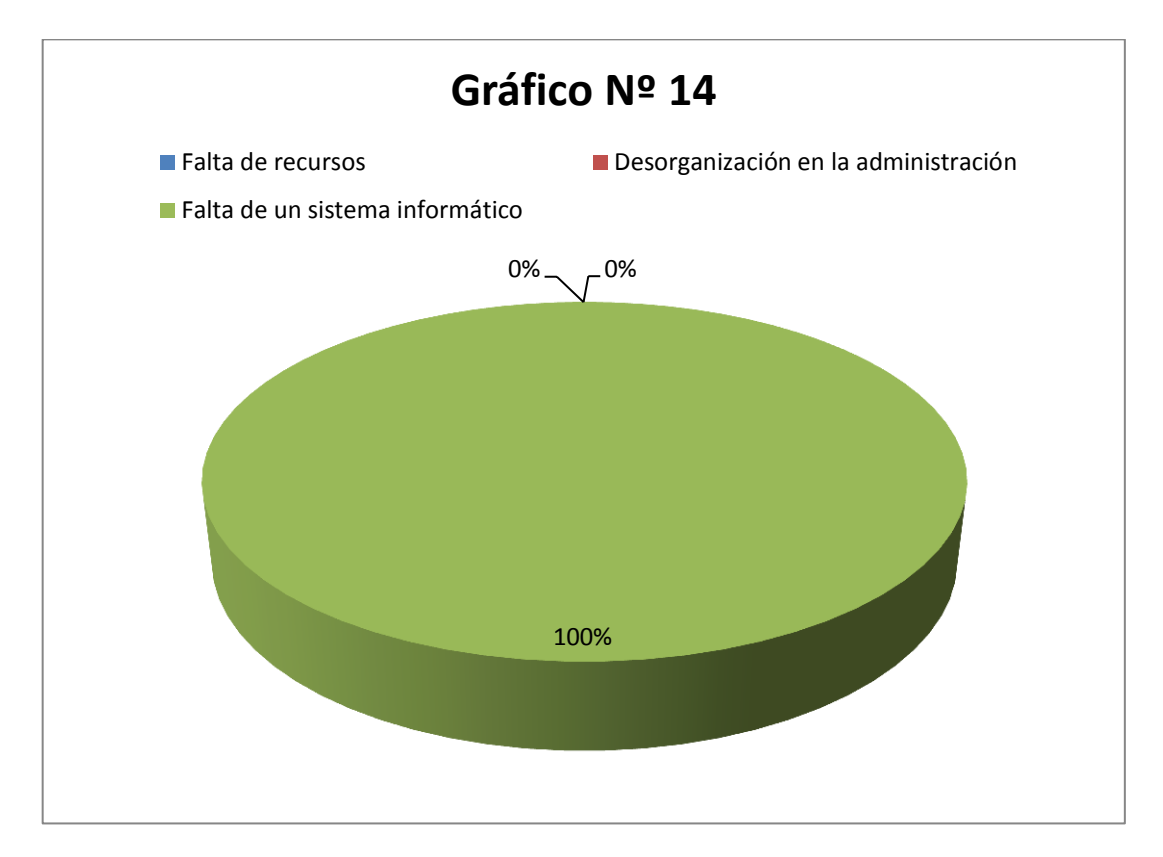

Gráfico 14. Descripción de resultados pregunta 6 clientes**.**

Fuente: Encuesta a clientes

**Tabla N° 15 – Pregunta N° 7.** ¿Le gustaría visualizar el avance del proyecto contratado?

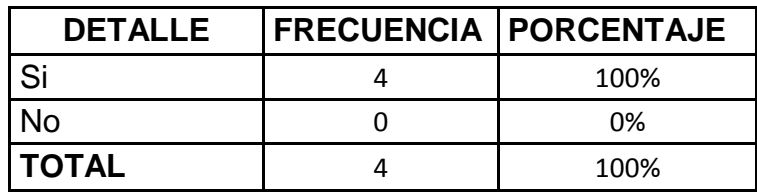

Tabla 15. Descripción de resultados pregunta 7 clientes. Elaborado por**:** Glenda González y Gina Troya Fuente: Encuesta a clientes

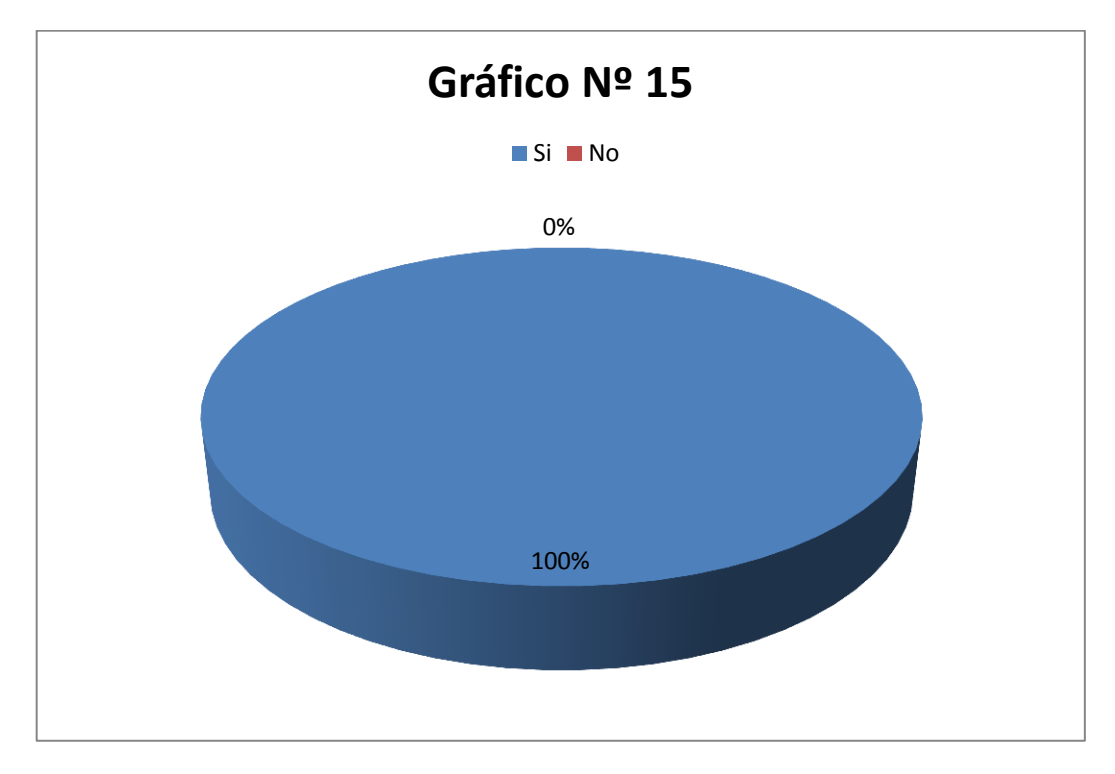

Gráfico 15. Descripción de resultados pregunta 7 clientes. Fuente: Encuesta a clientes

## **3.2. Interpretación y discusión de resultados.**

En el estado financiero de la empresa no existen mayores problemas, puesto que sus administrativos consideran que no se dan inconvenientes que afecten con el bienestar de la Empresa.

El área administrativa está de acuerdo en que utilizan libro diario, es decir que los registros de cada movimiento de la empresa se lo lleva semestralmente por lo que esto puede ocasionar falencias al dejar pasar mucho tiempo y así provocar grandes pérdidas en la organización y afectar la economía de la misma. De la misma forma la utilización de proyecciones si es posible por parte de los administrativos, siendo de suma importancia en lo que respecta a la recolección de las diferencias que surgen en el ámbito económico y de esta forma pronosticar resultados positivos o negativos.

El trabajo contable, financiero y tributario se lo realiza por medio de terceros, es decir, no cuentan con un sistema informático que les permita agilizar dichos procesos, ocasionando más gastos a la empresa y de esta forma reduciendo sus ganancias. Por tanto la disponibilidad de informes, convocatorias y circulares llegan de forma escrita a los empleados de la organización.

La información que se difunde dentro de la organización llega de forma lenta, y por ende afecta el área administrativa originando retrasos y múltiples falencias en cada uno de sus proyectos.

El control del personal que labora en la empresa se realiza manualmente, no poseen ningún medio automatizado para que dicho control sea eficiente y así evitar cualquier tipo de complejidad en el ámbito económico; asimismo los reportes para determinar los días laborados, su método es lento, por lo que influye a que existan retrasos en la elaboración del mismo y no poder especificar de manera autentica cuáles son sus días laborados o no, de esta manera la empresa se limita a crear productividad.

En cuanto a la encuesta realizada a los clientes no se encuentran satisfechos en su totalidad con respecto a la atención que brinda el personal de la empresa, lo que ocasiona un descontento al momento de contratar sus servicios.

Todos los procesos implementados para el desarrollo de los proyectos contratados es bastante regular, lo que provoca que el cliente no sienta la satisfacción necesaria al momento de solicitar cada uno de sus servicios, por tanto es imprescindible que esos procesos sean desarrollados de manera eficiente, pensando en las necesidades del cliente, por lo cual al momento de requerir información acerca de los proyectos contratados no es respondida con la eficiencia y rapidez necesaria, permitiendo que el usuario tenga la posibilidad de dar una puntuación bastante nefasta y genere molestias, todo esto ocasiona una presentación perjudicial para la empresa.

Muy pocas veces las expectativas de los clientes son complacidas por parte de la empresa, por lo cual es vital que se mejore la gestión de los proyectos realizados para brindar en gran medida eficiencia y responsabilidad a cada uno de los usuarios.

Los clientes valoran que los procesos no son los adecuados porque no existe una automatización de los mismos, es decir, la adquisición de un sistema informático sería de gran importancia y relevancia para la empresa, optimizando los procesos de cada proyecto contratado.

Se manifiestan los usuarios que les gustaría conocer el avance de los proyectos estipulados para tener conocimiento y de la misma manera llevar un seguimiento a sus proyectos, evitando que sus obras se retrasen y de esta forma evitar inconvenientes con la organización.

Es de gran importancia un sistema informático debido a que lograría tener el control de los materiales requeridos, y la gestión de todos sus proyectos realizados por la empresa.

# **CAPÍTULO IV.**

## **IV.CONCLUSIONES**

Se puede concluir que la empresa ASINSO no está manejando la información de la manera correcta, ocasionando pérdidas en las obras y de la misma manera no existe un control de cada uno de los procesos, la agilidad en las consultas es bastante deplorable, lo cual no existe un control exhaustivo de los avances de obra que realiza la empresa "ASINSO" lo cual no ayuda a la gestión de los proyectos.

El desarrollo del sistema informático es un producto que permite un gran alcance para generar información para la gestión de proyectos, logrando obtener una ayuda importante a las personas que trabajan en la empresa y una mayor visión de los procesos realizados, desde una perspectiva gerencial.

Se logra concluir que con el desarrollo de esta investigación y la implementación del sistema informático la empresa lograra un entorno administrativo de gran relevancia satisfaciendo los requerimientos de los proyectos contratados, obteniendo un control absoluto sobre las obras realizadas y como esta avanza logrando generar reportes que ayuden a la gestión de proyectos y de esta forma evitar pérdidas cuantiosas a la empresa, contando con los reportes necesarios para brindar eficiencia y responsabilidad.

# **CAPÍTULO V**

## **V.RECOMENDACIONES**

- Se recomienda realizar las capacitaciones necesarias al personal correspondiente para que manejen los recursos de la forma correcta, evitando cualquier tipo de inconvenientes y perdidas a la empresa, para obtener eficiencia en todos los procesos.
- Es fundamental lograr un máximo aprovechamiento a los equipos tecnológicos que posee la empresa para optimización de recursos del sistema informático, logrando un gran desempeño de cada uno de los recursos.
- Es recomendable contar con la participación del personal administrativo en la implementación del sistema informático con el objetivo de que se plantee los requerimientos necesarios para su desarrollo logrando adquirir los resultados esperados y cumplir a cabalidad cada proceso establecido, para así de esta forma evitar falencias que perjudiquen a las obras realizadas y a toda la organización.
- Implementar el sistema informático en la realización de los contratos del área administrativa es recomendable porque permitirá obtener gran beneficio y productividad en la gestión de proyectos en la empresa Asinso.

# **CAPÍTULO VI**

## **VI. PROPUESTA DE INTERVENCIÓN**

#### **6.1. Titulo**

Implementación de un sistema informático para la gestión y control de proyectos en la Empresa Asinso.

## **6.2. Objetivos de la propuesta**

## **6.2.1. General**

Implementar un sistema informático para mejorar los proyectos realizados por la Empresa de Ingeniería y Soluciones Eléctricas S.A. Asinso, del Cantón Montalvo

## **6.2.2. Específicos**

- Analizar los requerimientos funcionales y técnicos para levantar la información en el desarrollo del sistema informático.
- Diseñar un sistema informático que permita mejorar la gestión de proyectos a través de controles, alertas, reportes y proyecciones para la empresa Asinso.
- Implementar el sistema informático validando los resultados obtenidos a través de datos históricos de la empresa.

## **6.3. Justificación**

La empresa de ingeniería y soluciones eléctricas S.A. Asinso, del Cantón Montalvo se dedica a la compra, distribución e instalación de redes eléctricas, se encuentra ubicada en el Cantón Montalvo, Provincia de Los Ríos, su mayor objetivo es llevar un óptimo control en las obras encomendadas por los proyectos contratados.

Por los múltiples inconvenientes localizados en la empresa Asinso S.A, se logra deducir que la mejor solución es la realización de un sistema informático para que la administración pueda tener un control en cuanto a los procesos que se requieren para realizar los diferentes proyectos, y que tengan la confiabilidad que la información obtenida es auténtica y puedan manejar los procesos de manera óptima.

Actualmente existen muchas tecnologías que plantean diferentes alternativas para dar solución a esta problemática, sin embargo se plantea el desarrollo de un sistema informático, el cual logra cumplir las expectativas para realizar cada uno de los procesos que se requieren para el desarrollo de los proyectos contratados, de la misma forma permite obtener información muy clara y adecuada para gestionar de la forma correcta los procesos respectivos, disminuyendo el tiempo de manera considerable en cuanto a los reportes y todos los procesos que se deben realizar permitiendo a la empresa adquirir gran competitividad con las otras empresas que se dedican a la misma actividad.

## **6.4. Factibilidad de la propuesta.**

## **6.4.1 Técnica**

La presente investigación técnicamente es factible desarrollar en esta empresa, porque cuenta con el equipo tecnológico necesario para lograr todos los objetivos establecidos, debido a que es un sistema de información que permite recolectar, almacenar, modificar y recuperar todo tipo de información realizada en esta organización.

## **6.4.2 Operativa**

La empresa dispone del personal apto para manejar los equipos tecnológicos y el sistema de información, lo cual permitirá alimentar los datos para brindar las soluciones respectivas mediante los informes y reportes establecidos para que se puedan generar las gestiones adecuadas en los proyectos.

## **6.4.3 Económica**

La implementación del sistema informático será presupuestada por parte de la empresa Asinso, todos los gastos correspondientes en cuanto al licenciamiento del software a utilizar y cualquier gasto que se presente en el transcurso de la realización del software la empresa lo cubrirá.

## **6.5. Actividades.**

## **6.5.1 Etapa de Análisis**

#### **Método de análisis**

Las opciones con las que cuenta el Sistema Informático son las siguientes:

## **Interfaz de Autenticación de Usuario**

- o Administrador
- o Contratista
- o Cliente
- o Secretaria

## **Gestión de Administrador.**

- o Crear Módulos
- o Crear Usuarios
- o Cambiar Password
- o Administrar Ciudades
- o Obtener información inmediata al momento de requerirla.
- o Presentar informes actualizados y concretos de las obras.
- o Tener un seguimiento minucioso del proceso de día a día en los proyectos.
- o Ofrecer alternativas en el área administrativa.

## **Gestión de Contratista.**

- o Ingreso de información de avance de obra.
- o Actualización de Datos de las obras.
- o Eliminación de Datos innecesarios.
- o Consultas de reportes.
- o Cuadros estadísticos
- o Selección de Estructuras
- o Visualización de Materiales
- o Selección de Mano de Obra
- o Visualización de Beneficiarios

## **Gestión de Cliente**

- o Solicitud de Contrato
- o Confirmación de contrato
- o Acuerdo del Presupuesto
- o Visualización del avance de obras

## **Gestión de Secretaria.**

- o Ingreso de materiales al sistema.
- o Ingreso de contratos al sistema.
- o Ingreso de proveedores al sistema.
- o Ingreso de obreros al sistema.
- o Ingreso de estructuras al sistema.
- o Ingreso de mano de obra al sistema.
- o Actualización de datos de la empresa.
- o Eliminación o modificación de datos.
- o Alertas de pedidos

## **Gestión de Reportes**

- o Reportes de salida y entrada de material a bodega.
- o Nómina de Obras en ejecución y en espera.
- o Nómina de empleados.
- o Nómina de Proveedores.

## **Gestión de Usuarios Registrados**

- o Nuevos Usuarios
- o Actualización de Datos
- o Eliminación de Usuario

## **6.5.2. DIAGRAMA DE CLASES**

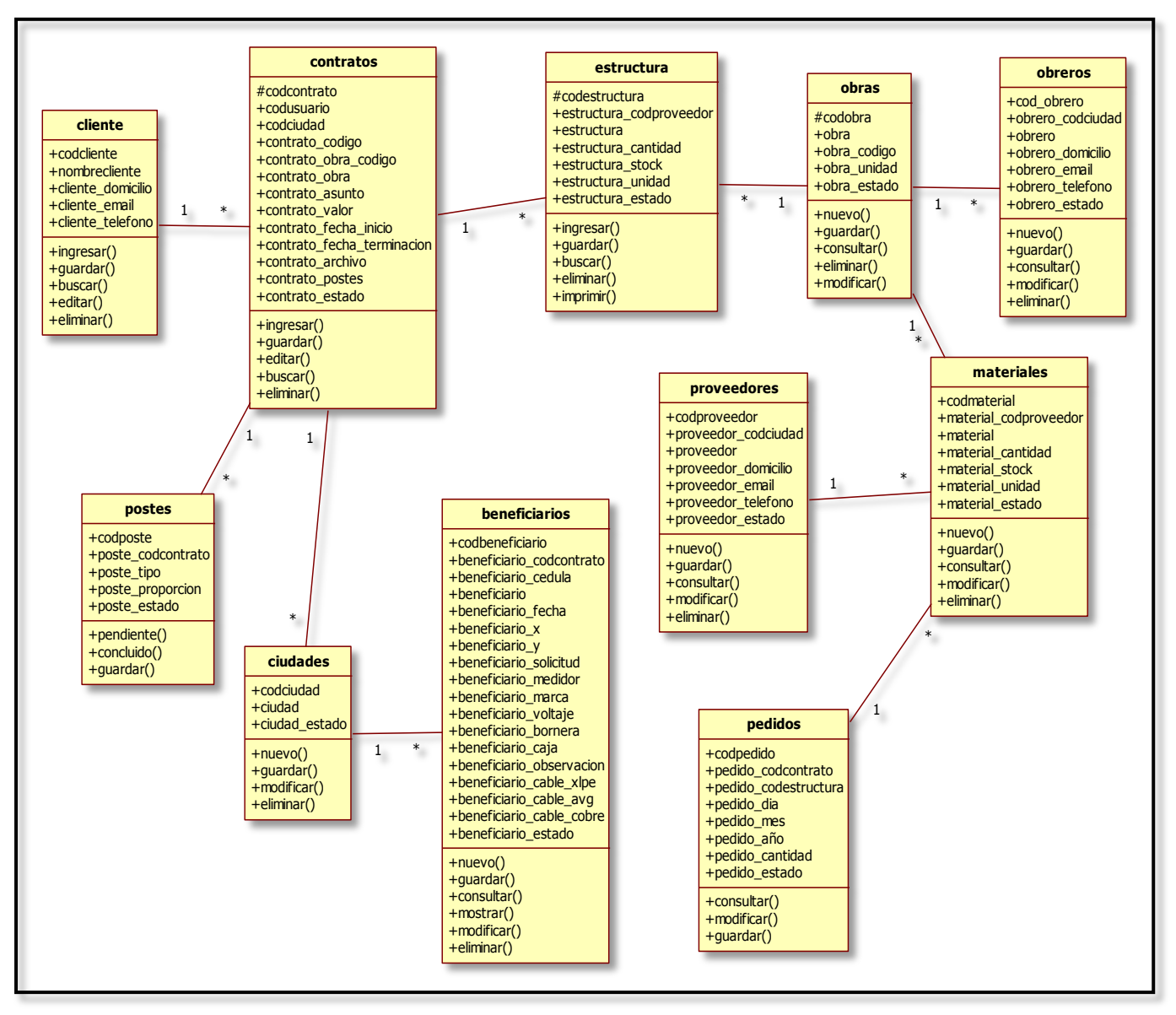

Imagen 1. Diagrama de Clases

## **6.5.3. MODELAMIENTO DEL SISTEMA (DISEÑO)**

## $S$ yste **crear módulos Administrador crear usuarios cambiar password administracion ciudades** Syster **Ingreso de información de avance de obra Actualización de Datos de las obras contratista Eliminación de Datos innecesarios Consultas de reportes Cuadros estadísticos Selección de Estructuras Visualización de Materiales Selección de Mano de Obra Visualización de Beneficiarios Administrar Usuario** System **solicita contrato** O<br>Client **Establecen Clausulas Acepta el Contrato Constata que su realizacion sea optima Registra Datos** System **Ingreso de materiales al sistema Ingreso de contratos al sistema** <sup>9</sup> **Ingreso de proveedores al sistema secretaria Ingreso de obreros al sistema Ingreso de estructuras al sistema Ingreso de mano de obra al sistema Actualización de datos de la empresa Eliminación o modificación de datos**

## **6.5.3.1. Diagrama de Casos de Uso**

Imagen 2. Diagrama de casos de uso

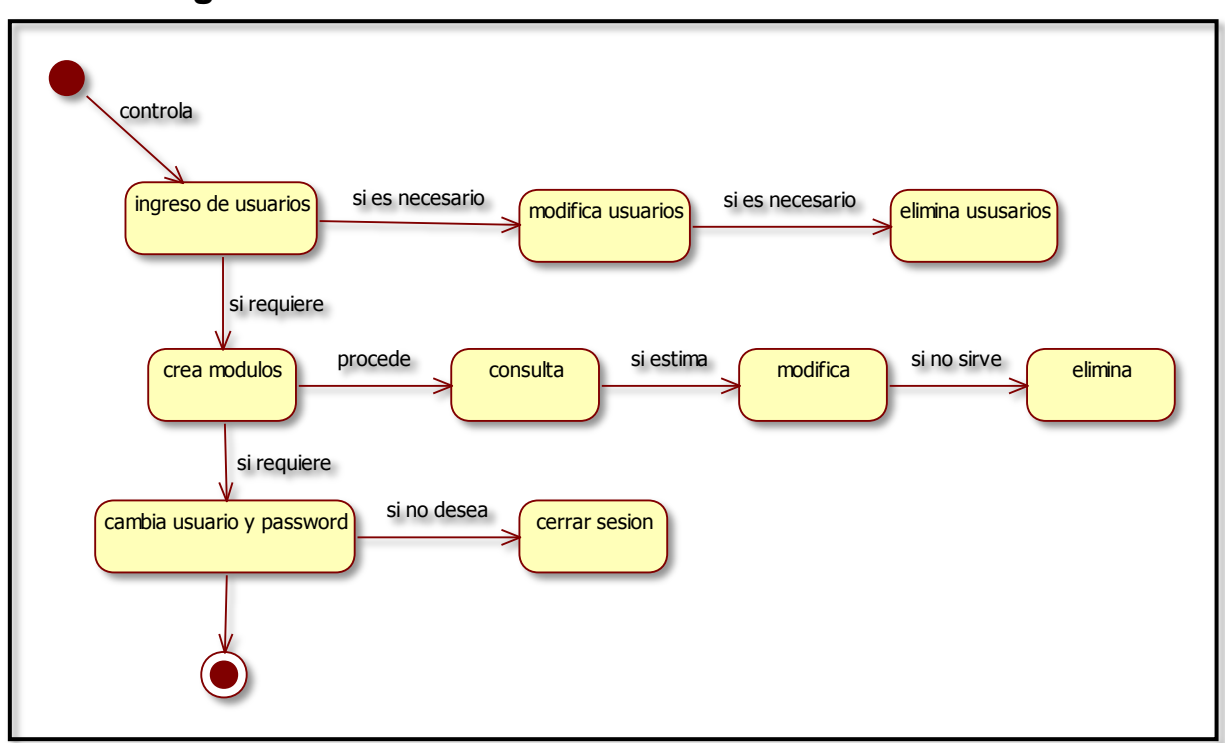

## **6.5.3.2. Diagramas de Estado**

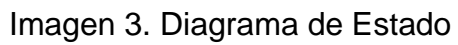

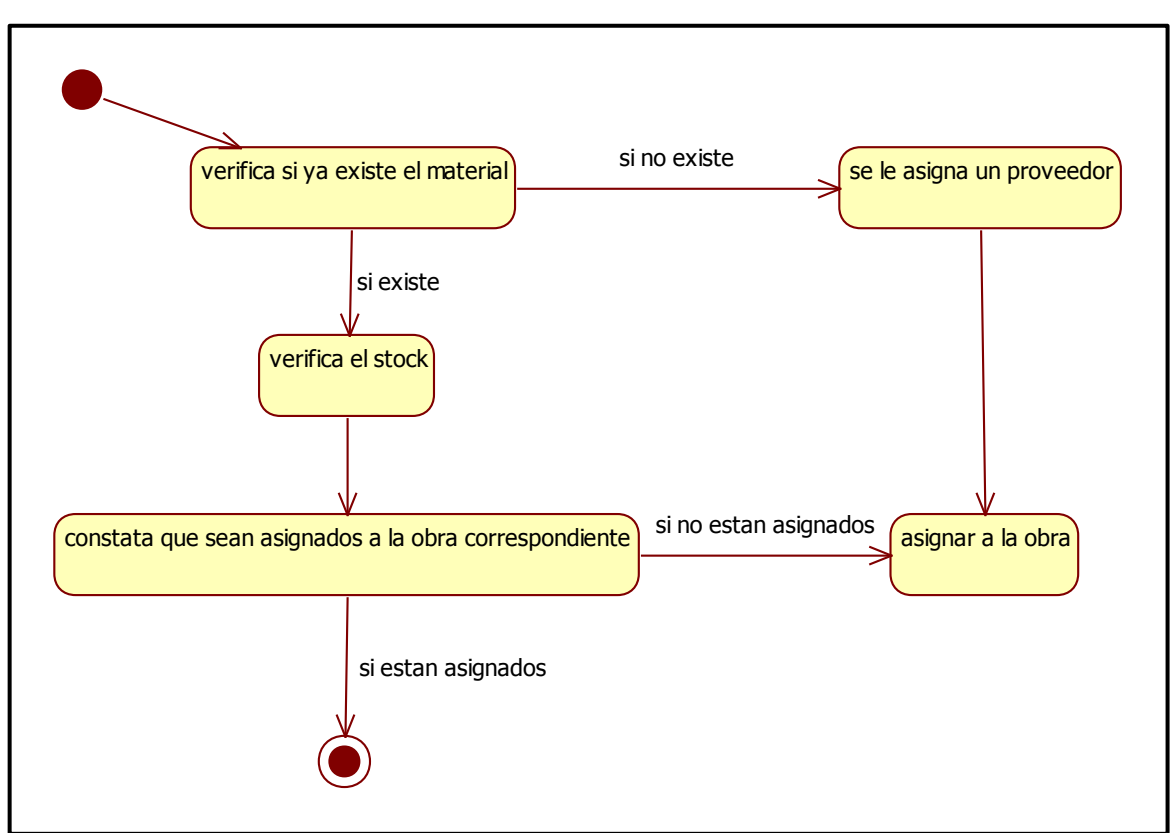

Imagen 4. Diagrama de Estado de Materiales

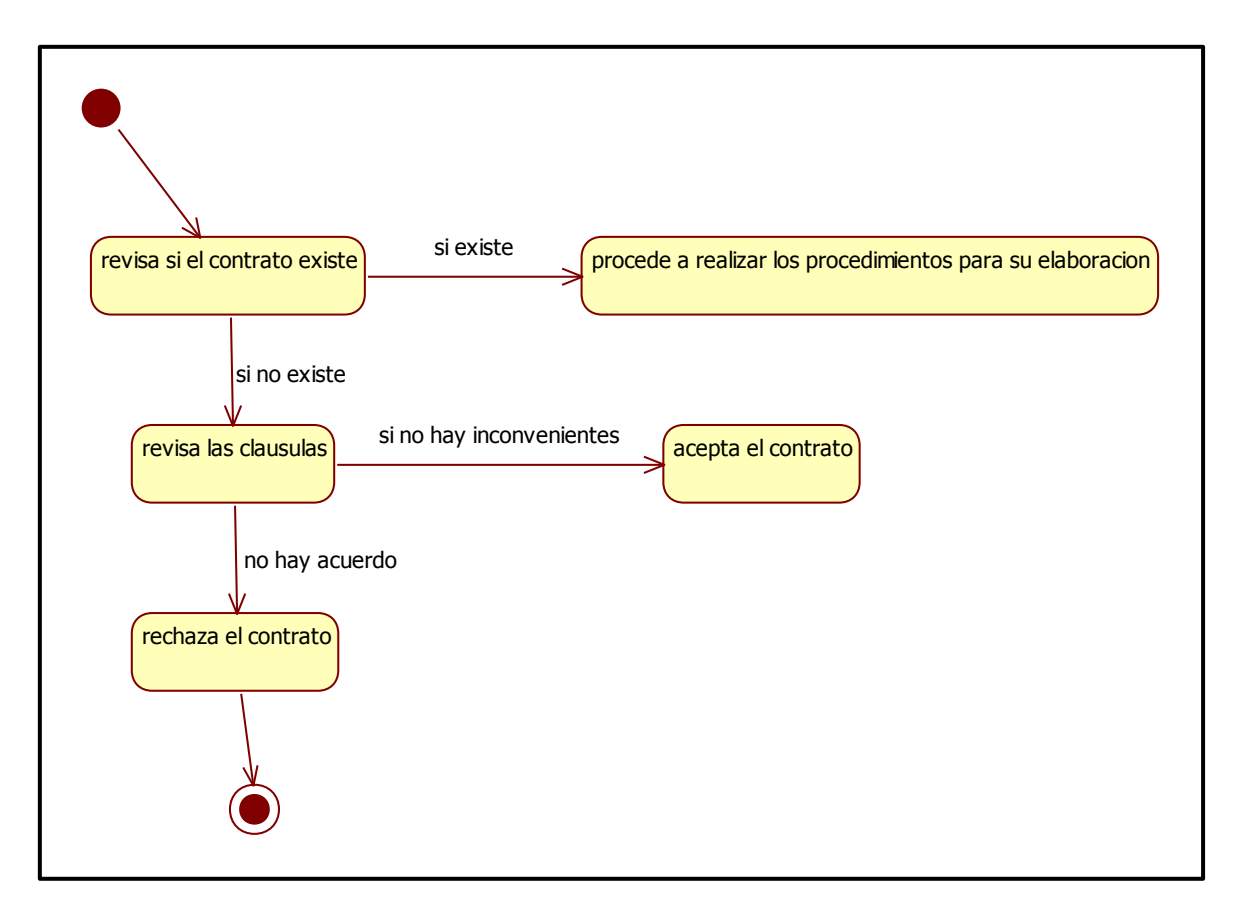

#### Imagen 5. Diagrama de Estado de Contrato.

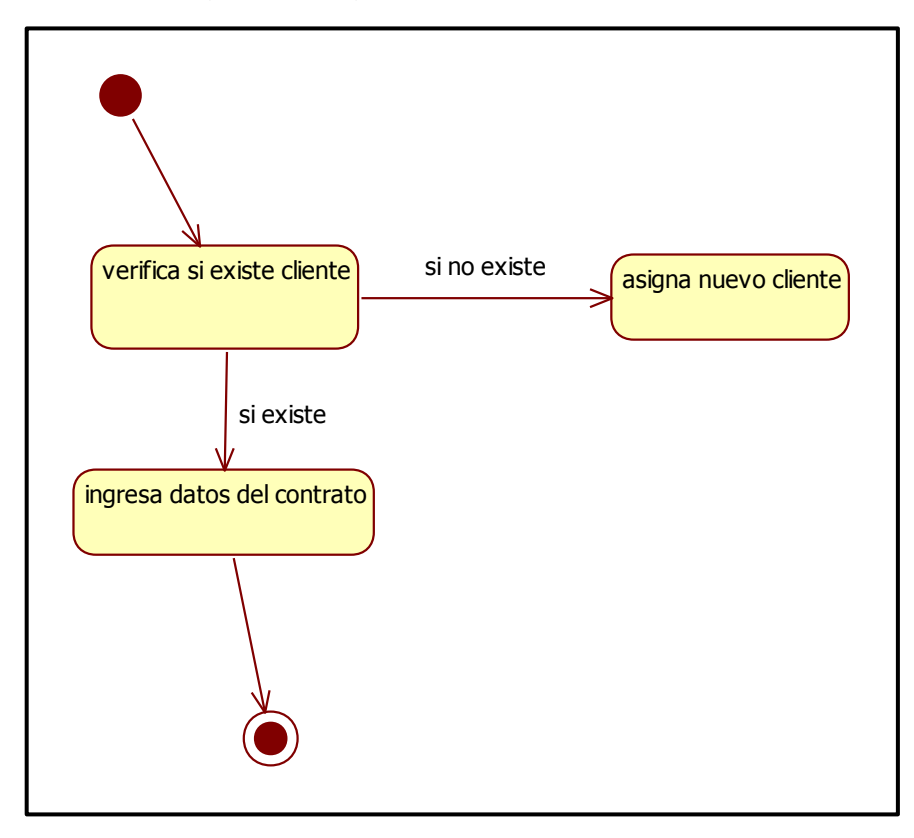

Imagen 6. Diagrama de Estado de Clientes

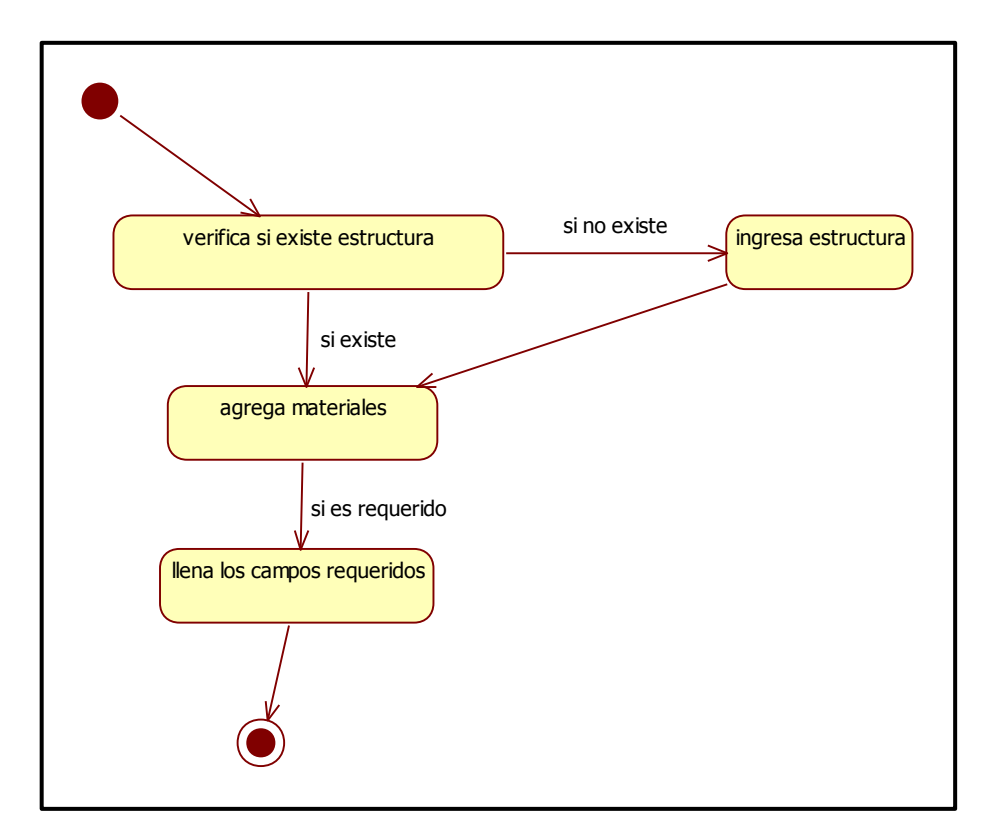

Imagen 7. Diagrama de Estado de Estructuras

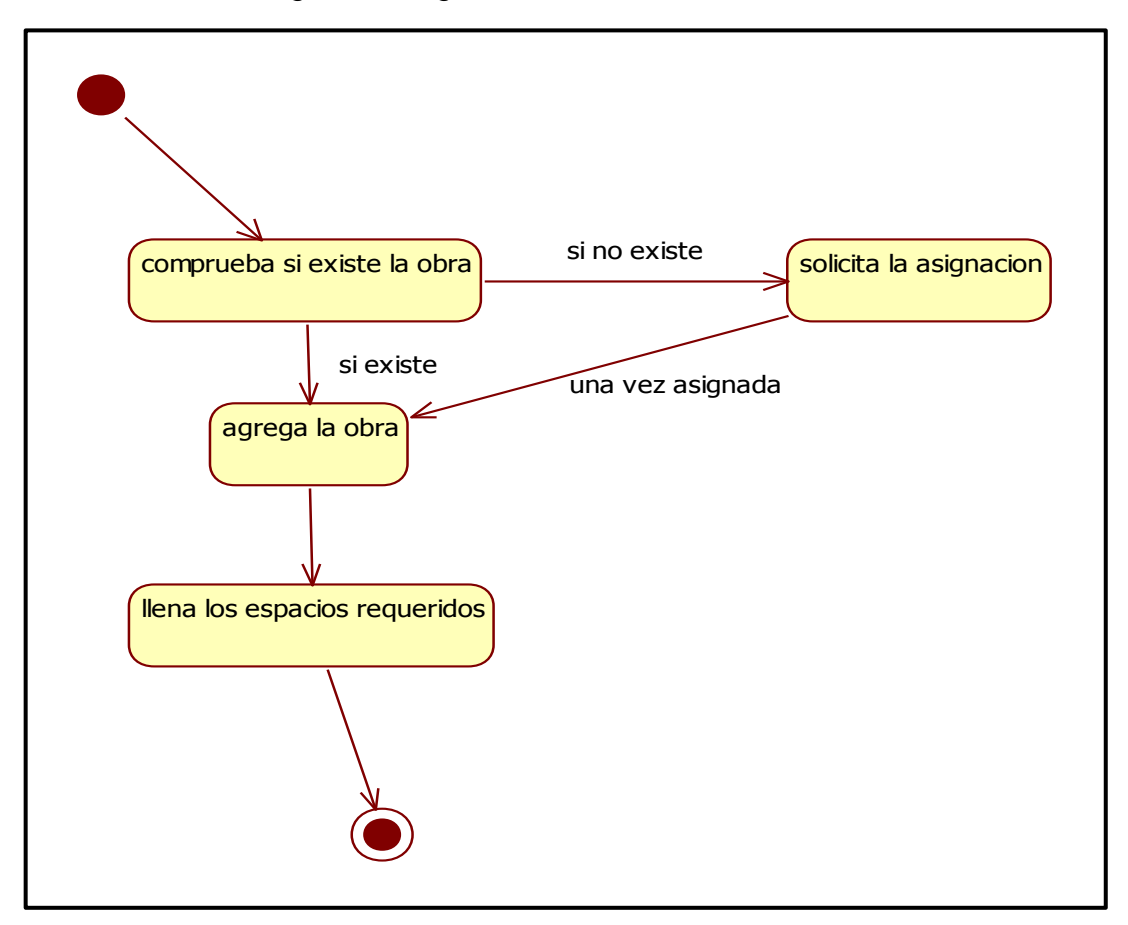

Imagen 8. Diagrama de Estado de Obras

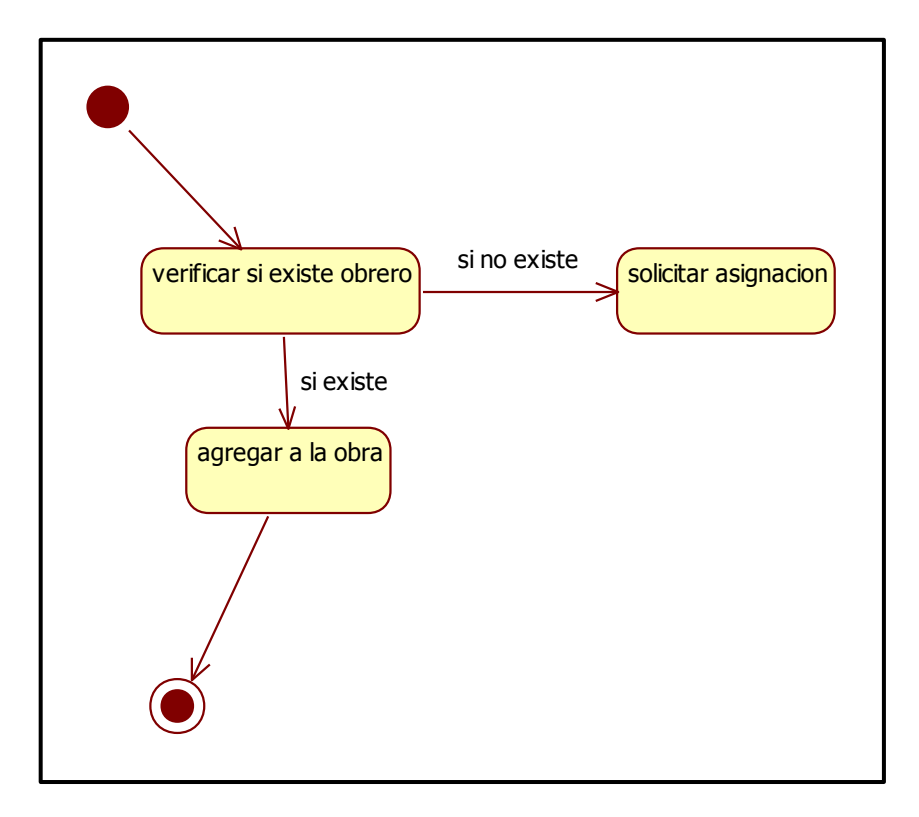

Imagen 9. Diagrama de estado Obreros

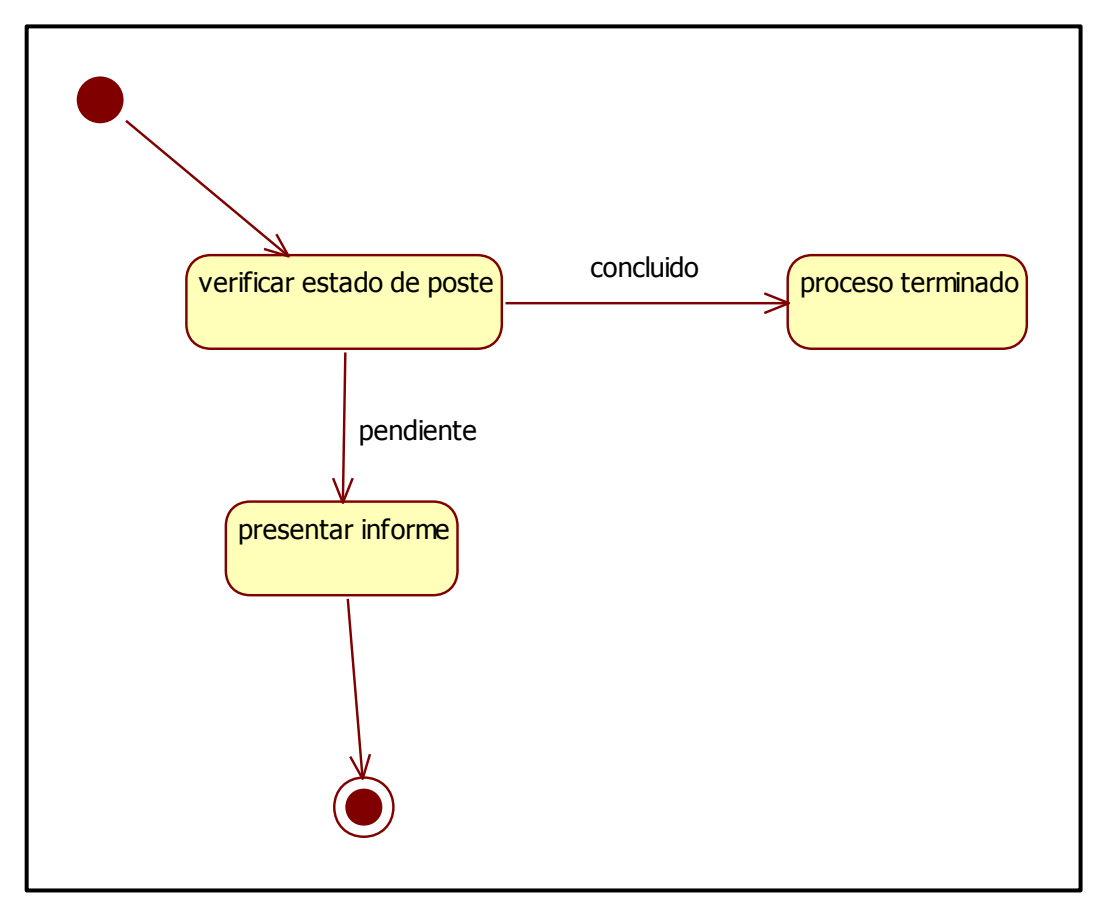

Imagen 10. Diagrama de estado Postes

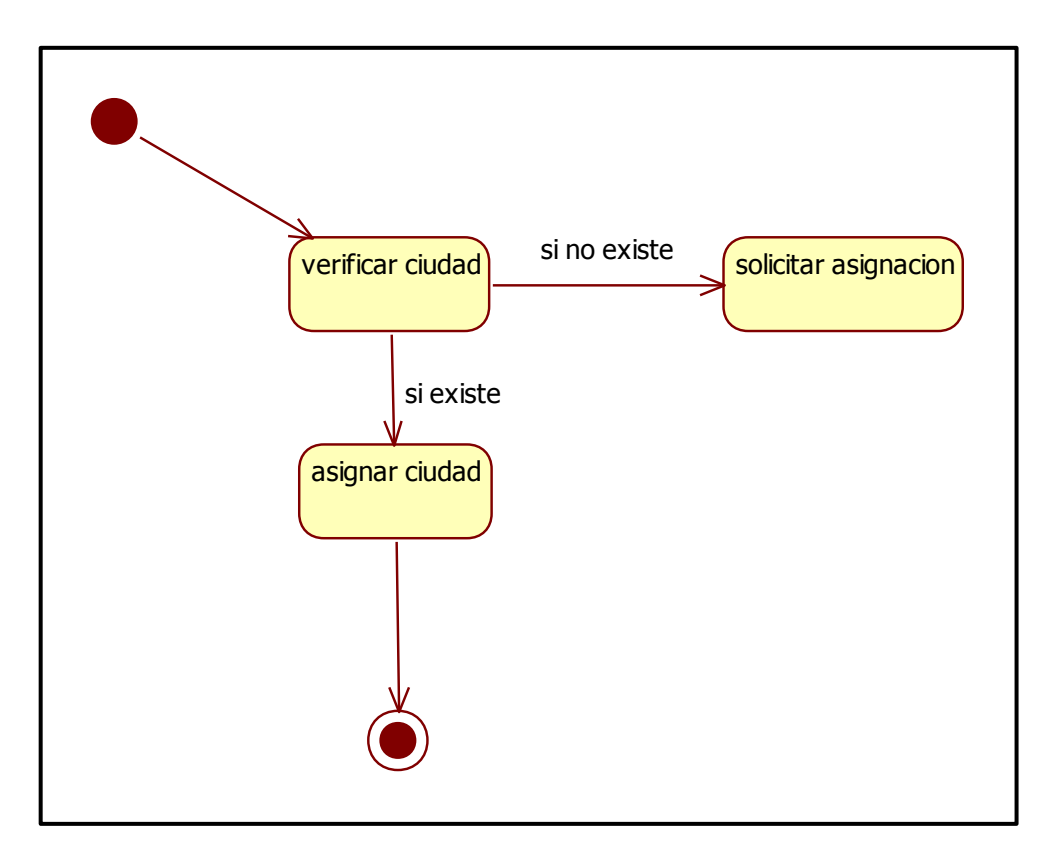

Imagen 11. Diagrama de estado Ciudades

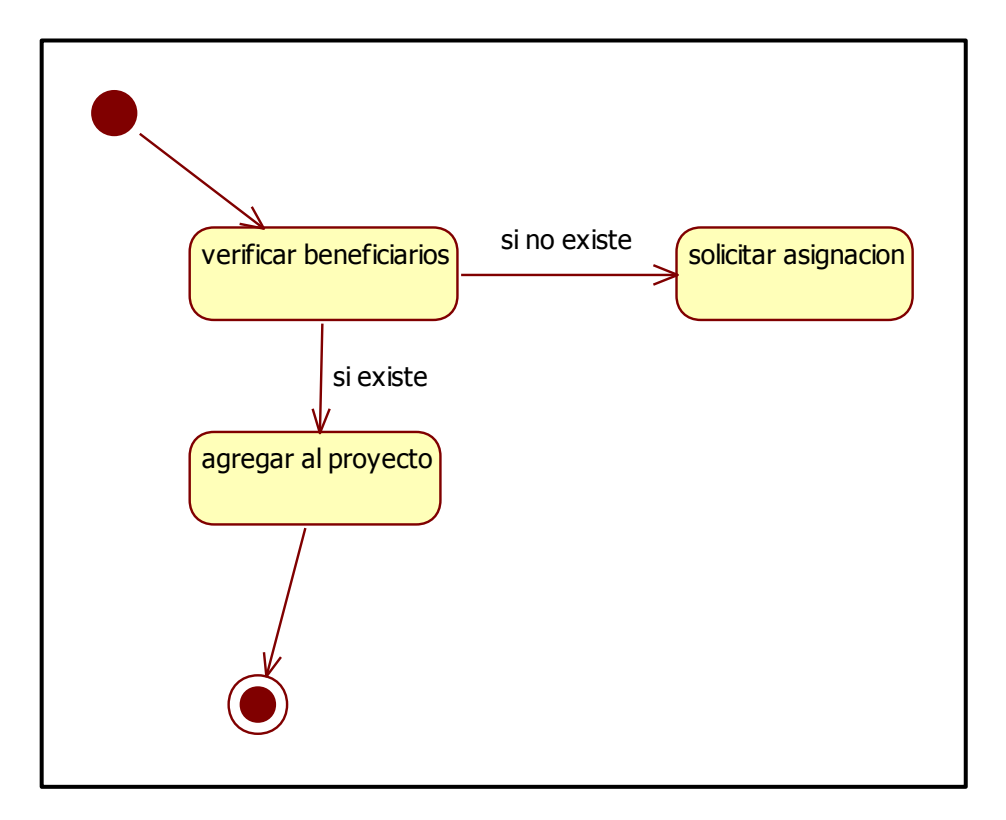

Imagen 12. Diagrama de estado Beneficiarios

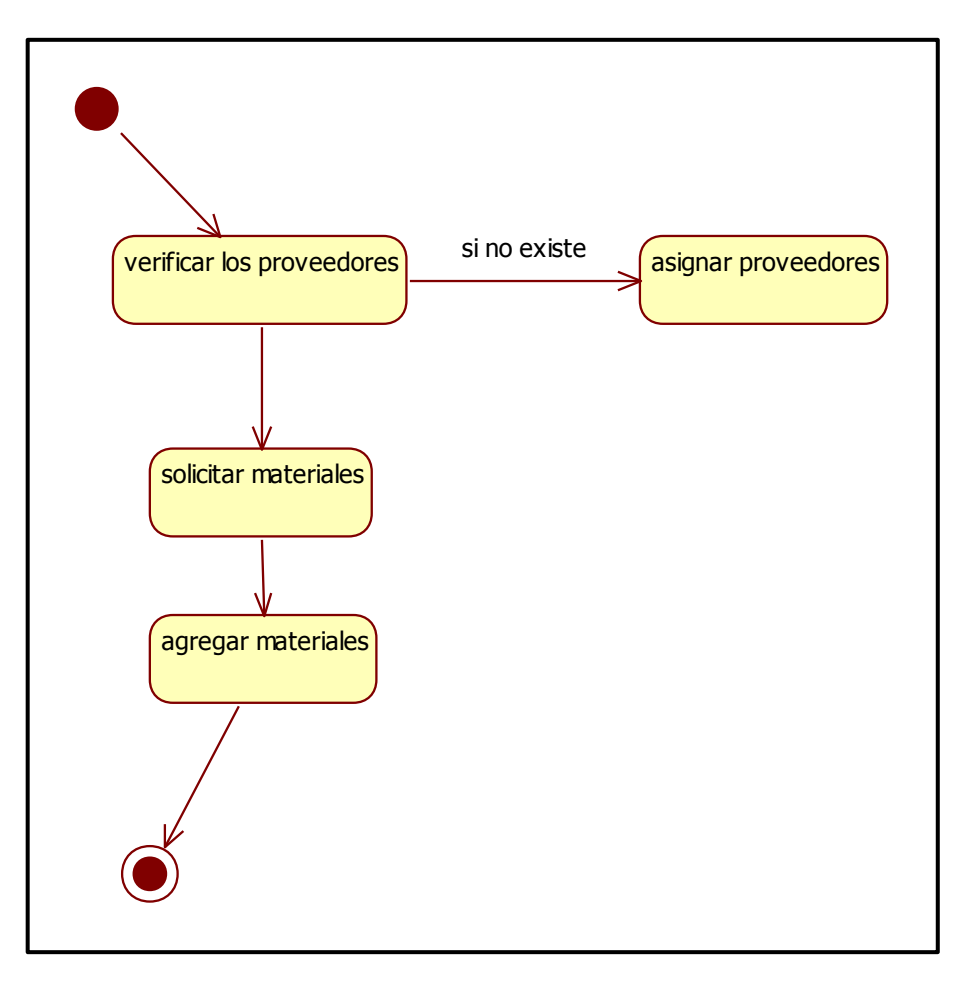

Imagen 13. Diagrama de estado Proveedores

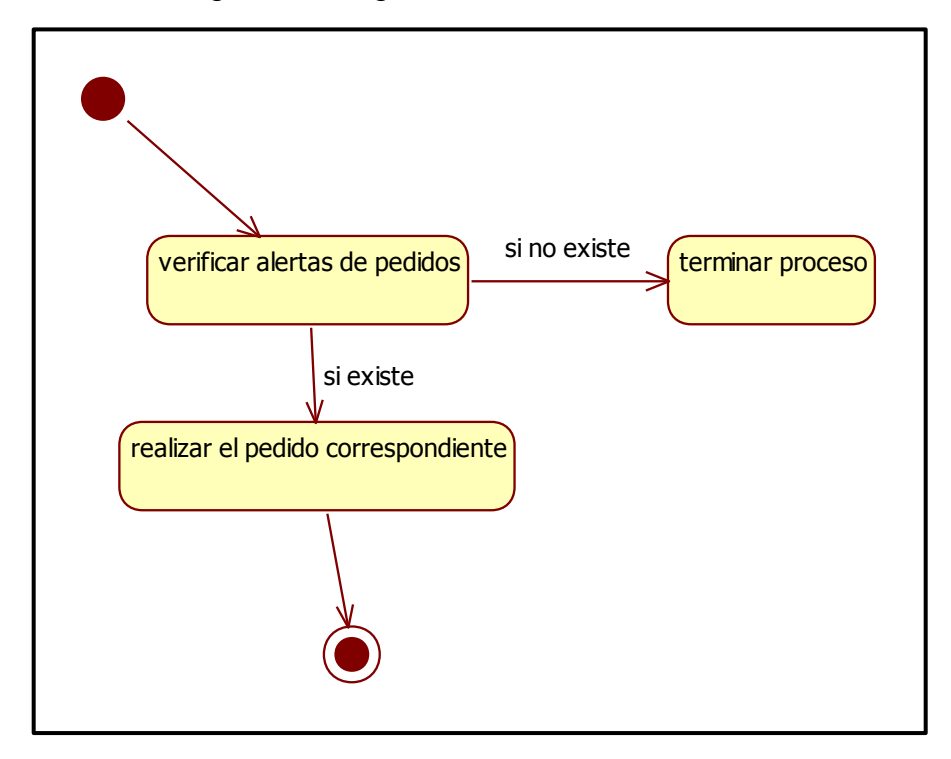

Imagen 14. Diagrama de estado Pedidos

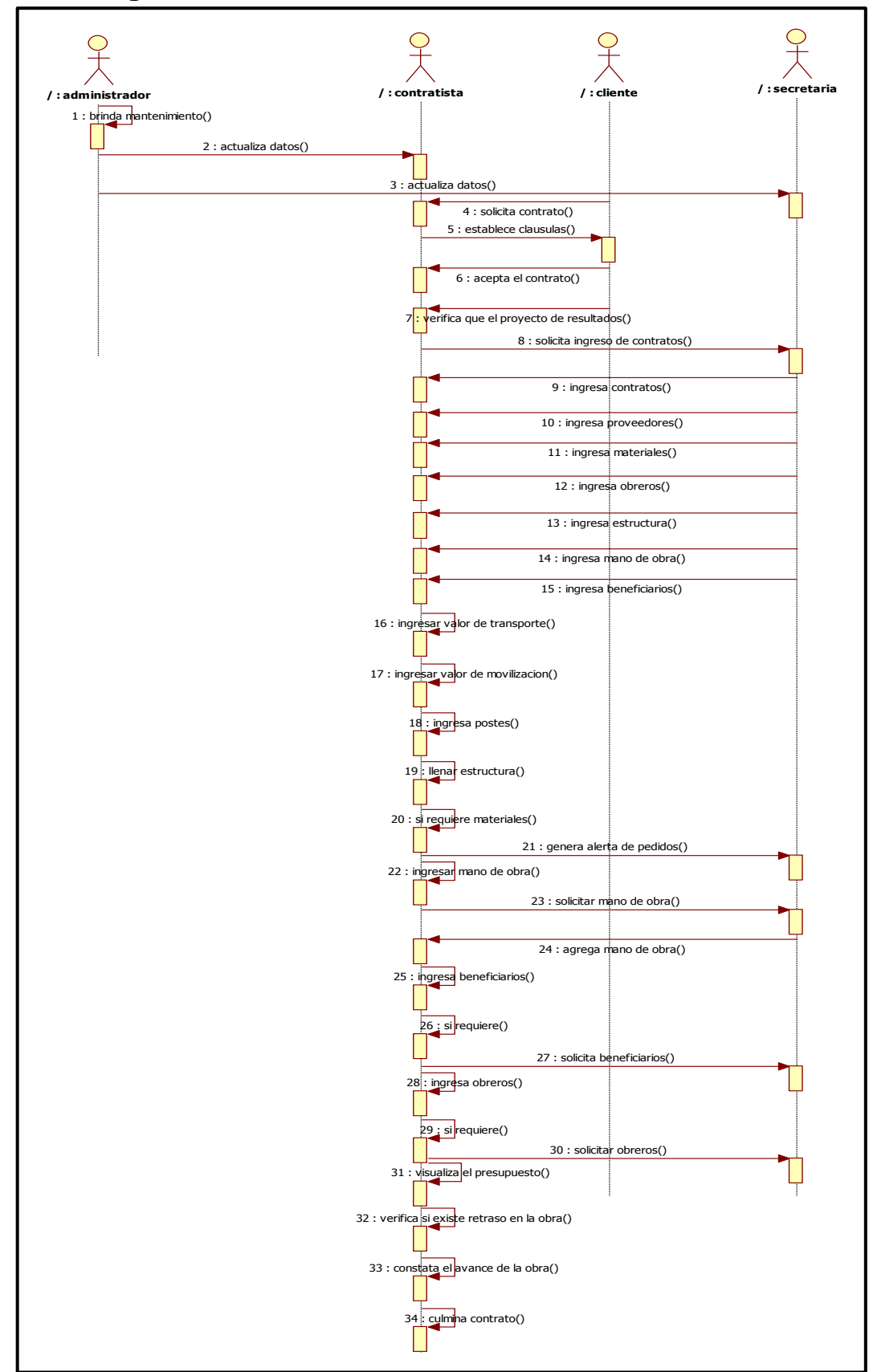

**6.5.3.3. Diagrama De Secuencia**

Imagen 15. Diagrama de Secuencia

#### **6.5.3.4. Diagrama de Colaboración**

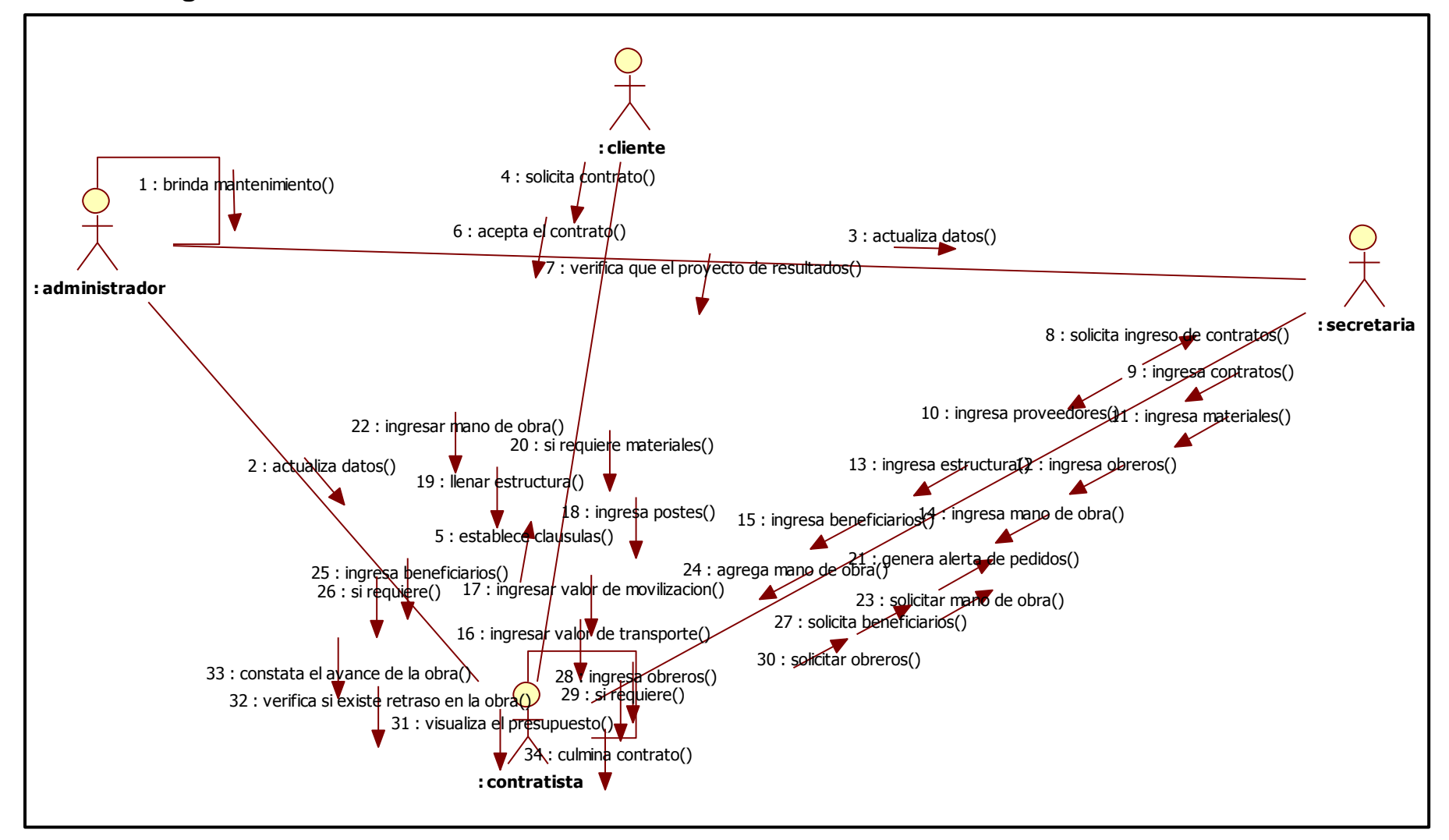
**6.5.3.5. Diagrama de Actividades** 

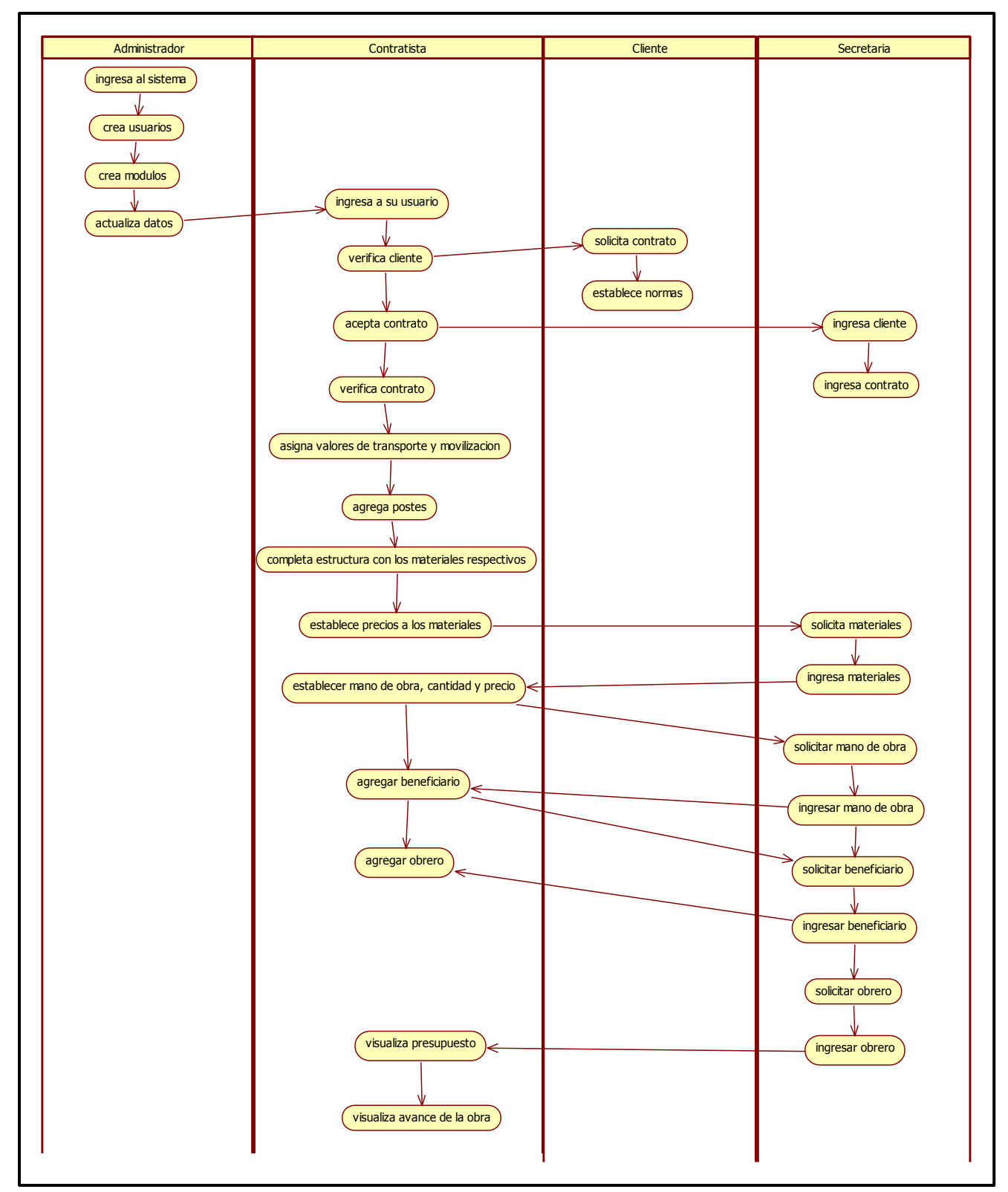

Imagen 17. Diagrama de Actividades

### **6.6. Evaluación de la propuesta**

Se desarrollaron los estudios oportunos referentes al sistema informático y se ha logrado establecer la construcción del mismo con la colaboración de la información manejada por la empresa, verificada por el Ingeniero Geovanny Vega junto con el Gerente Propietario de la Empresa Ingeniero Adrián Aranda Sánchez, el cual ha certificado que el sistema cumple con el desempeño de la empresa.

El sistema informático desarrollado posee características de guardar los registros actuales que obtiene la Empresa, brindar los reportes referentes a los proyectos contratados, alertas necesarias para controlar los procesos de realización los cuales ayudan a controlar cada uno de los proyectos, con el objetivo de obtener eficiencia en la administración de la empresa.

# **6.6.1. Manual de Usuario**

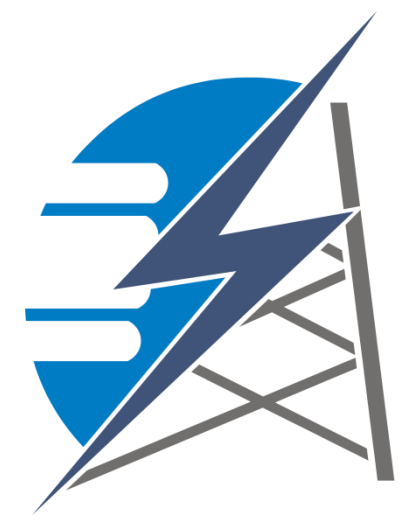

#### **Como Ingresar al Sistema**

 Para ingresar al sistema debemos abrir de preferencia el Navegador Firefox Mozilla o cualquier otro navegador, escribimos en la barra de direcciones **sistema\_gestion 1**

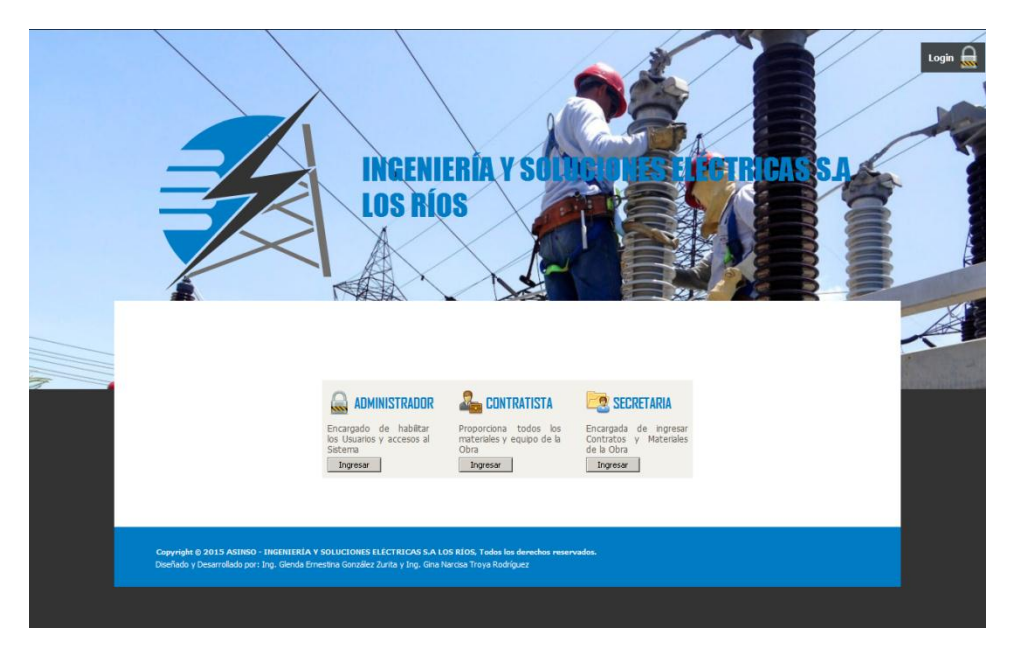

Figura 8. Pantalla de inicio del sistema

Se selecciona el módulo de **Administrador,** el cual mostrará las siguiente pantalla y se accede al sistema ingresando el Login (Nombre de Usuario) y el Password (Contraseña) asignada.

Veremos la siguiente pantalla:

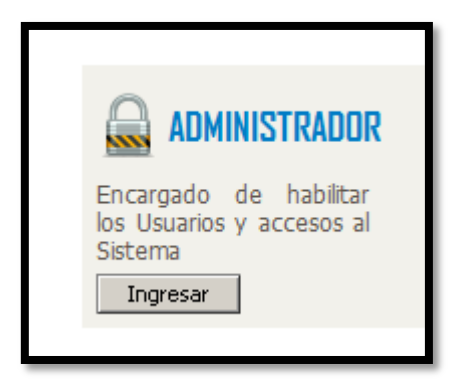

Figura 9. Login Administrador

 **Administrador.-** usuario con acceso a la siguiente opción a continuación se mostrara la siguiente pantalla. **2**

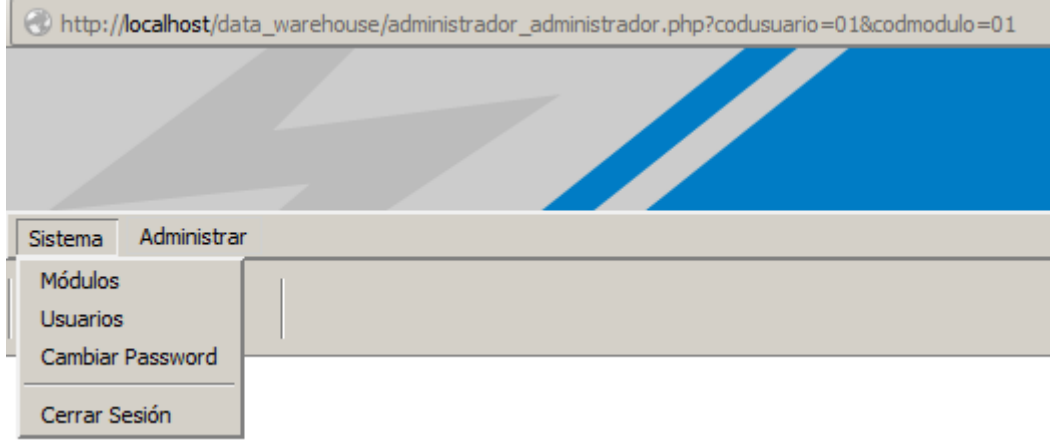

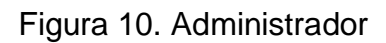

**Módulos.-** Formulario que permite establecer los accesos al sistema

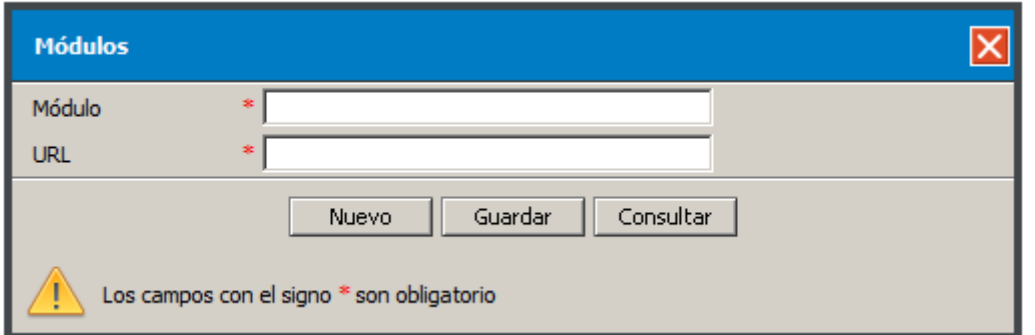

Figura 11. Módulos

| <b>Modulo</b>     | Nombre del Usuario que tendrá acceso al sistema        |  |
|-------------------|--------------------------------------------------------|--|
| <b>URL</b>        | Página de ingreso al modulo                            |  |
| <b>Estado</b>     | Habilita de deshabilita sin eliminar (Activo/Inactivo) |  |
| Tabla 16. Módulos |                                                        |  |

**Usuarios** Esta opción permite ingresar al personal encargado de la Administración y Funcionamiento del Sistema así como también mantener la seguridad de accesos

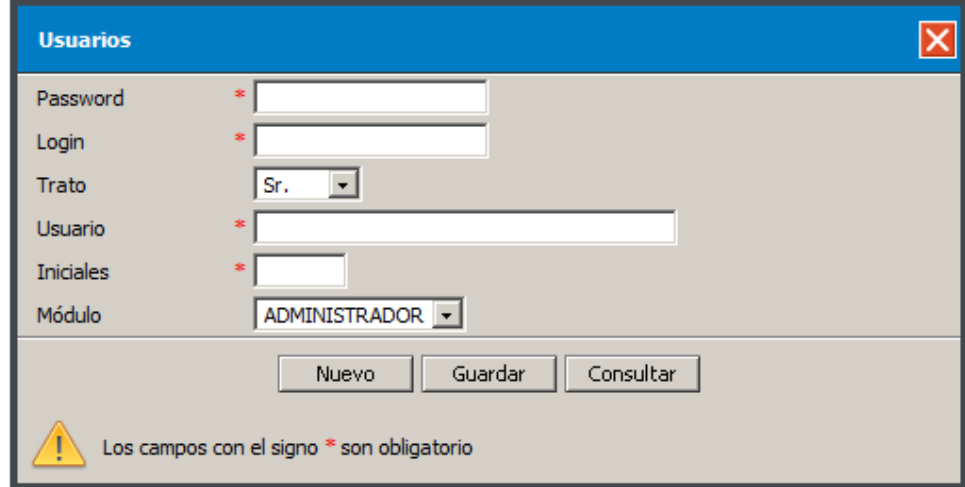

Figura 12. Usuarios

| <b>Password</b>    | Una contraseña o clave autentificación que<br>utiliza<br>información secreta para controlar el acceso |  |  |
|--------------------|----------------------------------------------------------------------------------------------------|--|--|
| Login              | Es un Alias del Usuario al momento de autentificación al<br>ingresar a un servicio o sistema.         |  |  |
| <b>Usuario</b>     | Nombre del Usuario que tendrá acceso al sistema                                                       |  |  |
| <b>Iníciales</b>   | Nombre abreviado del usuario                                                                          |  |  |
| Cargo              | Establece el nivel de acceso al sistema                                                               |  |  |
| <b>Estado</b>      | Habilita de deshabilita sin eliminar (Activo/Inactivo)                                                |  |  |
| Tabla 17. Usuarios |                                                                                                    |  |  |

**3 Cambiar Password**.- Este formulario permite modificar el Login y el Password y actualizar sus datos si el Docente no posee cuenta de usuario, deberá solicitar en secretaria la creación es de inmediato.

Al seleccionar esta opción les mostrara la siguiente pantalla:

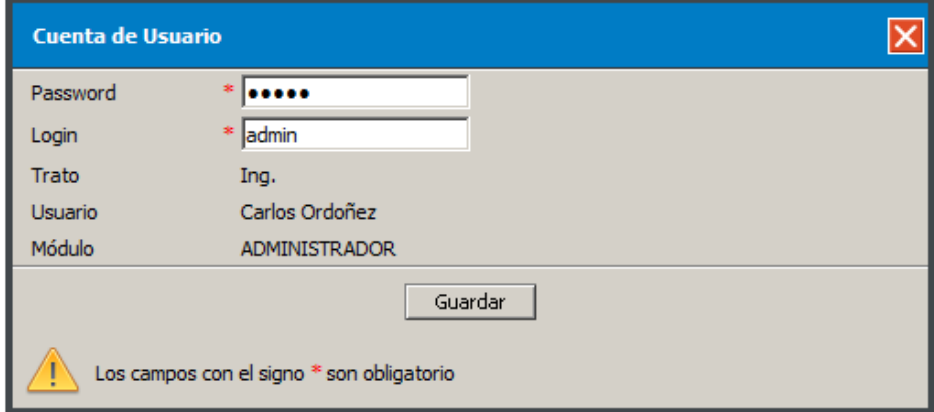

Figura 13. Cambiar Password

# **Ciudades.-** Lugar donde se realiza los Proyectos

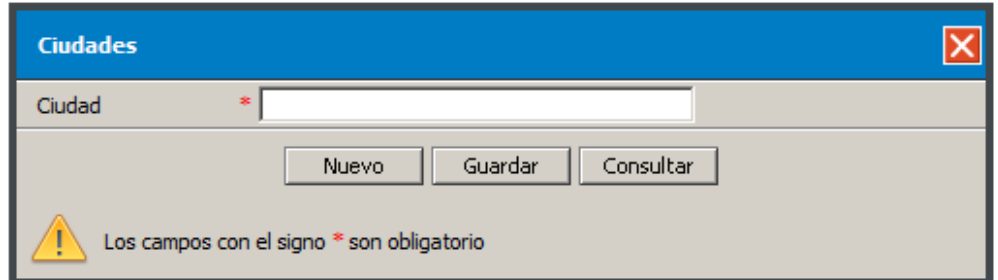

Figura 14 . Ciudades

| <b>Ciudad</b> | Lugar de procedencia                                   |
|---------------|--------------------------------------------------------|
| <b>Estado</b> | Habilita de deshabilita sin eliminar (Activo/Inactivo) |
|               | Tabla 18. Ciudades                                     |

# **5**

**4**

 **Modulo Contratista.-** Este acceso al sistema proporciona todos los materiales y equipo de la Obra

# La síguete pantalla permite seleccionar el contrato

| <b>Consultar Contrato</b> |        |         |
|---------------------------|--------|---------|
| # Código Contrato         | Estado | Opción  |
| 1 MCO-CNELLRS-036B-12     | Activo | Mostrar |

Figura 15. Consultar Contrato

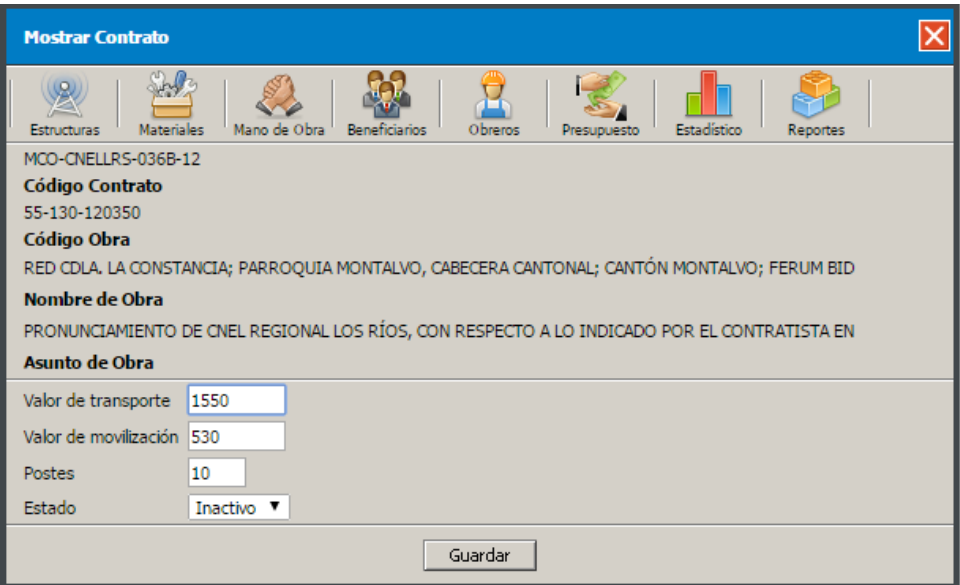

Figura 16. Mostrar Contrato

# **Opciones de menú del formulario**

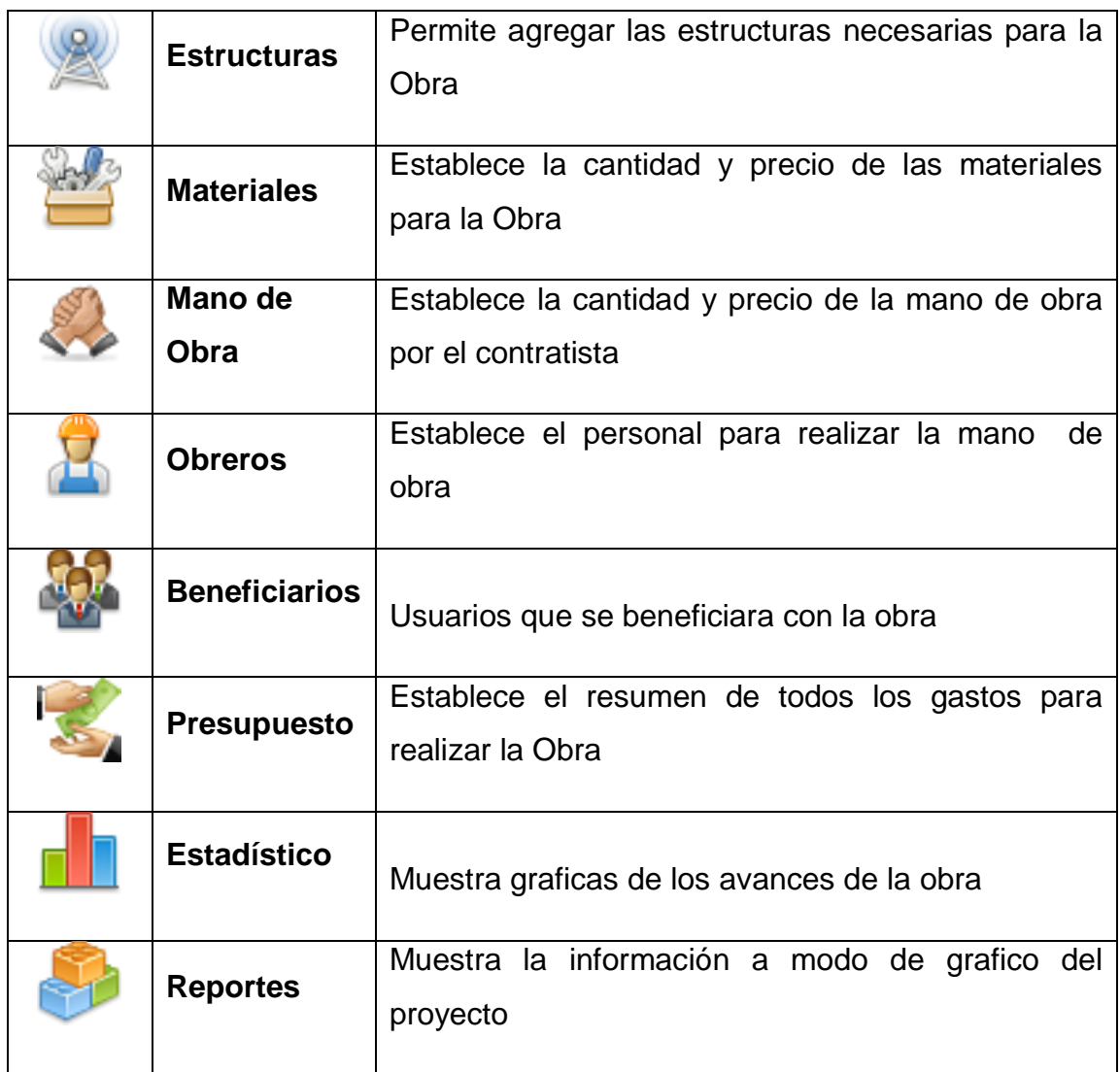

Tabla 19. Opciones del menú de formulario

**Formulario de estructura.-** Permite agregar las estructuras necesarias para la Obra

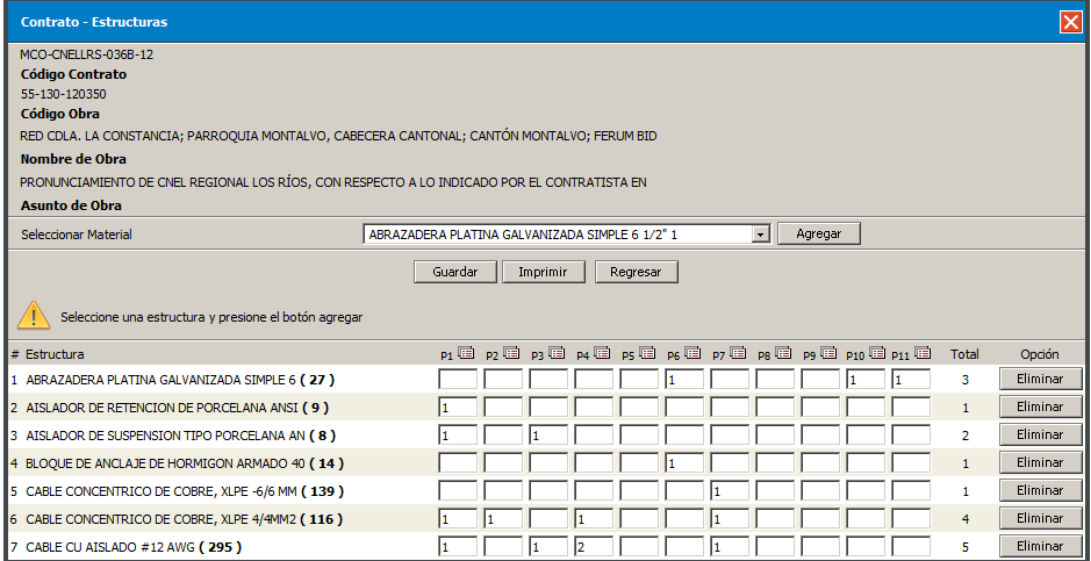

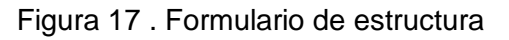

**Formulario de materiales.-** Establece la cantidad y precio de las materiales para la Obra

| <b>Contrato - Materiales</b>                                                                |                |                   |       |  |  |  |  |
|---------------------------------------------------------------------------------------------|----------------|-------------------|-------|--|--|--|--|
| MCO-CNELLRS-036B-12                                                                         |                |                   |       |  |  |  |  |
| <b>Código Contrato</b>                                                                      |                |                   |       |  |  |  |  |
| 55-130-120350                                                                               |                |                   |       |  |  |  |  |
| Código Obra                                                                                 |                |                   |       |  |  |  |  |
| RED CDLA. LA CONSTANCIA; PARROQUIA MONTALVO, CABECERA CANTONAL; CANTÓN MONTALVO; FERUM BID  |                |                   |       |  |  |  |  |
| Nombre de Obra                                                                              |                |                   |       |  |  |  |  |
| PRONUNCIAMIENTO DE CNEL REGIONAL LOS RÍOS, CON RESPECTO A LO INDICADO POR EL CONTRATISTA EN |                |                   |       |  |  |  |  |
| <b>Asunto de Obra</b>                                                                       |                |                   |       |  |  |  |  |
| Guardar<br>Imprimir<br>Regresar<br>Ingresar los precios establecidos por la empresa         |                |                   |       |  |  |  |  |
| # Material                                                                                  | Cantidad       | Precio            | Total |  |  |  |  |
| 1 ABRAZADERA PLATINA GALVANIZADA SIMPLE 6                                                   | з              | 5.9               | 17.70 |  |  |  |  |
| 2 AISLADOR DE RETENCION DE PORCELANA ANSI                                                   | $\mathbf{1}$   | 17.88             | 7.88  |  |  |  |  |
| 3 AISLADOR DE SUSPENSION TIPO PORCELANA AN                                                  | $\overline{2}$ | 1.8               | 3.60  |  |  |  |  |
| 4 BLOQUE DE ANCLAJE DE HORMIGON ARMADO 40                                                   | 1              | 0.23              | 0.23  |  |  |  |  |
| 5 CABLE CONCENTRICO DE COBRE, XLPE -6/6 MM                                                  | 1              | 0.45              | 0.45  |  |  |  |  |
| 6 CABLE CONCENTRICO DE COBRE, XLPE 4/4MM2                                                   | 4              | $\overline{0.30}$ | 1.20  |  |  |  |  |
| 7 CABLE CU AISLADO #12 AWG                                                                  | 5              | 0.22              | 1.10  |  |  |  |  |
|                                                                                             |                | <b>Total</b>      | 32.16 |  |  |  |  |

Figura 18. Formulario de materiales

**Formulario mano de obra.-** Establece el personal para realizar la mano de obra a si mismo cantidad y precio establecido por el contratista

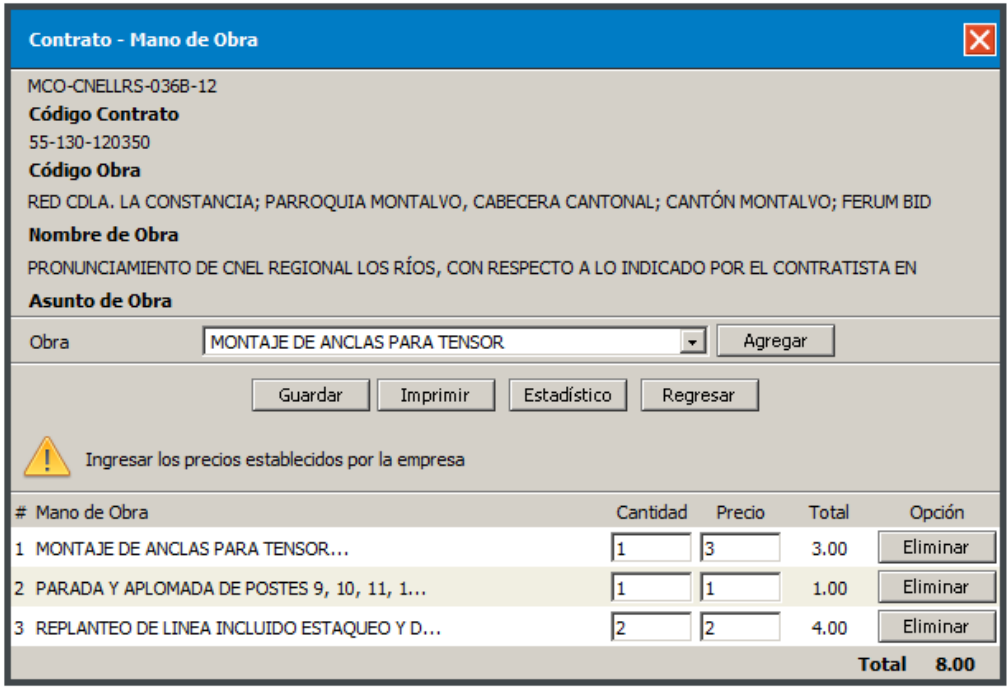

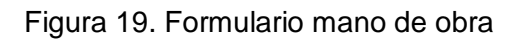

**Formulario de Obreros.-** Establece el personal para realizar la mano de obra

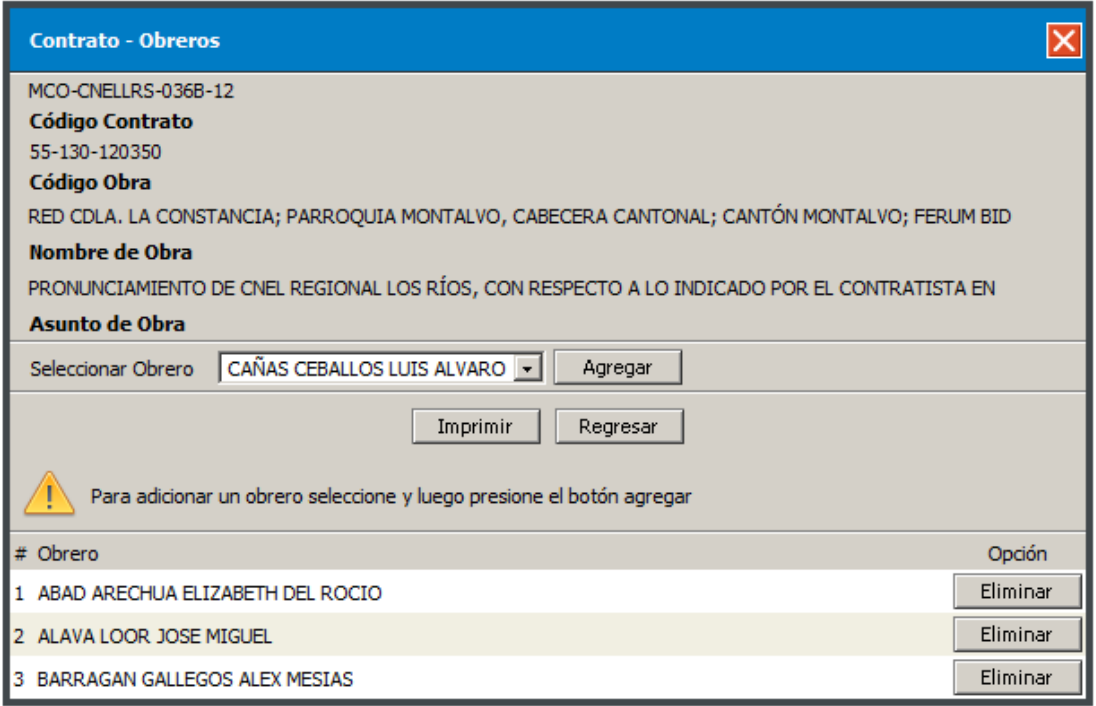

Figura 20. Formulario de obreros

**Reporte de presupuesto.-** Establece el resumen de todos los gastos para realizar la Obra

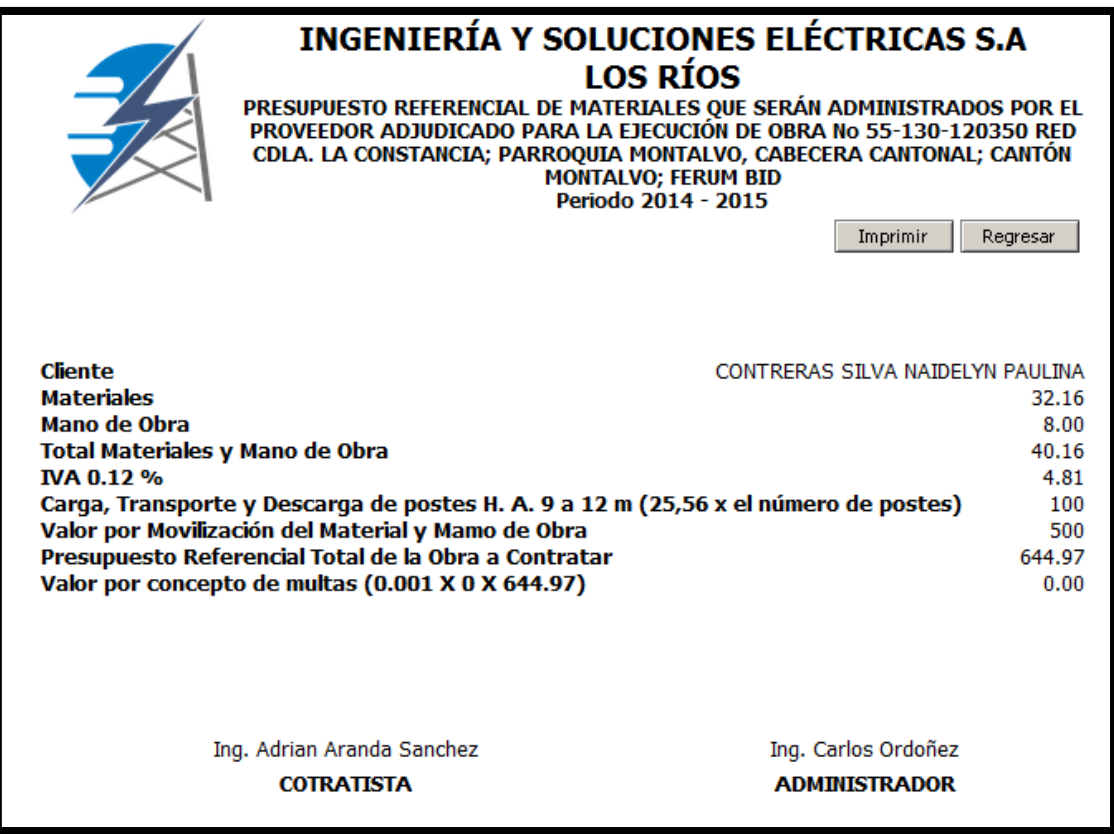

Figura 21. Reporte de presupuesto

**Cerrar Sesión.-** Esta opción de terminar una sesión de un usuario específico, finalizando así el uso del sistema. **6**

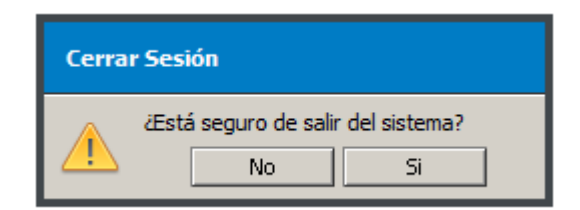

Figura 22. Cerrar Sesión

**Reportes.** Listado con formato de **[documento](http://definicion.de/documento/)** A4 el cual puede ser impreso en cualquier momento. **7**

#### **INGENIERÍA Y SOLUCIONES ELÉCTRICAS S.A**

**EXECT RICAS S.A.**<br> **LOS RÍOS<br>
RED CDLA. LA CONSTANCIA; PARROQUIA MONTE LISTA de ESTUCIONAL; CANTÓN MONTALVO; FERUM BID<br>
LISTA de ESTUCTURIS<br>
Periodo 2014 - 2015** 

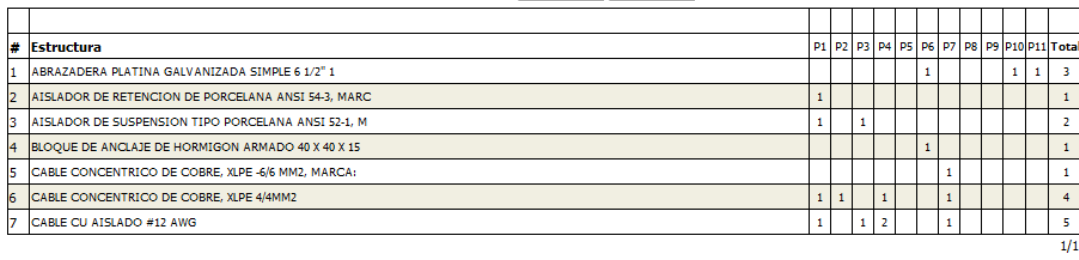

Ing. Adrian Aranda Sanchez **COTRATISTA** 

Ing, Carlos Ordoñez ADMINISTRADOR

Figura 23. Reporte estructura

#### INGENIERÍA Y SOLUCIONES ELÉCTRICAS S.A **LOS RÍOS**

RED CDLA. LA CONSTANCIA; PARROQUIA MONTALVO, CABECERA CANTONAL; CANTÓN MONTALVO;

**FERUM BID Lista de Materiales** 

Periodo 2014 - 2015

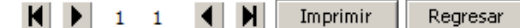

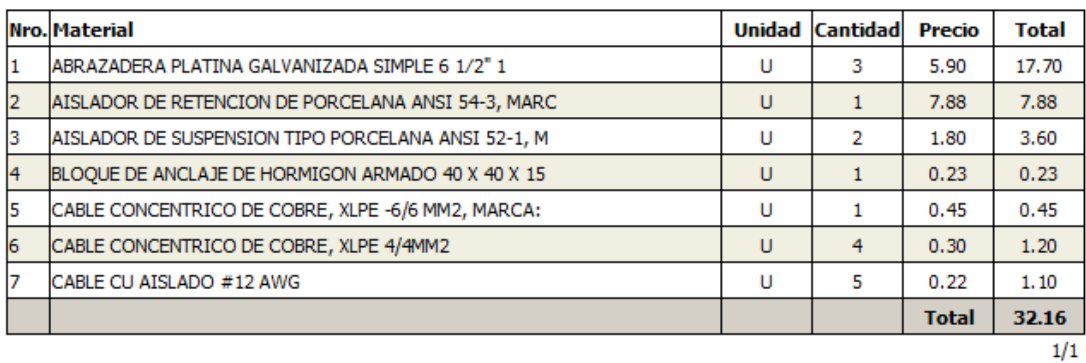

Ing. Adrian Aranda Sanchez **COTRATISTA** 

Ing. Carlos Ordoñez **ADMINISTRADOR** 

Figura 24. Reporte Materiales

# **Ventana de ingreso a Secretaría**

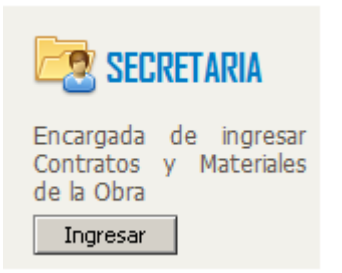

Figura 25. Ingreso secretaria

# **Opciones de menú secretaría**

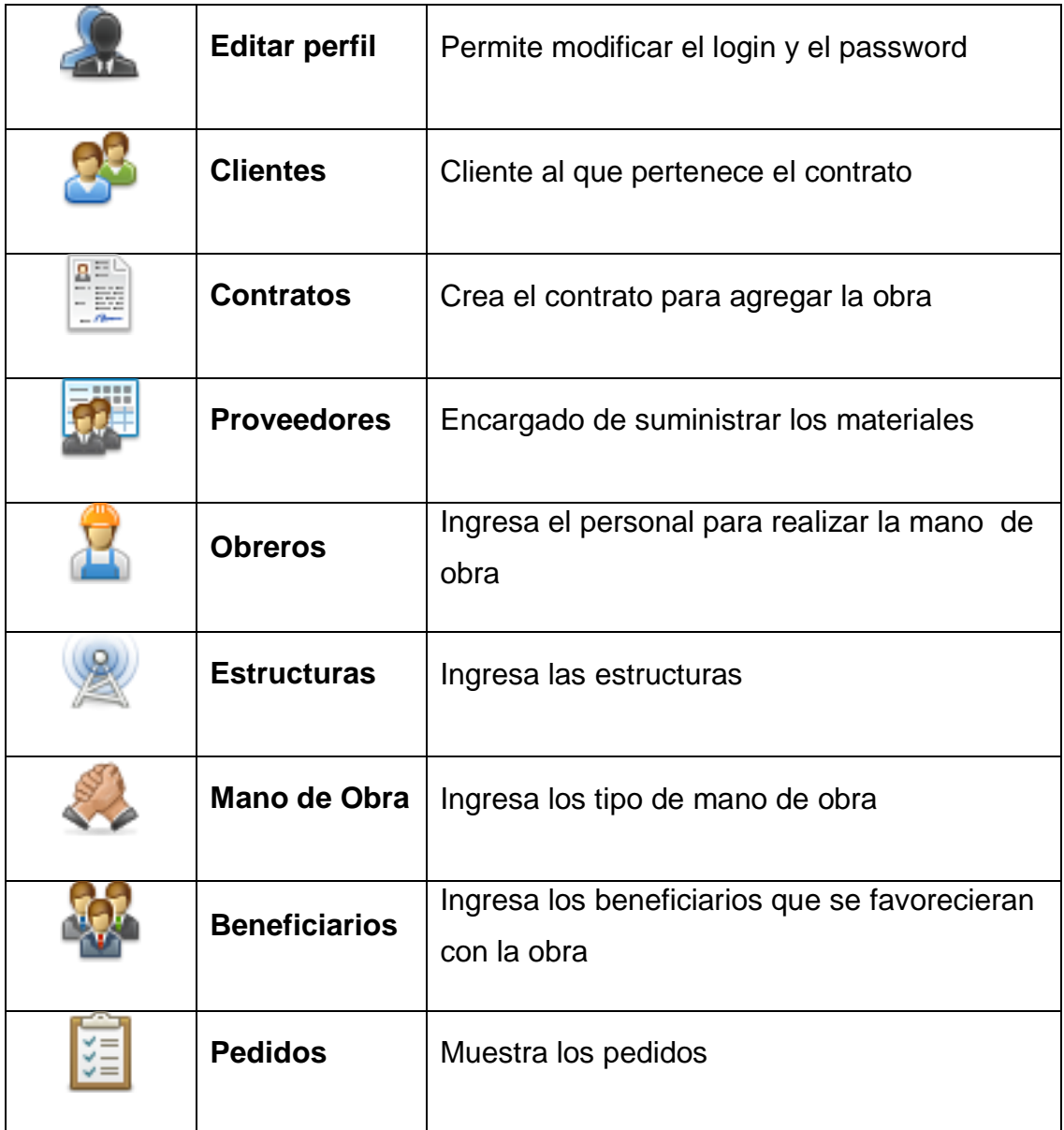

#### Tabla 20. Opciones de menú secretaria

# **Formulario de cliente.-**

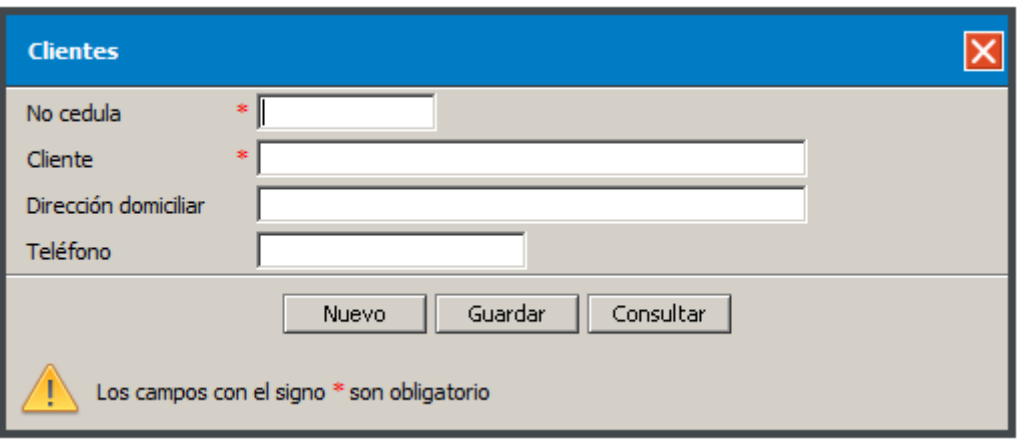

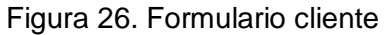

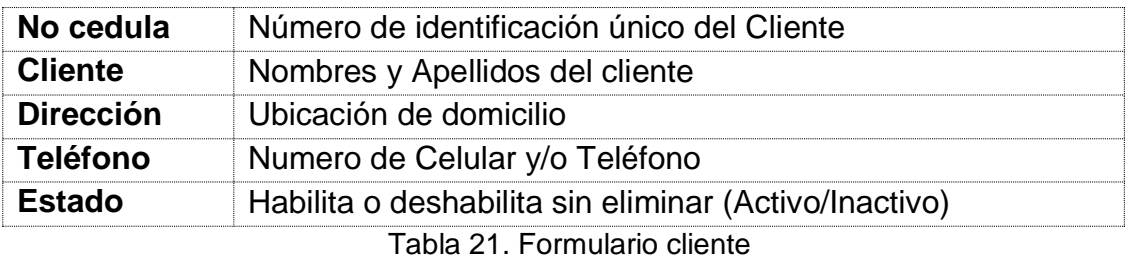

# **Formulario de contrato.-**

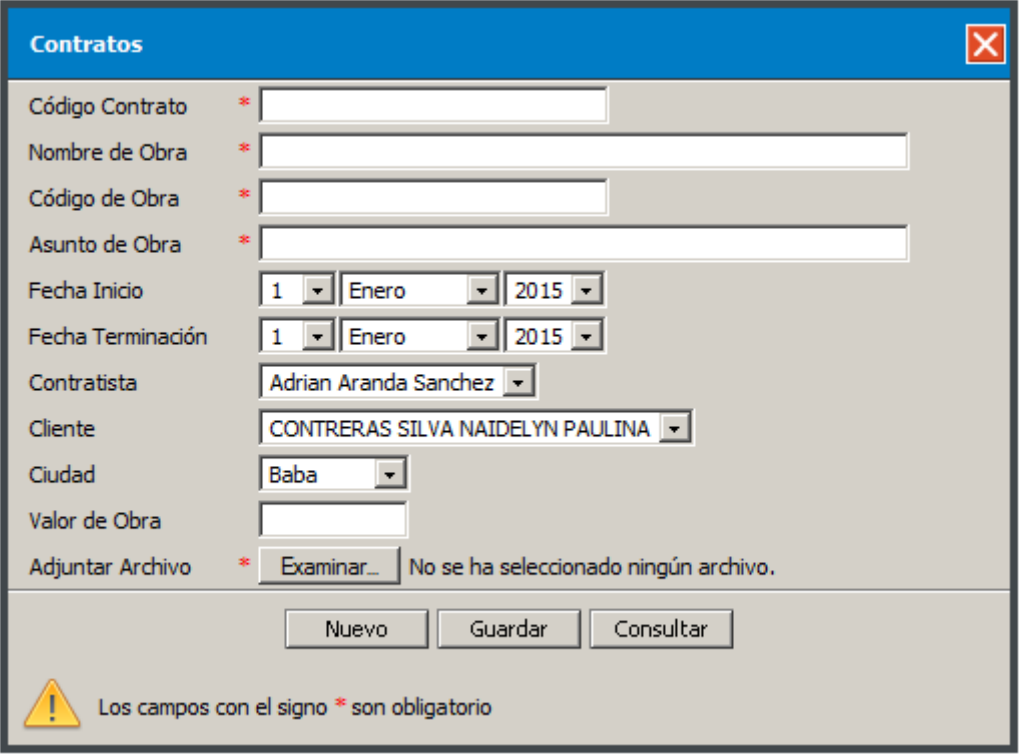

Figura 27. Formulario de contrato

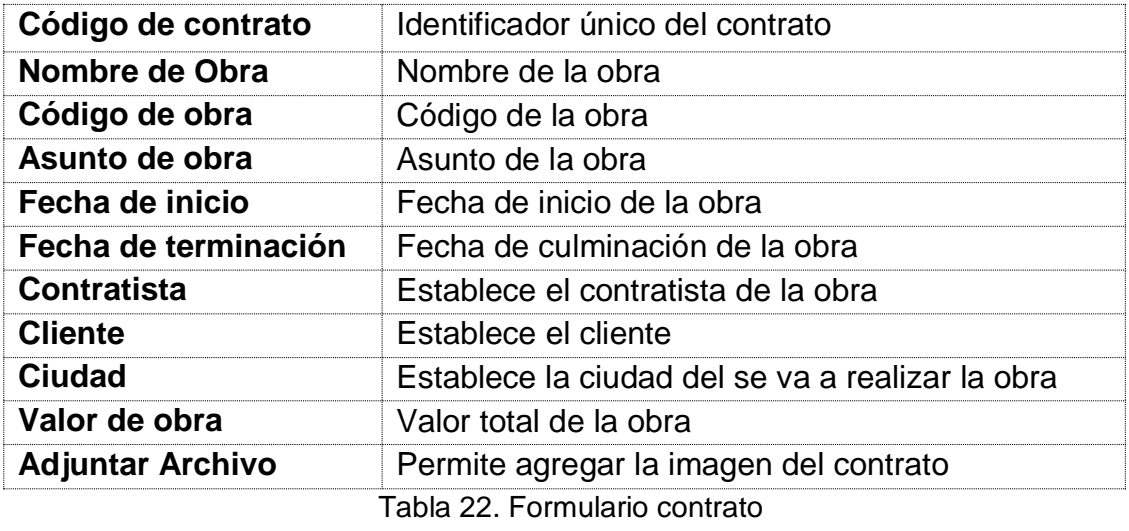

**Formulario de beneficiario.-**

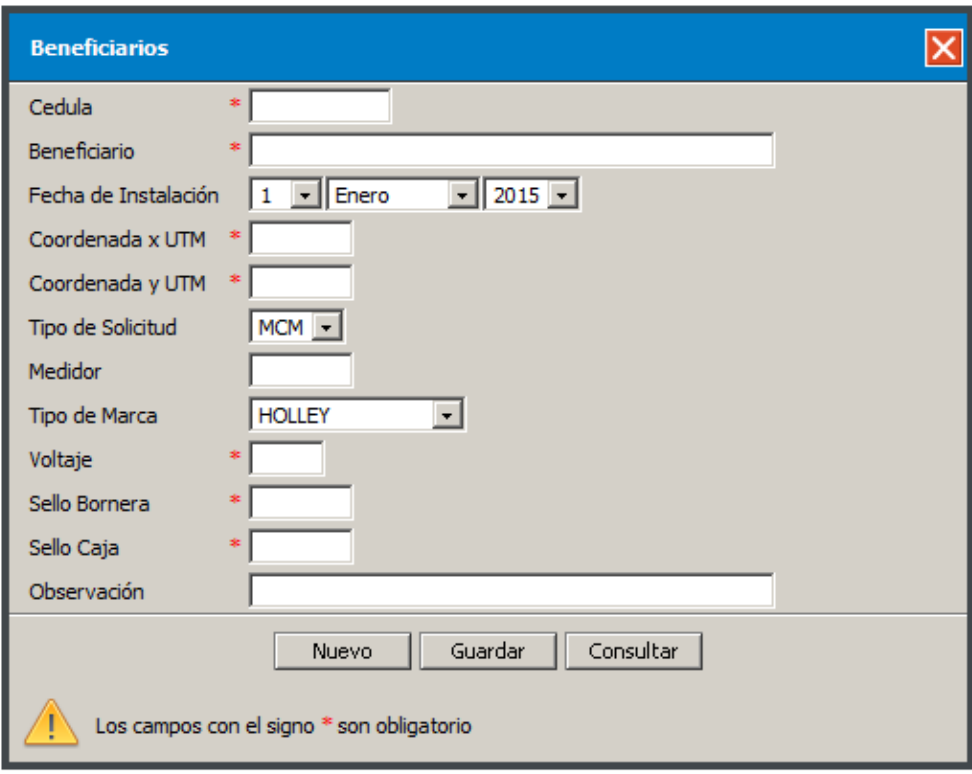

Figura 28. Formulario de beneficios

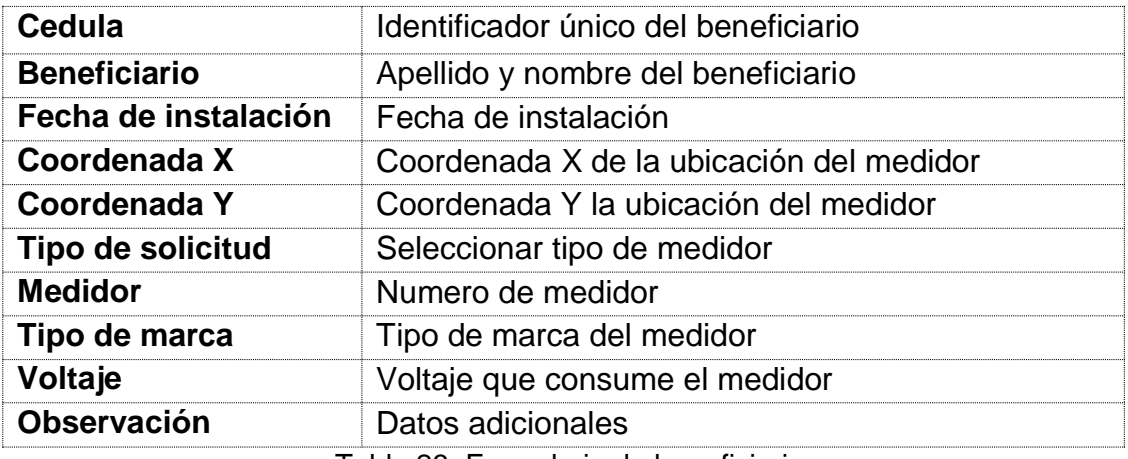

Tabla 23. Formulario de beneficiario

# **Botones de Navegación**

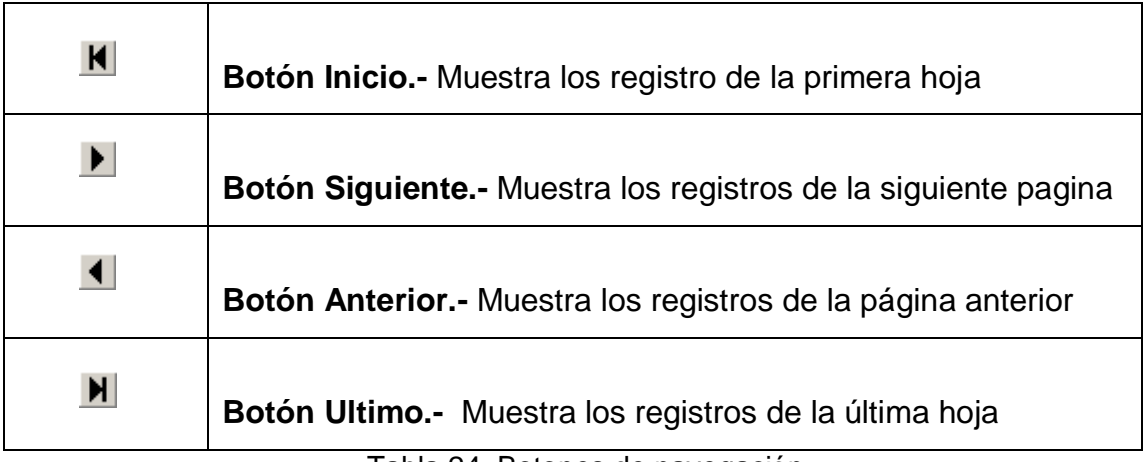

Tabla 24. Botones de navegación

### **Botones de los Formularios**

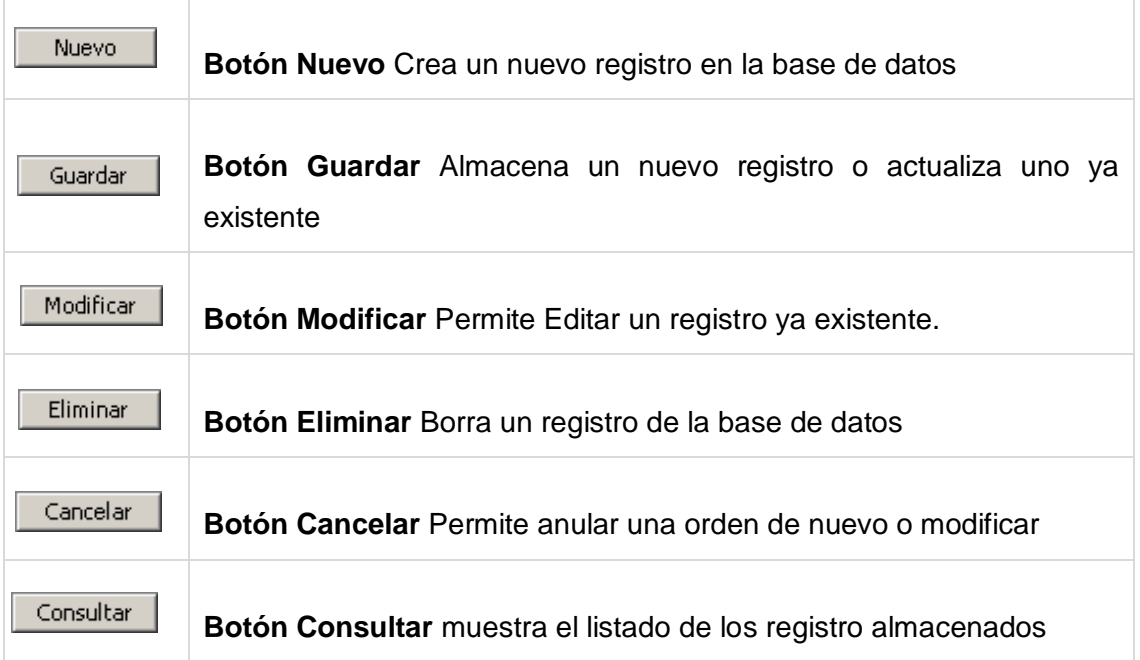

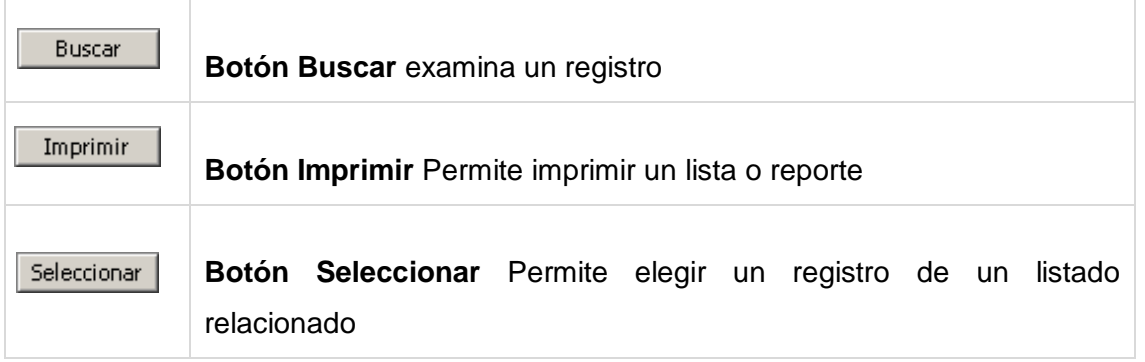

Tabla 25. Botones de formularios

#### **Configuración de Impresión 8**

En el navegador Internet Explorer en la barra de menú seleccionamos **Archivo** y luego la opción **Configurara página** le mostrara la siguiente ventana.

Para la correcta impresión de los reportes la configuración de su navegador debe de ser igual a esta ventana

#### **Navegador Internet Explorer**

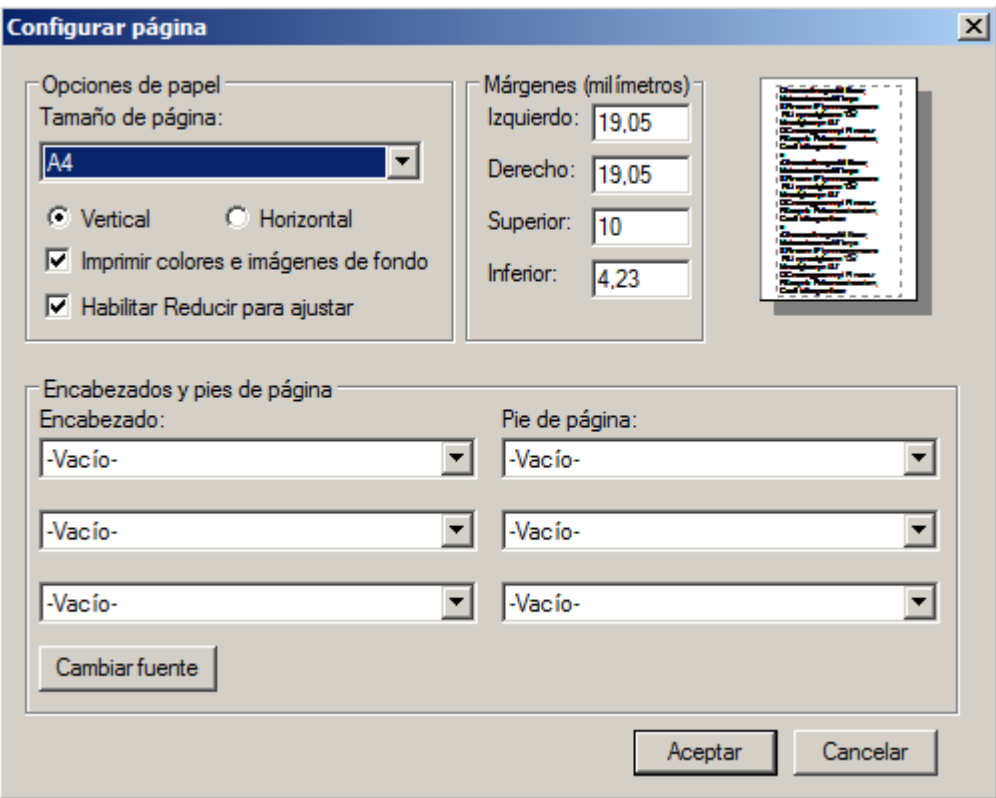

Figura 29. Navegador Internet Explorer

Para la correcta impresión de los reportes la configuración de su navegador debe de ser igual a esta ventana

# **Navegador Mozilla Firefox**

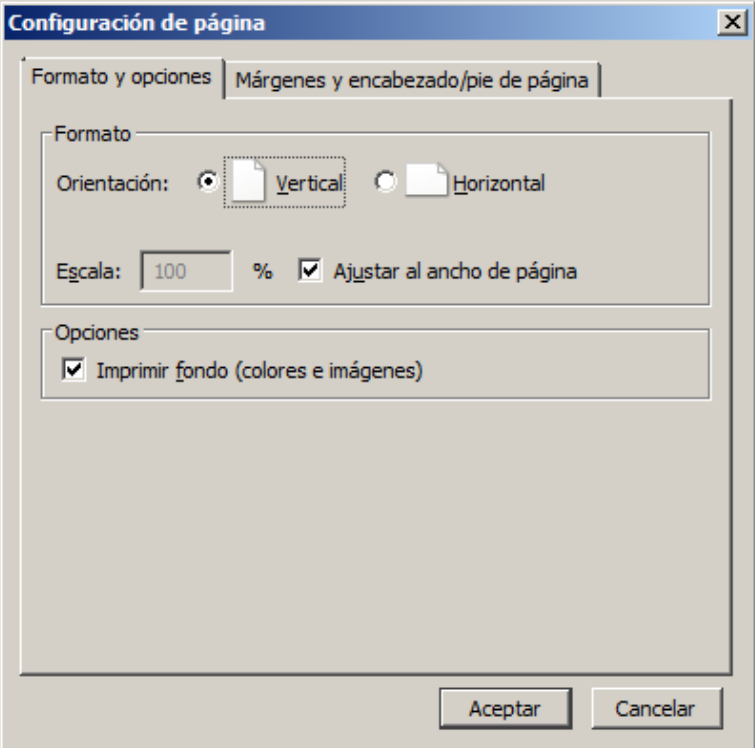

Figura 30. Navegador Mozilla Firefox 1

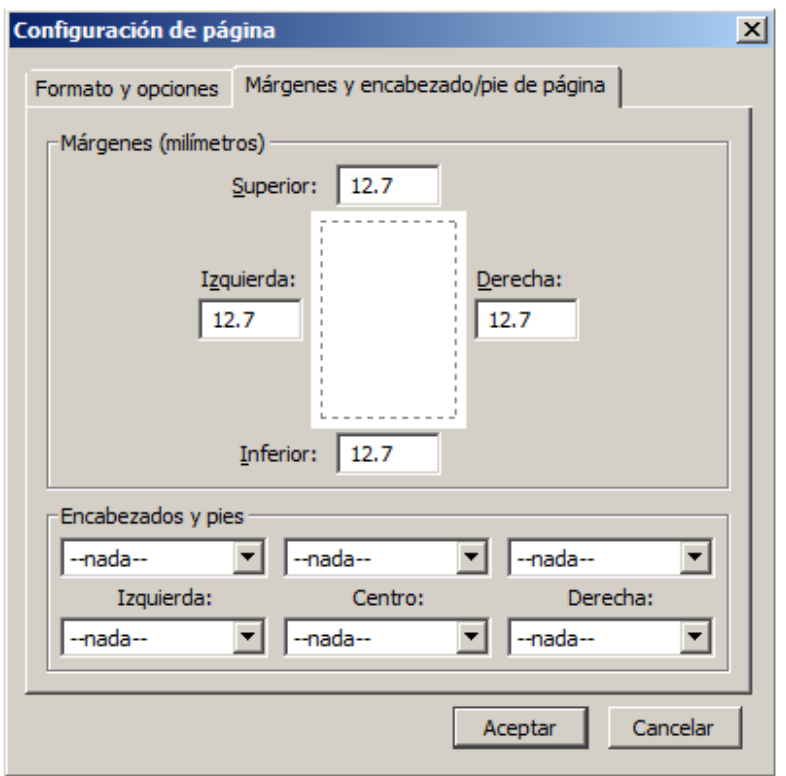

Figura 31. Navegador Mozilla Firefox 2

# **CAPÍTULO VII**

# **VII. BIBLIOGRAFÍA**

Bogard Macero. (2009). *Control de Gestión.* Caracas.

- Campos E. Segundo F., Loza Ch. Pedro M. (2011). *Incidencia de la Gestión Administrativade la biblioteca.* Ibarra.
- Espitia, N. (05 de Diciembre de 2013). *slideshare.net.* Obtenido de Definicion de PHP: http://es.slideshare.net/NelsonDaniloEspitiaBetancur/definicion-de-php
- Godie. (3 de Mayo de 2011). *El Blog de Godie*. Obtenido de SQLyog cliente para MySQL: http://godieboy.com/2011/05/sqlyog-cliente-para-mysql.html
- Lázaro, B. E. (2008). *Sistema Informático.* Obtenido de http://www.ecured.cu/index.php/Sistema\_inform%C3%A1tico
- Martinez, I. (Marzo de 2009). *Inform@tica*. Obtenido de ¿Qué es MySQL?: http://indirainformatica.blogspot.com/2007/09/qu-es-mysql.html
- Ortega, E. (13 de Julio de 2012). *obolog*. Obtenido de Sistemas de Informacion Teoria de sistemas: http://sisinformacion.obolog.es/definicion-clasificacion-sistemainformacion-2011378
- Vera, E. (2013). *Gestión de crédito y cobranza para prevenir y recuperar la cartera vencida del banco pichincha.* Guayaquil - Ecuador.

# **CAPÍTULO VIII**

### **VIII. ANEXOS.**

Anexo Nº.1. Formulario de encuesta

# **ENCUESTA ADMINISTRATIVA**

### **1.- El Estado Financiero de la Empresa es:**

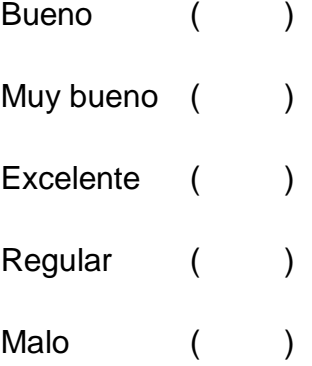

#### **2.- En la empresa manejan libro diario**

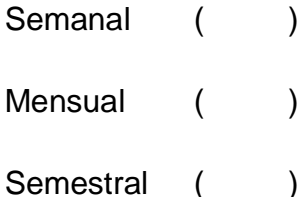

- Nunca ()
- **3.- En la empresa se emplean proyecciones**

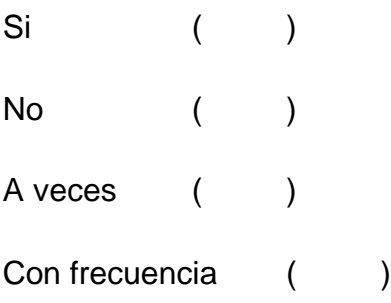

**4.- Ud. Tiene un sistema informático que le permita llevar eficientemente su trabajo contable, financiero y tributario.**

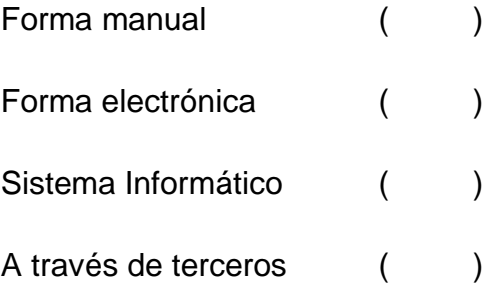

# **5.- Si su respuesta fue un sistema informático indique en qué medida satisface sus necesidades**

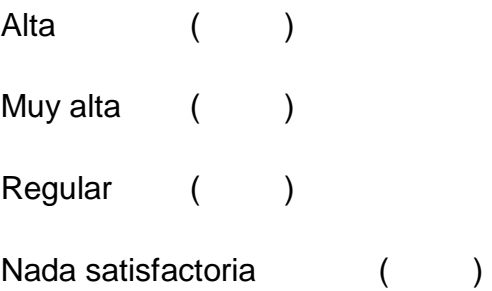

**6.- Indique la manera en que se realiza la disponibilidad de informes, convocatorias, circulares para hacer llegar a los empleados que están en la organización.**

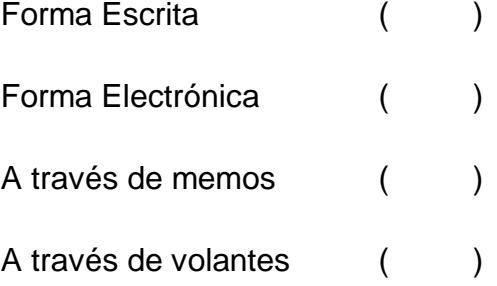

# **7.- La información que se difunde llega**

Lenta () Muy lenta () Rápida ( ) Muy rápida ()

**8.- Indique la manera como lleva el control del personal que labora en la Empresa.**

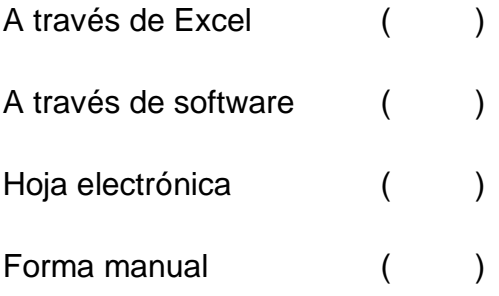

**9.- ¿De qué manera se realizan los reportes para determinar los días laborados?**

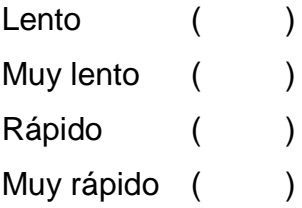

# **ENCUESTA A CLIENTES**

**1. ¿Se siente usted complacido con la atención del personal de la Empresa Asinso?**

```
Mucho ()
Regular ()
Poco ( )
Nada ( )
```
**2. ¿Cómo califica el proceso implementado para realizar los proyectos en la empresa?**

```
Bueno ()
Muy Bueno ()
Regular ()
Malo ( )
```
**3. ¿De qué manera es atendida la información que usted requiere acerca de los proyectos contratados?**

```
Lenta ()
Muy lenta ()
Rápida ( )
Regular ()
```
**4. ¿Cuál es su calificación con respecto al tiempo que tardan en facilitarle la información requerida?**

```
Bueno ()
Muy bueno ()
Regular ()
Malo ( )
```
**5. ¿Satisface sus expectativas los procesos realizados en los proyectos contratados?**

 $Si$  ( )  $No$  ( ) A veces **Nunca** 

**6. ¿Cuáles los motivos por los cuales crea usted que es ineficiente los procesos realizados en cada proyecto?**

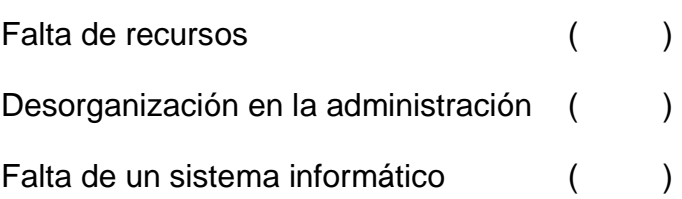

- **7. ¿Le gustaría visualizar el avance del proyecto contratado?**
	- $Si$  ( )
	- No ( )

# **Anexo Nº 2. Formulario de entrevista**

- **1.-** Indique de forma general como está estructurada la Empresa
- **2-.** Indique la relación entre empleados, jefes y dueños
- **3.-** ¿Cuántos elementos conforman la unidad Administrativa?
- **4.-** ¿Cuántos elementos conforman la unidad Operativa?
- **5.-** ¿Cómo es su equipo de trabajo? Describa.